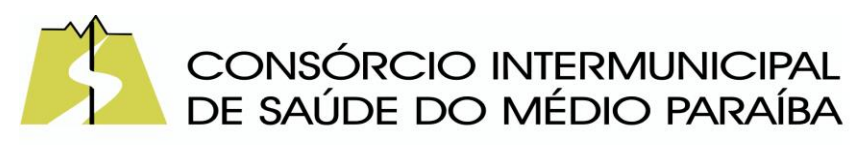

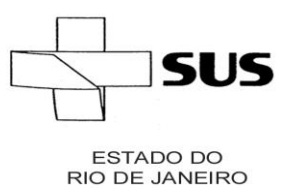

## **PREGÃO PRESENCIAL Nº 001/2023/CISMEPA**

#### **1- DA INTRODUÇÃO:**

- 1.1- O MUNICÍPIO DE VOLTA REDONDA/RJ, por intermédio do Consórcio Intermunicipal de Saúde do Médio Paraíba, inscrito no CNPJ nº 02.615.925/0001-72, com endereço na Rua 22, nº 349, Bairro Vila Rica/Jardim Tiradentes, Volta Redonda/RJ, mediante a Comissão Especial de Licitação, atendendo requisitos do Processo Administrativo nº 0175/2023/CISMEPA, torna público que, será realizada licitação do tipo MENOR PREÇO, critério de julgamento **GLOBAL** , na modalidade PREGÃO, na forma PRESENCIAL, que será regida pela Lei Federal n.º 10.520/2002, pelo Decreto Municipal nº 15.893/2019, com aplicação subsidiária da Lei nº 8.666/1993, da Lei Complementar nº 123/2006 e da Lei Municipal 4.929/2013, observadas as alterações posteriores introduzidas nos referidos diplomas legais, e disposto no presente Edital;
- 1.2- O procedimento licitatório que dele resultar obedecerá, integralmente, a Lei Federal nº 10.520/2002 e Decreto Municipal nº 15.893/2019, com aplicação subsidiária da Lei nº 8.666/1993, da Lei Complementar nº 123/2006 e da Lei Municipal 4.929/2013 observadas as alterações posteriores introduzidas nos referidos diplomas legais;
- 1.3- O Edital se encontra disponível no endereço eletrônico, https://www.cismepa.org/cismepalicitacoes-edital/

#### **2 - DO OBJETO:**

2.1- O objeto deste pregão presencial é a contratação de empresa especializada na locação de softwares integrados para atender as demandas do CISMEPA, conforme especificações constantes no Termo de Referência, Anexo 01 deste edital.

#### **3 – DO PRAZO DE PRESTAÇÃO DOS SERVIÇOS:**

3.1 - Os serviços objeto desta licitação deverão ser prestados durante o período de 12 (doze) meses;

3.2 Por tratar-se de serviço de natureza continua de necessidade pública permanente a ser atendida, poderá ter sua duração prorrogada, a critério do Consórcio Intermunicipal de Saúde do Médio Paraíba, nos termos do Art. 57, inciso II da Lei 8.666/1993.

#### **4- DO PREÇO MÁXIMO ESTIMADO PARA PROPOSTA:**

4.1 O preço máximo que a Administração se propõe a pagar no objeto deste edital é de **R\$ 95.876,64 (NOVENTA E CINCO MIL, OITOCENTOS E SETENTA E SEIS REAIS E SESSENTA E QUATRO CENTAVOS),** acima do qual, as propostas serão desclassificadas, nos termos do Artigo 40, Inciso X, c/c o Artigo 48, Inciso II, da Lei Federal nº 8.666/93 e suas alterações;

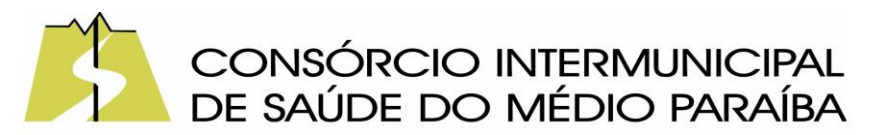

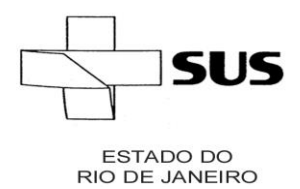

4.2 O preço máximo unitário admitido pela Administração encontra-se fixado no Termo de Referência, Anexo 01, deste Edital.

4.3 Os preços contratados serão fixos e irrejustaveis, conforme disposto no § 1º do art. 2º da Lei 10.192 de 2001.

4.4 Caso o contrato venha ser prorrogado, os preços poderão ser reajustados a critério da Administração, de acordo com o IPCA, ou outro índice que vier substitui-lo.

### **5- DOS RECURSOS ORÇAMENTÁRIOS**:

5.1- Os recursos necessários para aquisição do objeto desta licitação correrão à conta da dotação orçamentária do Consórcio Intermunicipal de Saúde do Médio Paraíba, a seguir:

3390.39.22.00.00.00 0021- Sistema de Contabilidade Pública

### **6- DA DATA E LOCAL DA LICITAÇÃO:**

6.1 A licitação será realizada observando rigorosamente a data, hora e local constantes do quadro a seguir:

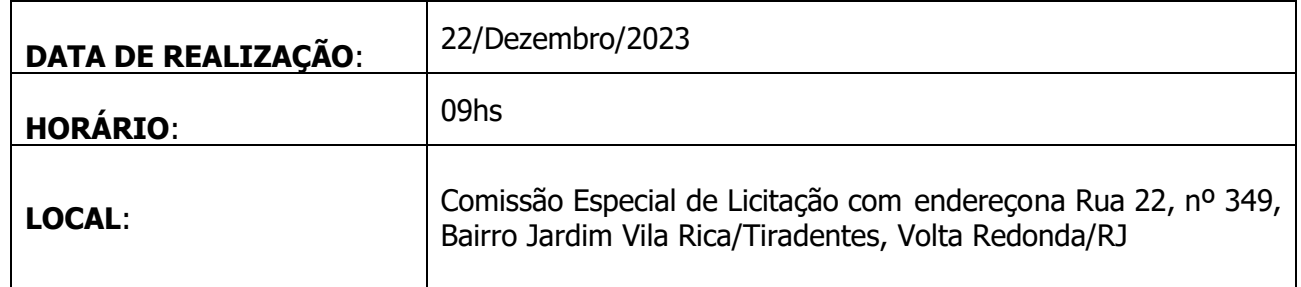

#### **7- DAS CONDIÇÕES DE PARTICIPAÇÃO:**

- 7.1 Poderão participar desta licitação interessados que atuem em ramo pertinente e compatível com o objeto deste Pregão, e possuam todos os documentos necessários para o desempenho regular da atividade, devendo ser comprovado pelo ato constitutivo, estatuto ou contrato social, podendo ser exigidos documentos complementares;
- 7.2 NÃO poderão participar deste Pregão:
	- 7.2.1 Sociedades empresariais declaradas inidôneas para licitar ou contratar com a Adminsitração Pública durante o prazo da sanção aplicada;
	- 7.2.2 Sociedade empresariais suspensas de participar de licitação e impedidas de contratar com o Município de Volta Redonda durante o período da sanção aplicada;

\_\_\_\_\_\_\_\_\_\_\_\_\_\_\_\_\_\_\_\_\_\_\_\_\_\_\_\_\_\_\_\_\_\_\_\_\_\_\_\_\_\_\_\_\_\_\_\_\_\_\_\_\_\_\_\_\_\_\_\_\_\_\_\_\_\_\_\_\_\_\_\_\_\_\_\_\_\_\_\_\_\_\_\_\_\_\_\_\_\_\_\_\_\_\_\_\_\_\_\_\_\_\_\_\_\_\_\_\_\_\_\_

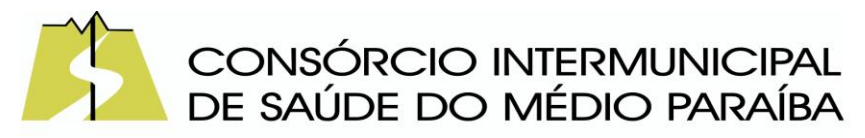

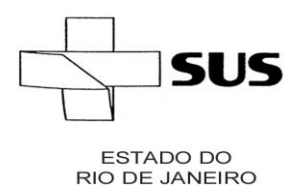

- 7.2.3 Sociedade empresarial cujo o ato constitutivo, estatuto ou contrato social não seja pertinente e compatível com o objeto deste pregão;
- 7.2.4 Sociedade empresarial em processo de falência, concordata, recuperação judicial ou extrajudicial, dissolução, cisão ou incorporação;
- 7.2.5 Empresas reunidas em consórcios;
- 7.2.6 Sociedades integrantes de um mesmo grupo econômico, assim consideradas aquelas que tenham diretores, sócios ou representantes legais comuns, ou que tiverem recursos humanos, materiais ou tecnológicos em comum;

### **8- DO CREDENCIAMENTO:**

- 8.1 As empresas participantes poderão ser representadas na sessão do pregão por representante legalmente constituido, munido da sua carteira de identidade, ou de outra equivalente, procuração que lhe dê poderes para formular ofertas e lances verbais, negociar preços, declarar a intenção de interpor recursos, bem como praticar todos os demais atos pertinentes ao certame;
- 8.2 Entende-se por documento credencial:
	- a) Estatuto/Contrato Social, quando a pessoa credenciada for sócia, proprietária, dirigente ou assemelhada da empresa licitante, no qual estejam expressos seus poderes para exercer direitos e assumir obrigações em decorrência de tal investidura;
	- b) Procuração ou Documento Equivalente da licitante com poderes para que a pessoa credenciada possa manifestar-se em seu nome em qualquer fase deste Pregão, juntamente com estatuto/contrato social, identificando/qualificando a pessoa que assina o documento.
- 8.3 O documento mencionado no item 8.1 deverá ser entregue a Comissão Especial de Licitação fora de qualquer envelope, antes do início da sessão;
- 8.4 É vedado a um mesmo procurador ou representante legal ou credenciado representar mais de uma licitante, sob pena de afastamento do procedimento licitatório das licitantes envolvidas;
- 8.5 Serão aceitas propostas encaminhadas por meros portadores que não estejam munidos dos documentos mencionados no item 8.1. A ausência desta documentação implicará a impossibilidade da formulação de lances após a classificação preliminar, bem como a perda do direito de manifestar intenção de recorrer das decisões da Comissão

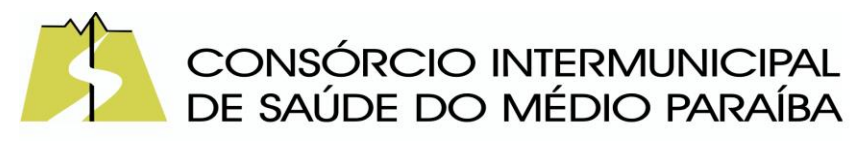

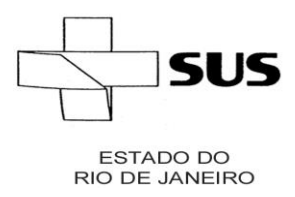

> Permanente de Licitação, ficando o representante da licitante impedido de se manifestar durante os trabalhos.

#### **9- DOS PROCEDIMENTOS:**

- 9.1 A licitante deverá entregar a Comissão Permanente de Licitação a sua Proposta Comercial e os seus Documentos de Habilitação em envelopes opacos, tamanho ofício, separados, fechados (colados ou lacrados), constando na parte externa a razão social, o endereço da proponente e os seguintes dizeres:
	- 9.1.1 No envelope contendo a "proposta comercial":

ENVELOPE "A" "PROPOSTA COMERCIAL" PREGÃO PRESENCIAL Nº / / / / / CISMEPA

9.1.2 No envelope contendo a "documentação":

ENVELOPE "B" "DOCUMENTAÇÃO" PREGÃO PRESENCIAL N° \_\_\_/\_\_\_\_/CISMEPA

9.1.3 Os dois envelopes deverão estar endereçados da seguinte forma:

À

COMISSÃO PERMANENTE DE LICITAÇÃO

CONSÓRCIO INTERMUNICIPAL DE SAÚDE DO MÉDIO PARAÍBA Rua 22, nº 349 - Bairro Jardim Vila Rica/ Tiradentes CEP 27.259.240 Volta Redonda – RJ

- 9.2 A licitante deverá entregar, juntamente com os envelopes de "proposta comercial" e "habilitação", mas de forma avulsa, sem inseri-la em qualquer dos dois envelopes mencionados acima, a Declaração (Conforme modelo/Anexo04) de que cumpre plenamente os requisitos de habilitação, nos termos do art. 4º, VII, da Lei n.º 10.520, de 17.07.2002;
- 9.3 As Microempresas/ME e Empresas de Pequeno Porte/EPP, para utilizarem as prerrogativas estabelecidas na Lei Complementar nº 123/2006, deverão apresentar, fora dos envelopes, Certidão Simplificada da Junta Comercial,e a Declaração(Conforme modelo/Anexo 06)de que ostentam essa condição e de que não se enquadram em nenhum dos casos enumerados no § 4º, do art. 3º, da referida Lei;

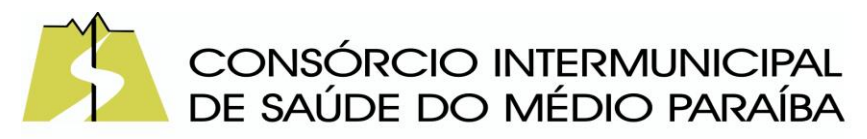

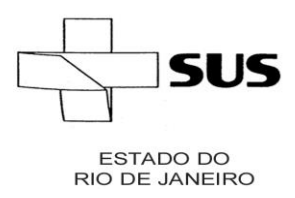

- 9.4 Os documentos atribuídos nos subitens 8.2 e 8.3 deste Edital deverão ser apresentados no momento do credenciamento;
- 9.5 Após a hora estabelecida como limite para a entrega dos envelopes contendo a documentação e a Proposta Comercial das licitantes, nenhum outro envelope será recebido, nem tampouco será permitida a sua troca;
- 9.6 Os envelopes, recebidos em sua totalidade, serão rubricados pela Comissão Especial de Licitação e pelos representantes credenciados das licitantes presentes no certame;
- 9.7 No caso excepcional de a sessão do pregão vier a ser suspensa antes de cumpridas todas as suas fases, os envelopes ainda não abertos, devidamente rubricados em local próprio, ficarão sob a guarda da Comissão Especial de Licitação e serão exibidos, ainda lacrados e com as rubricas, aos participantes, na sessão marcada para o prosseguimento dos trabalhos;
- 9.8 Todos os documentos de habilitação apresentados pelas licitantes deverão estar rubricados por seu representante legal ou preposto e numerados em sequência crescente e também deverá constar índice relacionando os documentos e suas respectivas páginas. Esta condição visa agilizar os procedimentos de conferência da documentação, cujo desatendimento não acarretará a inabilitação da licitante;
- 9.9 Aberto o envelope "B" da 1ª classificada, todos os documentos nele contidos deverão ser rubricados pelos representantes das licitantes, pela Comissão Especial de Licitação e equipe de apoio.

### **10- DA PROPOSTA COMERCIAL**

- 10.1 O envelope "A", com o título "PROPOSTA COMERCIAL", deverá conter:
	- 10.1.1 A Proposta Comercial da licitante, conforme modelo sugestão do Anexo 02 ou em documento idêntico elaborado pela licitante, devidamente preenchidas, sem alternativas, opções, emendas, ressalvas, borrões, rasuras ou entrelinhas, e dela deverão constar:
		- 10.1.1.1 Identificação social, número do CNPJ, assinatura do representante da proponente, referência a esta licitação, número de telefone, endereço, dados bancários e e-mail;
		- 10.1.1.2 Descrição clara do objeto ofertado, de acordo com as especificações constantes no Termo de Referência, Anexo 01 do Edital;

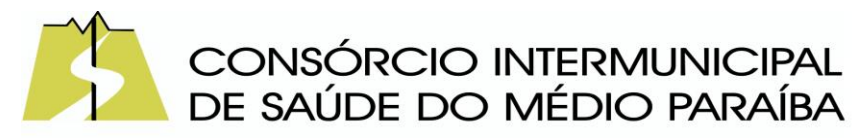

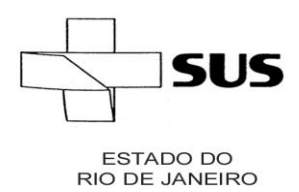

- 10.1.1.3 Preço(s) unitário(s) e total(is), não se admitindo quaisquer acréscimos de outros valores. Nos preços resultantes deverão estar computados todos os ônus, direitos e obrigações vinculadas à legislação fiscal e comercial,etc;
- 10.1.1.4 Indicação do prazo de validade da Proposta Comercial de no mínimo 60 (sessenta) dias, contados da data de sua entrega a Comissão Especial de Licitação.
- 10.2 O preço proposto devera incluir os custos de: mão de obra, materiais e equipamentos, carga e descarga, frete, impostos, taxas ou quaisquer outros ônus federais, estaduais ou municipais, incluídos, bem como o lucro enfim, tudo o que for necessário para a perfeita execução deste contrato.

### **11- DO PROCESSAMENTO E JULGAMENTO DAS PROPOSTAS:**

- 11.1 No local, dia e hora previstos neste edital, em sessão pública, as licitantes deverão comparecer munidas da documentação dos subitens 8.2 e 8.3, conforme o caso, e dos envelopes "A" e "B", apresentados na forma anteriormente definida;
- 11.2 O julgamento do certame será realizado em uma ou mais sessões públicas, sempre com a lavratura da respectiva ata circunstanciada, assinada pelas licitantes presentes, pela Comissão Permanente de Licitação;
- 11.3 Após a fase de credenciamento das licitantes, na forma do disposto no item 8 deste Edital, a Comissão Permanente de Licitação procederá à abertura das propostas comerciais, verificando, preliminarmente, a conformidade das propostas com os requisitos estabelecidos no instrumento convocatório e seus anexos, com a consequente divulgação dos preços ofertados pelas licitantes classificadas;
- 11.4 Para efeito de JULGAMENTO e CLASSIFICAÇÃO das propostas será adotado o critério do MENOR PREÇO **GLOBAL**, observadas as especificações técnicas definidas neste Edital e em seus Anexos.
- 11.5 Serão qualificados pela Comissão Permanente de Licitação, para ingresso na fase de lances, o autor da proposta de menor preço e todos os demais licitantes que tenham apresentado propostas em valores sucessivos e superiores em até 10% (dez por cento) à de menor preço;
	- 11.5.1 Quando não forem verificadas, no mínimo, 03 (três) propostas apuradas de preços nas condições definidas no item 10.5, a Comissão Especial de Licitação classificará as melhores propostas subsequentes, até o máximo de 03 (três), para que seus autores participem dos lances verbais, quaisquer que sejam os preços oferecidos nas propostas apuradas.
- 11.6 Caso duas ou mais propostas apuradas apresentem preços iguais, será realizado sorteio para determinação da ordem de oferta dos lances ou, conforme o caso, adotados os procedimentos elencados no subitem 10.15 deste edital;

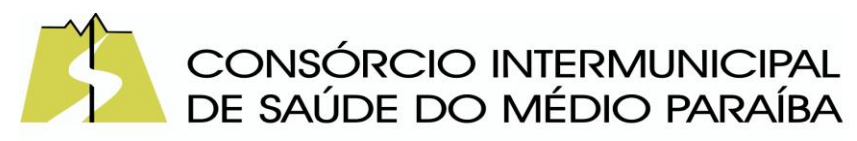

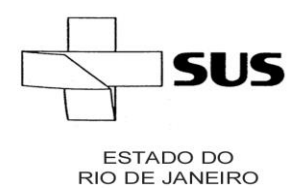

- 11.7 A Comissão Permanente de Licitação convidará individualmente as licitantes classificadas, de forma sequencial, a apresentarem lances verbais, a partir do autor da proposta classificada de maior preço e os demais, em ordem decrescente de valor, na forma dos itens 10.3 a 10.6;
- 11.8 A Comissão Permanente de Licitação poderá, motivadamente, estabelecer limite de tempo para lances, bem como o valor ou percentual mínimo para a redução dos lances, mediante prévia comunicação às licitantes e expressa menção na ata da Sessão;
- 11.9 Somente serão aceitos lances cujos valores sejam menores ao último apresentado;
- 11.10 A desistência de apresentar lance verbal, quando convocado pela Comissão Permanente de Licitação, implicará na exclusão da licitante da etapa de lances verbais e na manutenção do último lance apresentado pela licitante, para efeito de ordenação das propostas;
- 11.11 A desistência dos lances já ofertados sujeitará a licitante às penalidades previstas neste edital;
- 11.12 O encerramento da etapa competitiva dar-se-á quando, indagados pela Comissão Permanente de Licitação, as licitantes qualificadas manifestarem seu desinteresse em apresentar novos lances;
- 11.13 Caso não se realize lance verbal será verificada pela Comissão Permanente de Licitação a conformidade entre a proposta escrita de menor preço e o máximo aceitável para a contratação, ficando vedada a aceitação de proposta com preço acima do preço máximo aceitável;
- 11.14 Declarada encerrada a etapa competitiva e ordenadas as propostas, a Comissão Permanente de Licitação examinará a aceitabilidade da primeira classificada, quanto ao valor, decidindo motivadamente a respeito, ficando vedada a aceitação de proposta com preço acima do preço máximo aceitável para a contratação;
- 11.15 A Microempresa/ME,Empresa de Pequeno Porte/EPP, MEI mais bem classificada, nos termos do art. 44 da Lei Complementar nº 123/2006, com preço até 5% (cinco por cento) superior à proposta de melhor preço, será convocada para apresentar nova proposta no prazo máximo de 5 (cinco) minutos após o encerramento dos lances, sob pena de preclusão, de acordo com o estabelecido no § 3º, art. 45, da Lei Complementar nº 123/06;
	- 10.15.1- Não ocorrendo a apresentação da proposta da Microempresa/ME ou Empresa de Pequeno Porte/EPP, na forma do subitem 10.15, serão convocadas, na ordem classificatória, as remanescentes que porventura se enquadrem na hipótese acima, para o exercício do mesmo direito;
	- 10.15.2- O disposto no subitem 10.15 somente se aplicará quando a melhor oferta inicial não tiver sido apresentada por Microempresa/ME ou Empresa de Pequeno Porte/EPP.
- 11.16 A Comissão Especial de Licitação poderá negociar diretamente com a licitante vencedora para que seja obtido melhor preço, devendo a negociação se dar em público e formalizada em ata;
- 11.17 Sendo aceitável a proposta final classificada em primeiro lugar, após negociação, será aberto o envelope contendo a documentação de habilitação da licitante que a tiver

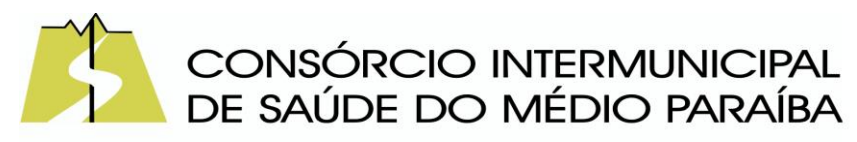

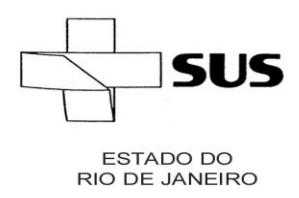

> formulado o menor preço, para confirmação das suas condições de habilitação descritas neste edital;

- 11.18 Verificado o atendimento das exigências de habilitação fixadas no edital, a Comissão Permanente de Licitação declarará a licitante vencedora, adjudicando a ela o objeto do certame, caso nenhuma licitante manifeste a intenção de recorrer;
- 11.19 A licitante vencedora da disputa de preços deverá encaminhar nova proposta comercial, com os respectivos valores unitários readequados ao valor total vencedor, no prazo máximo de 2 (dois) dias úteis, contados da declaração do vencedor;
- 11.20 Caso a licitante vencedora desatenda as exigências de habilitação, a Comissão Especial de Licitação examinará as ofertas subsequentes, na ordem de classificação, verificando, conforme o caso, a aceitabilidade da proposta ou o atendimento das exigências de habilitação, até que uma licitante cumpra as condições fixadas neste edital, sendo o objeto do certame a ela adjudicado quando constatado o desinteresse das demais licitantes na interposição de recursos;
- 11.21 Da reunião, lavrar-se-á ata circunstanciada, em que serão registradas as ocorrências relevantes e, ao final será assinada pela Comissão Especial de Licitação, bem como pelas licitantes presentes. A recusa da licitante em assinar a ata, bem como a existência de participante ausente naquele momento, será circunstanciada em ata;
- 11.22 A Comissão Especial de Licitação manterá em seu poder os envelopes de habilitação das demais licitantes até a assinatura do Contrato pela adjudicatária, devendo as referidas licitantes retirá-los no prazo máximo de 60 (sessenta) dias corridos, contados a partir dessa data, sendo que depois de expirado este prazo os mesmos, juntamente com seus conteúdos, serão destruídos.

## **12- DA ACEITABILIDADE DE PREÇOS:**

- 12.1 Será vencedora do certame a licitante que ofertar o menor preço **GLOBAL** o qual deverá ser igual ou inferior ao disposto cláusula 04 e que atenda as condições estabelecidas no Termo de Referência, Anexo I deste edital, onde constam os quantitativos, preços unitários e valores máximos admitidos, e à compatibilidade da proposta com a especificação técnica do objeto.
- 12.2 A Comissão Especial de Licitação em caso de dúvida à respeito de entendimento de questões jurídicas ou de especificações técnicas do objeto poderá ser assessorado tecnicamente para orientar sua decisão na aceitabilidade das propostas.
- 12.3 Em caso de dúvida entre a especificação técnica do objeto contida no termo de referência e o ofertado, o fornecedor poderá ser instado a fornecer uma amostra do produto.
- 12.4 A prova de amostra ou demonstração dos sistemas se faz necessária para Administração verificar a compatibilidade entre o serviço ofertado pela licitante e a solução pretendida pela Administração para suas necessidades, demonstrando inclusive, no caso de não

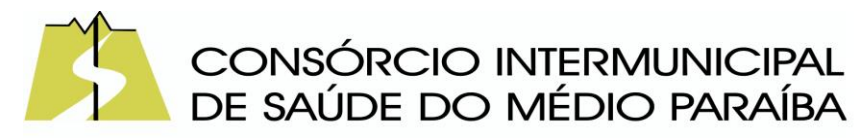

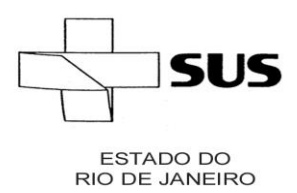

> atendimento de algum dos itens elencados na descrição detalhada dos sistemas, deste termo de referência, implicará a desclassificação da licitante.

12.4.1. Convocação, fiscalização e julgamento.

- 12.4.2. Convocação: A Comissão de Licitação convocará as licitantes para a sessão pública, no prazo de 5 (cinco) dias úteis, em horário a ser definido pela Comissão, na qual será realizado o teste de conformidade do sistema da licitante provisoriamente classificada em primeiro lugar com os requisitos especificados no item 10.1 deste Termo de referencia.
- 12.4.3. Fiscalização: Os demais licitantes poderão indicar um fiscal para participação nos testes de conformidade, que serão realizados na sede do CISMEPA, localizado na Rua 22, nº 349, Vila Rica/Jardim Tiradentes – Volta Redonda – RJ, CEP: 27.259- 240.
- 12.4.4. Comissão Técnica de Avaliação: será criada exclusivamente para esta finalidade, com membros escolhidos livremente e designados pelo CISMEPA.
- 12.4.5. Sessão publica de demonstração.
- 12.4.6. A demonstrante devera se cadastrar junto a Comissão Técnica de Avaliação no inicio da sessão publica, assim como os fiscais que assistirão a demonstração em silencio.
- 12.4.7. A Administração disponibilizara mesas, cadeiras, tomadas de energia e link de internet, bem como as informações necessárias a demonstração.
- 12.4.8. A Demonstrante dispora de 30 minutos para preparar o ambiente para a demonstração.
- 12.4.9. A demonstração ocorrera na sequencia indicada pela Comissão Técnica de Avaliação, com os devidos esclarecimentos solicitados pela referida Comissão.
- 12.4.10.Encerrada a reunião, lavrar-se-a ata circunstanciada, assinada pela Comissão Especial de Licitação, pela Comissão Técnica de Avaliação, pelos fiscais e pela equipe de apoio.

# **13- DA HABILITAÇÃO:**

## **13.1 REGRA GERAL;**

13.1.1 Sob pena de inabilitação e consequente eliminação automática desta Licitação, a licitante deverá incluir no ENVELOPE "B", com o título "DOCUMENTAÇÃO", os seguintes documentos em original, por qualquer processo de cópia autenticada por cartório competente ou por servidor da Administração ou publicação em órgão da Imprensa Oficial.

# **13.2 HABILITAÇÃO JURÍDICA:**

13.2.1 Para fins de comprovação da habilitação jurídica, deverão ser apresentados, conforme o caso, os seguintes documentos:

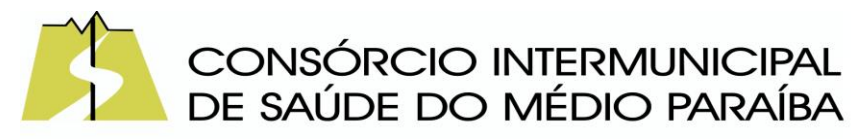

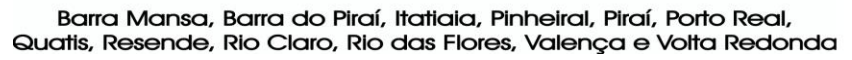

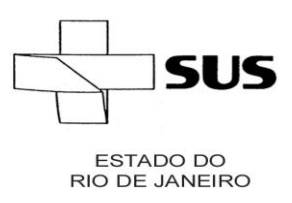

- a) Cédula de identidade e CPF dos sócios ou dos diretores;
- b) Registro Comercial, no caso de empresário pessoa física;
- c) Ato constitutivo, estatuto ou contrato social em vigor, devidamente registrado, em se tratando de sociedades empresárias, e, no caso de sociedades por ações, acompanhado de documentos de eleição de seus administradores;
- d) No caso de Microempreendedor Individual, apresentar o Certificado da Condição de Microempreendedor Individual – CCMEI, disponível em [http://www.portaldoempreendedor.gov.br;](http://www.portaldoempreendedor.gov.br/)
- e) Inscrição do ato constitutivo, no caso de sociedades simples, acompanhada de prova de diretoria em exercício;
- f) Decreto de autorização, em se tratando de empresa ou sociedade estrangeira em funcionamento no país, e ato de registro ou autorização para funcionamento expedido pelo órgão competente, quando a atividade assim o exigir;
- g) A sociedade simples que não adotar um dos tipos regulados nos artigos 1.039 a 1.092, deverá mencionar, no contrato social, por força do art. 997, inciso VI, as pessoas naturais incumbidas da administração, Lei Federal nº 10.406/2002;
- h) Ata da respectiva fundação, e o correspondente registro na Junta Comercial, bem como o estatuto com a ata da assembléia de aprovação, na forma do artigo 18 da Lei nº 5.764/71, em se tratando de sociedade cooperativa.

#### **13.3 REGULARIDADE FISCAL E TRABALHISTA:**

- 13.3.1 Para fins de comprovação da regularidade fiscal e trabalhista, deverão ser apresentados os seguintes documentos:
	- a) Prova de inscrição no Cadastro de Pessoas Físicas (CPF) ou no Cadastro Nacional de Pessoas Jurídicas (CNPJ)acompanhado do Quadro de Sócios e Administradores;
	- b) Prova de inscrição no Cadastro de Contribuintes Estadual ou Municipal, se houver, relativo ao domicílio ou sede do licitante, ou outra equivalente, na forma da lei;
	- c) Prova de regularidade perante a Fazenda Federal, Estadual e Municipal do domicílio ou sede da licitante, que será realizada da seguinte forma:
		- c.1) Fazenda Federal: apresentação deCertidão Conjunta Negativa de Débitos relativos a Tributos Federais e à Dívida Ativa da União, ou Certidão Conjunta Positiva com efeito negativo, expedida pela Secretaria da Receita Federal do Brasil (RFB) e Procuradoria-Geral da Fazenda Nacional (PGFN), que abrange, inclusive, as contribuições sociais

\_\_\_\_\_\_\_\_\_\_\_\_\_\_\_\_\_\_\_\_\_\_\_\_\_\_\_\_\_\_\_\_\_\_\_\_\_\_\_\_\_\_\_\_\_\_\_\_\_\_\_\_\_\_\_\_\_\_\_\_\_\_\_\_\_\_\_\_\_\_\_\_\_\_\_\_\_\_\_\_\_\_\_\_\_\_\_\_\_\_\_\_\_\_\_\_\_\_\_\_\_\_\_\_\_\_\_\_\_\_\_\_

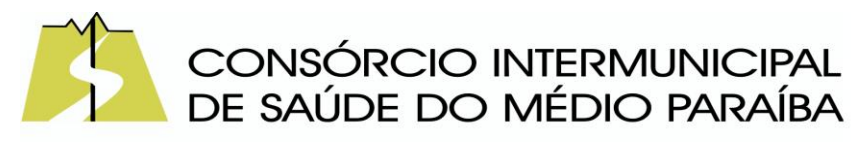

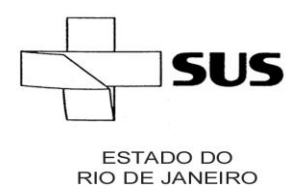

> previstas nas alíneas "a" a "d", do parágrafo único, do artigo 11, da Lei nº 8.212, de 1991;

- c.2) Fazenda Estadual: apresentação da Certidão Negativa de Débitos, ou Certidão Positiva com efeito de Negativa, do Imposto sobre Operações relativas à Circulação de Mercadorias e sobre Prestações de Serviços de Transporte Interestadual, Intermunicipal e de Comunicação - ICMS, expedida pela Secretaria de Estado de Fazenda, e da Procuradoria Geral do Estado com relação a débitos inscritos em Dívida Ativa, quando for o caso;
- c.3) Fazenda Municipal: apresentação da Certidão Negativa de Débitos, ou Certidão Positiva com efeito de Negativa, do Imposto sobre Serviços de Qualquer Natureza - ISS, apresentação da Certidão Negativa de Débitos com relação ao IPTU, e da Procuradoria Geral do Município com relação a débitos inscritos em Dívida Ativa, quando for o caso;
- d) Certificado de Regularidade do FGTS CRF;
- e) Prova de inexistência de débitos inadimplidos perante a Justiça do Trabalho, mediante a apresentação de Certidão Negativa de Débitos Trabalhistas (CNDT) ou da Certidão Positiva de Débitos Trabalhistas com os mesmos efeitos da CNDT.
- 13.3.2 Na hipótese de tratar-se de Microempreendedor Individual/MEI, Microempresa/ME e de Empresa de Pequeno Porte/EPP, na forma da lei, não obstante a obrigatoriedade de apresentação de toda a documentação habilitatória, a comprovação da regularidade fiscal e trabalhista somente será exigida para efeito de assinatura do contrato caso se sagre vencedora na licitação;
- 13.3.3 Os Microempreendedores Individuais/MEI, Microempresas/ME e Empresas de Pequeno Porte/EPP deverão apresentar os documentos de Regularidade Fiscal e Trabalhista, mesmo que apresentem alguma restrição;
- 13.3.3.1 Havendo alguma restrição na comprovação da regularidade fiscal e trabalhista exigidas neste Edital, será assegurado o prazo de 5 (cinco) dias úteis, contados a partir do momento em que a licitante for declarada vencedora do certame, prorrogável por igual período, a critério da Administração, para a regularização da documentação, pagamento ou parcelamento do débito e para emissão de eventuais certidões negativas ou positivas com efeito de certidão negativa;
- 13.3.3.2 A não regularização da documentação, no prazo previsto no subitem 13.3.3.1, implicará decadência do direito à contratação, sem prejuízo das sanções previstas no artigo 81 da Lei no 8.666/1993, de 21 de junho de 1993, sendo facultado à

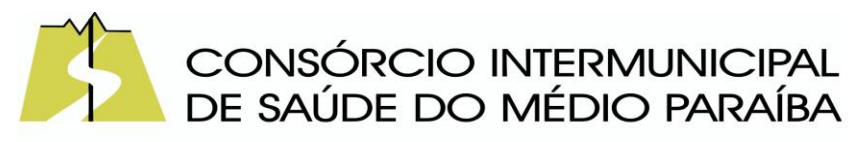

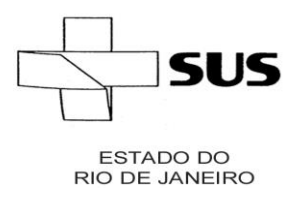

> Administração convocar as licitantes remanescentes, na ordem de classificação, para retirar a nota de empenho e/ou assinar o contrato, ou revogar a licitação.

### **13.4 QUALIFICAÇÃO ECONÔMICO-FINANCEIRA:**

13.4.1 Certidão Negativa de Falência, Concordata e Recuperação Judicial ou Extrajudicial, expedida pelo cartório distribuidor da sede da pessoa jurídica, com data de emissão não antecedente a 90 (noventa) dias;

13.4.1.1- As certidões deverão vir acompanhadas de declaração oficial da autoridade judiciária competente, relacionando os distribuidores que, na Comarca de sua sede, tenham atribuição para expedir certidões negativas de falências e recuperação judicial, ou de execução patrimonial;

13.4.1.2-As empresas que estiverem em recuperação judicial ou extrajudicial deverão apresentar no momento da habilitação o plano de recuperação homologado pelo juízo competente, na forma dos arts. 58 e 165 da Lei 11.101/2005;

13.4.1.3-Ficam dispensadas da apresentação da certidão do item 13.4.1, as empresa sediadas nos Estados onde a certidão de falência é emitida pelo Tribunal de Justiça e engloba a distribuição em todas as comarcas do Estado

13.4.2-Balanço Patrimonial e Demonstrações Contábeis do último exercício social, já exigíveis e apresentados na forma da lei, vedada sua substituição por balancetes ou balanços provisórios, podendo ser atualizados por índices oficiais quando encerrados há mais de 3 (três) meses da data de apresentação da proposta, que permitam aferir a condição financeira da empresa licitante, devidamente registrado na Junta Comercial.

## **13.5 QUALIFICAÇÃO TÉCNICA:**

**13.5.1** Atestado(s) de Capacidade Técnica, emitido(s) por pessoa jurídica de direito público ou privado, que comprove(m) a aptidão da empresa proponente para o desempenho de atividade pertinente e compatível com o objeto desta Seleção de Fornecedores, devidamente datados e assinados por pessoa física identificada com nome e cargo em exercício na entidade/empresa, bem como dados para eventual contato;

**13.5.2.** Comprovar através de comprovantes ou declaração da empresa fabricante que é proprietária do software. O documento de propriedade devera estar em nome empresa licitante.

**13.5.3.** Apresentar declaração relacionando os profissionais responsáveis pelos sistemas acompanhada das respectivas comprovações de vínculo com a licitante, seja através de carteira de trabalho ou contrato, bem como, atestados de capacidade técnico-profissional

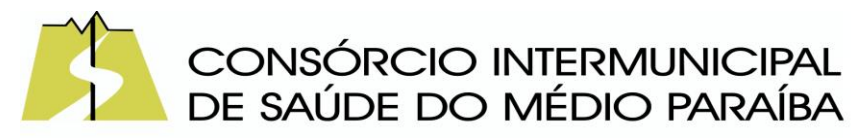

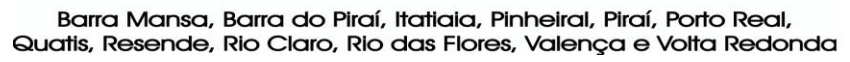

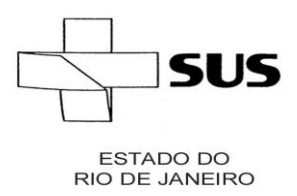

dos profissionais envolvidos na implantação, emitidos por pessoa jurídica de direito público, devendo estes profissionais contemplar as áreas de: Contabilidade, Administração de Empresas e Análise de Sistemas, no caso dos dois primeiros, além da comprovação do vínculo, deverá apresentar inscrição junto ao conselho de classe.

**13.5.4.** Para habilitação, a empresa deverá realizar apresentação técnica de todos os sistemas a uma comissão de análise do CISMEPA instituída especificamente para este fim, afim de validar as funcionalidades dos sistemas apresentados.

## **13.6 DECLARAÇÕES DA LICITANTE:**

- 13.6.1 Relativa ao cumprimento ao Art. 7º, inciso XXXIII, da Constituição Federal, conforme modelo do Anexo 03 deste Edital, de que nãopossuem em seus quadros funcionais nenhum menor de dezoito anos desempenhando trabalho noturno, perigoso ou insalubre ou qualquer trabalho por menor de dezesseis anos, na forma do art. 7º, inciso XXXIII, da Constituição Federal;
- 13.6.2 Relativa a Elaboração Independente de Proposta, conforme modelo do Anexo 07 deste Edital.
- 13.6.3 Os documentos necessários à habilitação poderão ser apresentados em original ou em cópia autenticada em Cartório competente, ou publicação em órgão da imprensa oficial ou em cópias simples, desde que acompanhadas dos originais para conferência pela Comissão Especial de Licitação;
- 13.6.4 Não serão aceitos protocolos de requerimentos, certidões ou solicitação de documentos, em substituição aos documentos requeridos no presente Edital e seus Anexos;
- 13.6.5 A licitante que abandonar o certame, deixando de enviar a documentação indicada neste item, será desclassificada e sujeitar-se-á às sanções previstas neste Edital e na legislação pertinente;
- 13.6.6 As certidões valerão nos prazos que lhe são próprios. Inexistindo esse prazo, reputar-se-ão válidas por 90 (noventa) dias, contados de sua expedição.

### **14 - DOS RECURSOS:**

- 14.1 Declarado o vencedor, qualquer licitante poderá manifestar imediata e motivadamente a intenção de recorrer, quando lhe será concedido o prazo de 3 (três) dias para apresentação das razões do recurso, ficando os demais licitantes desde logo intimados para apresentar contra-razões em igual número de dias, que começarão a correr do término do prazo do recorrente, sendo-lhes assegurada vista imediata dos autos;
- 14.2 A falta de manifestação do licitante importará na decadência do direito de recurso e a adjudicação do objeto da licitação pela Comissão Permanente de Licitação ao vencedor;

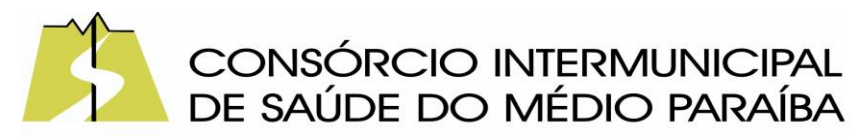

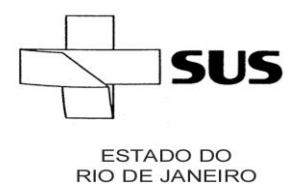

- 14.3 As razões e contrarrazões do recurso poderão, facultativamente, ser enviadas para o email discriminado na clausula 5, com posterior envio do original, desde que observado, quanto a este último, o prazo de 03 (três) dias úteis, contado a partir da declaração de vencedor do certame para o recebimento do original;
- 14.4 A não apresentação das razões acarretará como consequência a análise do recurso apenas pela síntese da manifestação a que se refere o subitem 13.1 deste Edital;
- 14.5 O acolhimento do recurso importará na invalidação apenas dos atos insuscetíveis de aproveitamento;
- 14.6 As razões de recursos serão dirigidas à autoridade superior por intermédio da Comissão Permanente de Licitação que, no prazo de 05 (cinco) dias úteis, poderá reconsiderar sua decisão ou, nesse mesmo prazo, fazê-lo subir, devidamente informado, para decisão final.

## **15- DA ADJUDICAÇÃO E HOMOLOGAÇÃO:**

- 15.1 O objeto da licitação será adjudicado ao licitante declarado vencedor, por ato da Comissão Especial de Licitação, caso não haja interposição de recurso, ou pela autoridade competente, após a regular decisão dos recursos interpostos;
- 15.2 Após a fase recursal, constatada a regularidade dos atos praticados, a autoridade competente homologará o procedimento licitatório.

## **16 – DA CONTRATAÇÃO:**

- 16.1 Após homologada a licitação a licitante vencedora do certame será convocada, para assinar o contrato ou retirar a nota de empenho dentro do prazo de 05 (cinco) dias úteis, contados a partir da data de sua convocação, sob pena de decair o direito a contratação, sem prejuízo das sanções previstas neste edital.
- 16.2 Se o valor decorrente do quantitativo solicitado for superior ao limite estabelecido na alínea "a", do inciso II do art. 23 da Lei 8.66/93 será obrigatório o termo de contrato, caso o valor seja inferior a nota de empenho substituirá o contrato, conforme disposto no art. 62 da lei 8.666/93.
- 16.3 O prazo para assinatura do contrato poderá ser prorrogado uma única vez, por igual período, quando solicitado pela empresa, desde que ocorra motivo justificado e aceito pelo órgão gerenciador.

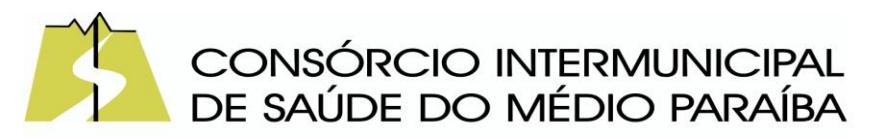

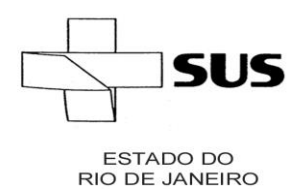

- 16.4 Por ocasião da assinatura do contrato ou da emissão da nota de empenho, será verificado se a empresa mantém as condições de habilitação.
- 16.5 A empresa deve, obrigatoriamente, instalar os softwares de gestão administrativa em conformidade com as especificações neste edital e Anexo 01 no prazo máximo de até 45 (quarenta e cinco) dias corridos após emissão da ordem de serviço e a Nota de Empenho.
- 16.6 O prazo de implantação, customização, migração e treinamento dos softwares, serão estabelecidos conforme tabela de cronograma de trabalho proposto durante a fase de julgamento técnico.
- 16.7 O não cumprimento do cronograma de trabalho proposto durante a fase de julgamento técnico acarretará as sanções previstas na legislação.

## **17- DAS SANÇÕES ADMINISTRATIVAS:**

- 17.1 Ficará impedido de licitar e contratar com o Município de Volta Redonda pelo prazo de 03 (três) anos o licitante que no curso do certame praticar as infrações administrativas:
	- 17.1.1 Deixar de entregar a documentação exigida no certame;
	- 17.1.2 Não mantiver a proposta apresentada, salvo em decorrência de fato superviniente justificado e aceito pela Administração;
	- 17.1.3 Recusar sem justificativa aceita pela Adminsitração, assinar o contrato dentro do prazo estipulado no edital;
- 17.2 Será declarado inidôneo para licitar e contratar com a Adminsitração Publica pelo prazo de 05 (cinco) anos o licitante que no curso da licitação praticar as infrações administrativas:
	- 17.2.1 Fizer declaração falsa durante a licitação;
	- 17.2.2 Apresentar documentação falsa exigida no certame;
	- 17.2.3 Fraudar a licitação com intuito de obter vantagem para si ou outros;
- 17.3 Em caso de descumprimento das condições estabelecidas neste instrumento, pela inexecução total ou parcial do objeto, poderá a Contratante, garantida o contraditório e ampla defesa, aplicar à Contratada as seguintes penalidades administrativas:

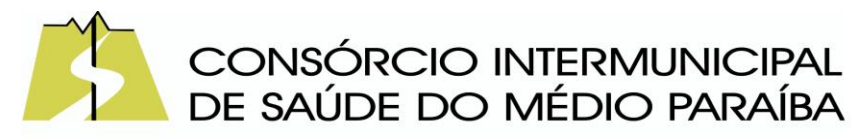

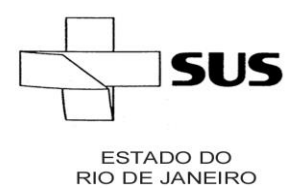

- 17.3.1 Advertência na hipótese de execução irregular do contrato que não resulte prejuízo para a Administração.
- 17.3.2 Multa de mora de 0,5% (cinco décimos por cento) sobre a parcela do contrato não executada, por dia que exceder o prazo previsto para entrega do objeto.
- 17.3.3 Multa administrativa de 10% (dez por cento) no caso de inexecução parcial ou total do contrato aplicada sobre o valor da parcela do contrato não executada.
- 17.3.4 Suspensão temporária para licitar ou contratar com o município de Volta Redonda pelo prazo de 02 (dois) anos, no caso de inexecução parcial ou total do contrato.
- 17.3.5 Declaração de inidoneidade para licitar e contratar com a Administração Pública pelo prazo de 05 (cinco) anos, no caso de fraude fiscal.
- 17.4 A aplicação das penalidades garantida a ampla defesa e o contraditório, no respectivo processo, é de competência exclusiva da autoridade competente ;
- 17.5 Os prazos para defesa prévia serão de 05 (cinco) dias úteis, na hipótese de advertência, multa, cobrança indevida ou impedimento de contratar com a administração; e de 10 (dez) dias úteis, na hipótese de declaração de inidoneidade;
- 17.6 As penalidades previstas são autônomas e suas possíveis aplicações cumulativas serão regidas pelo artigo 87, parágrafos 2º e 3º da Lei nº 8.666/93;

### **18- DAS IMPUGNAÇÕES E ESCLARECIMENTOS:**

18.1 Os pedidos de esclarecimentos referentes ao processo licitatório poderão ser enviados a Comissão Especial de Licitação, em até 03 (três) dias úteis anteriores à data fixada para recebimento das propostas,no seguinte endereço:

> Rua 22, nº 349, Bairro Jardim Vila Rica/Tiradentes, Volta Redonda/RJ Telefone.: (24) 3339-9202 E-mail: [administrativo@cismepa.org](mailto:administrativo@cismepa.org) e secretariaexecutiva@cismepa.org

18.2 As respostas aos pedidos de esclarecimentos serão divulgadas no sítio eletrônico oficial da Prefeitura Municipal de Volta Redonda ou do órgão ou da entidade promotora da licitação e vincularão os participantes e a administração;

\_\_\_\_\_\_\_\_\_\_\_\_\_\_\_\_\_\_\_\_\_\_\_\_\_\_\_\_\_\_\_\_\_\_\_\_\_\_\_\_\_\_\_\_\_\_\_\_\_\_\_\_\_\_\_\_\_\_\_\_\_\_\_\_\_\_\_\_\_\_\_\_\_\_\_\_\_\_\_\_\_\_\_\_\_\_\_\_\_\_\_\_\_\_\_\_\_\_\_\_\_\_\_\_\_\_\_\_\_\_\_\_

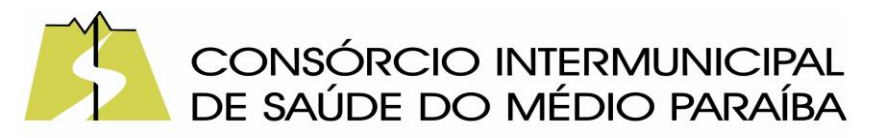

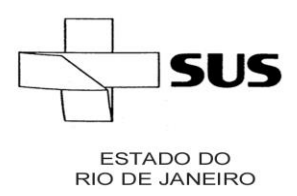

- 18.3 Todas as informações poderão ser obtidas de segunda à sexta-feira, exceto em feriados, no horário das 8h00min às 12h00min e de 14h00min às17h00min, no endereço supracitado;
- 18.4 Caberá a Comissão Permanente de Licitação, auxiliado pela equipe de apoio e, quando necessário pela equipe técnica, podendo ainda requisitar subsídios formais aos responsáveis pela elaboração do edital e anexos quando necessário, responder aos pedidos de esclarecimentos e decidir sobre a impugnação no prazo de 02 (dois) dias úteis, contado da data de recebimento do pedido;

### **19 - DAS DISPOSIÇÕES GERAIS:**

- 19.1 A presente licitação poderá ser revogada por razões de interesse público decorrente de fato superveniente devidamente comprovado, ou anulada no todo ou em parte por ilegalidade, de ofício ou por provocação de terceiro, de acordo com oart. 49 da Lei Federal n.º 8.666/93, assegurado o direito de defesa sobre os motivos apresentados para a prática do ato de revogação ou anulação;
- 19.2 A licitante é responsável pela fidelidade e legitimidade das informações prestadas e dos documentos apresentados em qualquer fase da licitação. A falsidade de qualquer documento apresentado ou a inverdade das informações nele contidas implicará a imediata desclassificação da licitante que a tiver apresentado ou, caso tenha sido a vencedora, a rescisão do contrato ou o seu termo substituto, sem prejuízo das demais sanções cabíveis;
- 19.3 É facultada a Comissão Especial de Licitação ou Autoridade Competente, em qualquer fase da licitação, a promoção de diligência destinada a esclarecer ou a complementar a instrução do processo, vedada a inclusão posterior de documento ou informação que deveria constar originariamente da proposta;
- 19.4 As normas que disciplinam este Pregão serão sempre interpretadas em favor da ampliação da disputa entre as licitantes, desde que não comprometam o interesse da Administração, a finalidade e a segurança da contratação;
- 19.5 As licitantes intimadas para prestar quaisquer esclarecimentos adicionais deverão fazê-la no prazo determinado pela Comissão Especial de Licitação, sob pena de desclassificação/inabilitação;
- 19.6 Qualquer divergência entre o Edital e o Sistema, prevalecerá o Edital;

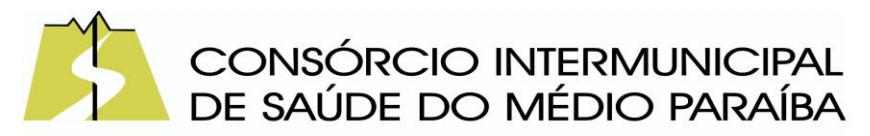

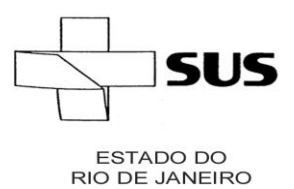

19.7 As retificações deste Edital, serão publicadas em todos os veículos em que se deu a publicação originária, reabrindo-se o prazo inicialmente estabelecido, exceto quando, inquestionavelmente, a modificação não alterar a formulação das propostas;

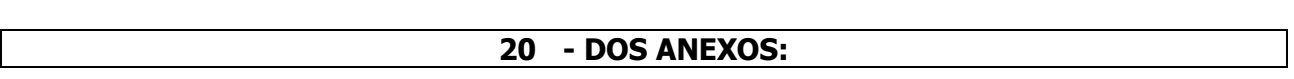

20.1 Integram este edital os seguintes anexos:

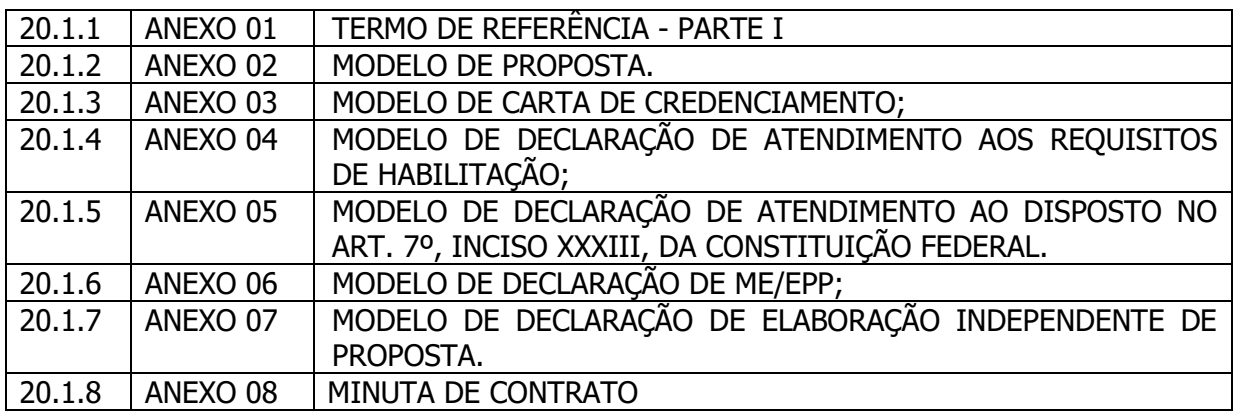

### **21 - DO FORO:**

21.1 Para dirimir quaisquer dúvidas deste instrumento, que não possam ser solucionados administrativamente, fica eleito o Foro da cidade de Volta Redonda/RJ, excuído qualquer outro.

Volta Redonda, 08 de Dezembro de 2023.

## **CONSÓRCIO INTERMUNICIPAL DE SAÚDE DO MÉDIO PARAÍBA**

\_\_\_\_\_\_\_\_\_\_\_\_\_\_\_\_\_\_\_\_\_\_\_\_\_

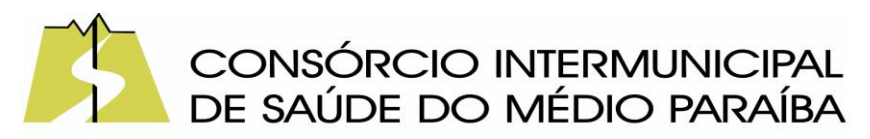

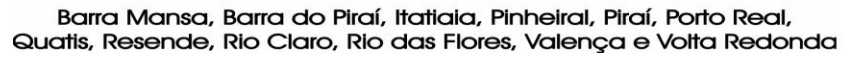

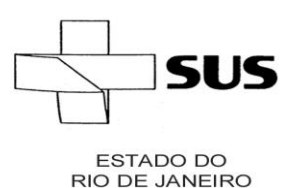

## **ANEXO 01 TERMO DE REFERÊNCIA**

## **1- OBJETO**

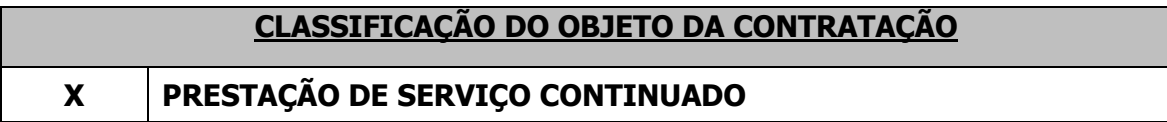

**1.1.** Configura o objeto do presente Termo de Referência a contratação de empresa especializada na locação de softwares integrados para atender as demandas do CISMEPA, conforme condições e especificações contidas neste Termo de Referência.

# **2 - JUSTIFICATIVAS**

**2.1.**A contratação de serviços de programa informatizado para prestar suporte técnico se justifica pela necessidade primordial da coleta, armazenamento e manipulação de todas as informações já armazenadas e que ainda serão produzidas. Toda rotina de trabalho no âmbito do CISMEPA deverá ser completamente integrada ao sistema de contabilidade pública, outrora adquirido em caráter permanente, sendo, portanto, indispensável a aquisição de empresa mantenedora dos sistemas administrativos informatizados.Visando a economicidade, cabe ressaltar que este consórcio será detentor da licença de uso por prazo determinado dos sistemas de Contabilidade, sendo indispensável a integração com os módulos citados e os descritos neste Estudo Técnico Preliminar.

**2.2.** Desta forma, revela-se instrumento que possibilita ao gestor público soluções tecnológicas integradas para gerir informações e nortear sua tomada de decisões, com vistas a aperfeiçoar sua gestão, de modo a dar cumprimento fiel aos princípios da legalidade, impessoalidade, moralidade, publicidade e eficiência.

**2.3.**Diante do exposto, surge a necessidade de se proceder a nova contratação de pessoa jurídica para prestação de serviços técnicos especializados de locação de software destinado ao controle de todo objeto especificado no presente documento.

## **3**- DESCRIÇÃO DO OBJETO

**3.1.** Descrição do objeto a ser contratado:

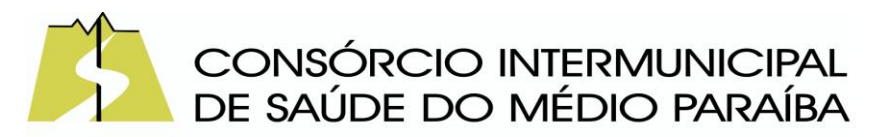

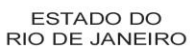

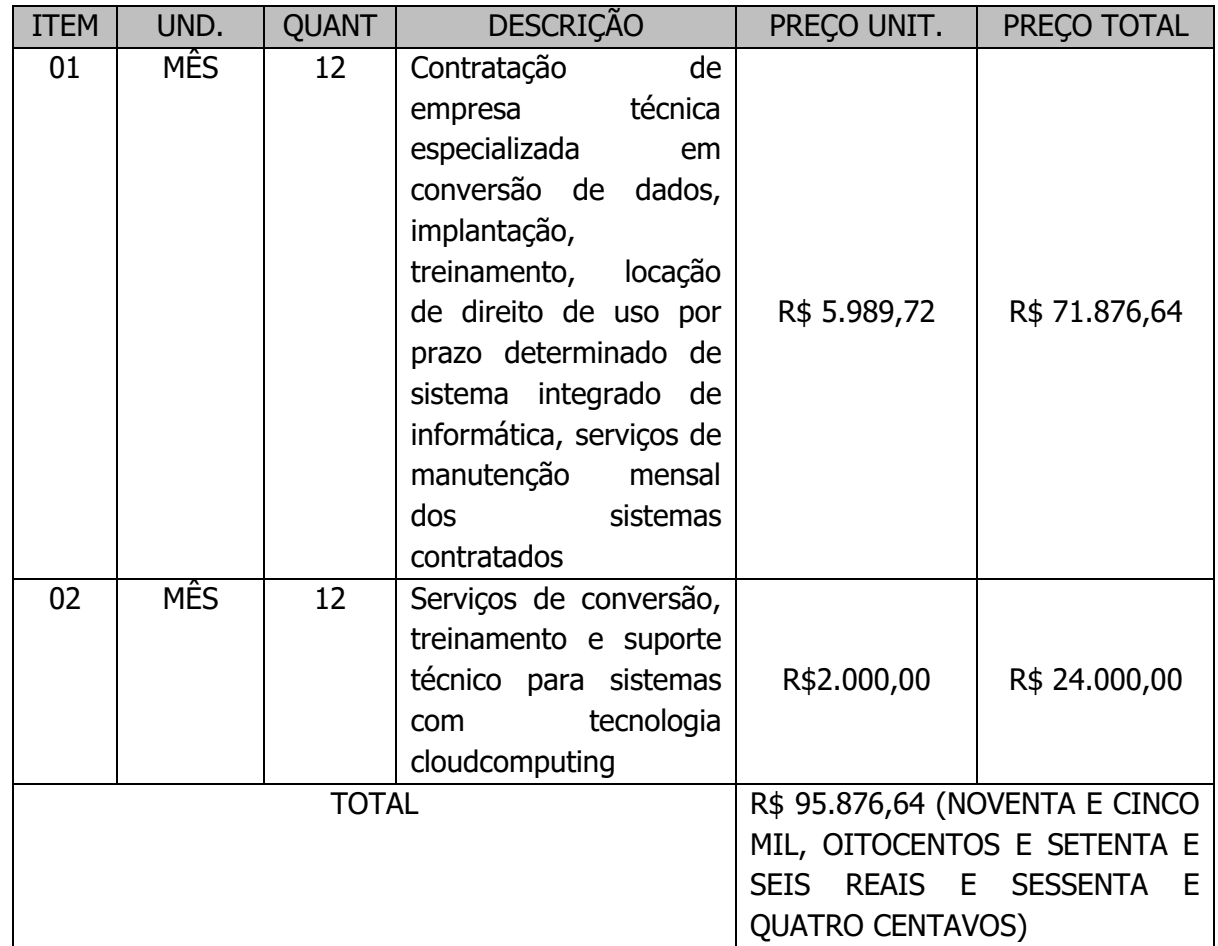

**3.2.** Relação dos Sistemas para locação de licença por prazo determinado para todos os setores do CISMEPA:

- **3.2.1. CISMEPA**
	- **3.2.1.1CONTABILIDADE**
	- **3.2.1.2 TESOURARIA**
	- **3.2.1.3 GESTÃO DE PESSOAL**
	- **3.2.1.4 RECURSOS HUMANOS**
	- **3.2.1.5 E SOCIAL**
	- **3.2.1.6 PATRIMÔNIO PÚBLICO**
	- **3.2.1.7 ALMOXARIFADO**
	- **3.2.1.8LICITAÇÕES E CONTRATOS**
	- **3.2.1.9 PORTAL DA TRANSPARÊNCIA**

**3.3.** Fazem parte ainda do objeto desta licitação, os seguintes serviços que deverão ser prestados obrigatoriamente pela contratada:

**3.3.1.** Com o propósito de maximizar a performance, hegemonia do sistema e maior controle e monitoramento do ambiente operacional e dos sistemas locados,

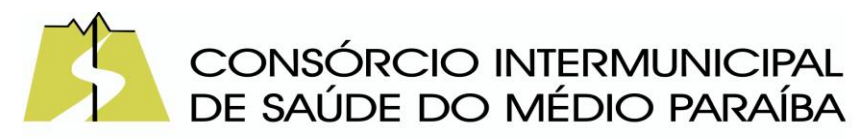

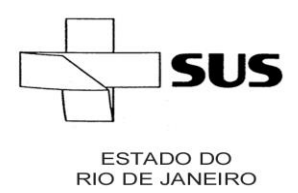

> obrigatoriamente a conversão de dados, implantação, treinamento, locação de direito de uso por prazo determinado de sistema integrado de informática, serviços de manutenção mensal dos sistemas contratados e sustentação do ambiente de tecnologia da informação deverão ser prestados pela mesma empresa.

> **3.3.2.**Migração de Dados: refere-se a conversão dos dados existentes nos softwares em uso para o software recém locado, permitindo a continuidade do acesso a essas informações;

> **3.3.3.**Implantação: refere-se a carga dos dados, a instalação e disponibilização do SOFTWARE nos servidores e estações de trabalho disponíveis na Administração e as configurações e parametrizações de funcionamento do sistema;

> **3.4.** Devera ser realizada periodicamente em horário de expediente, independentemente de ocorrência de problemas com o sistema, não se configurando como hora técnica.

> **3.5.** Não poderão ser cobrados deslocamentos técnicos, despesas com transporte, alimentação, estadia, reembolso de combustível, atendimento remoto ou quaisquer outros valores, quando o atendimento for decorrente de problemas com o sistema, devendo tais custos serem absorvidos pela Contratada.

> **3.6.** A Contratada deverá atender quando solicitada a prestar os serviços, no prazo máximo de 04 (quatro) horas apos a solicitação da Contratante, para restabelecer e solucionar erros ou conflitos de sistema. A comunicação poderá ser via telefone, WEB ou comunicação expressa, em caso de necessidade de visita de técnico(s), este prazo seráa de 12 (doze) horas após abertura do chamado.

> **3.7.** Os Módulos deverão ser integrados entre si, de acordo com o exigido para atendimento aos orgãos controladores externos (Ex.: TCE/RJ), assim como, deverão impreterivelmente atender as novas NBCASP (Normas Brasileiras de Contabilidade Aplicadas ao Setor Público);

> **3.8.** A Contratada deverá atender a Prestação de Contas Anual de Gestão do TCE-RJ, conforme deliberação 277, artigo 2º, Inciso I, no que diz: Prestação de Contas Anual de Gestão (PCA): o conjunto de dados, demonstrativos, documentos e informações de natureza contábil, financeira, orçamentária, patrimonial e operacional, encaminhados anualmente ao TCE-RJ, organizados de forma a permitir o julgamento técnico sobre as contas.

> **3.9.** Treinamento; refere-se a aquisição sistematica de conhecimentos, conceitos, regras ou habilidades necessárias a operacionalização do SOFTWARE que e objeto da presente licitação;

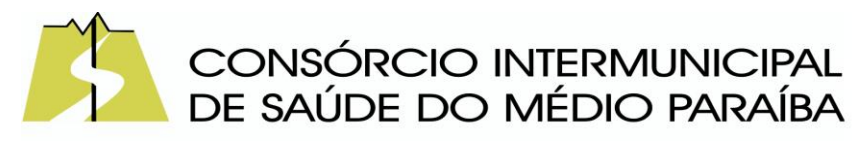

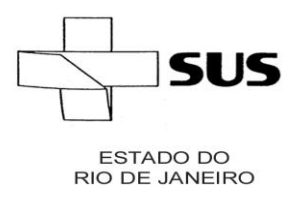

> **3.10.** Customizações: refere-se as modificações nos softwares que sejam decorrentes da legislação e inerentes as atividades do CISMEPA;

> **3.11.** Suporte Técnico: refere-se a instalação e configuração dos softwares administrativos objeto dessa licitação, configuração do sistema de banco de dados, atendimentos via WEB, telefone, acesso remoto ou presenciais; Quando, por solicitação do CISMEPA, houver a necessidade de atendimento técnico presencial que tenha como objetivo a parametrização ou tratamento de dados que esteja relacionado a operacionalização dos sistemas, estas serão classificadas como hora técnica e deverão ser precificadas com custo unitário fixo na unidade hora, totalizando 480 horas.

> **3.12.** Manutenção: refere-se ao processo de melhoria e otimização dos SOFTWARES ja locados, como também reparo de defeitos;

> **3.13.** Integração de sistemas: A integração dos sistemas devera garantir a troca eletrônica de informações do sistema de contabilidade que o CISMEPA detém os direitos permanentes de uso, de forma integrada com os demais sistemas que serão utilizados pelo CISMEPA, de acordo com suas especificações e demandas.

> **3.14.** A contratada deverá fornecer todos os materiais e mão-de-obra necessários para a execução dos serviços.

## **4. VALOR DA CONTRATAÇÃO**

**4.1.** O custo estimado global da presente contratação é de **R\$ 95.876,64 (NOVENTA E CINCO MIL, OITOCENTOS E SETENTA E SEIS REAIS E SESSENTA E QUATRO CENTAVOS)**

# **5. CRITÉRIO DE ACEITABILIDADE DOS PREÇOS E REGIME DE EXECUÇÃO**

**5.1.** A oferta de menor preço global o qual deverá ser igual ou inferior ao disposto cláusula 03 e que atenda as condições estabelecidas neste Termo de Referência, onde constam os quantitativos, preços unitários e valores máximos admitidos e à compatibilidade da propostacom a especificação técnica do objeto.

**5.2.** A medição dos serviços ocorrerá de acordo com os serviços efetivamente executados eatestados pela fiscalização, conforme preços unitários ofertados pela licitante que vier vencer alicitação.

## **6. RECURSOS ORÇAMENTÁRIOS:**

**6.1.** A despesa com a execução do objeto deste termo de referência correrá pela dotação

\_\_\_\_\_\_\_\_\_\_\_\_\_\_\_\_\_\_\_\_\_\_\_\_\_\_\_\_\_\_\_\_\_\_\_\_\_\_\_\_\_\_\_\_\_\_\_\_\_\_\_\_\_\_\_\_\_\_\_\_\_\_\_\_\_\_\_\_\_\_\_\_\_\_\_\_\_\_\_\_\_\_\_\_\_\_\_\_\_\_\_\_\_\_\_\_\_\_\_\_\_\_\_\_\_\_\_\_\_\_\_\_

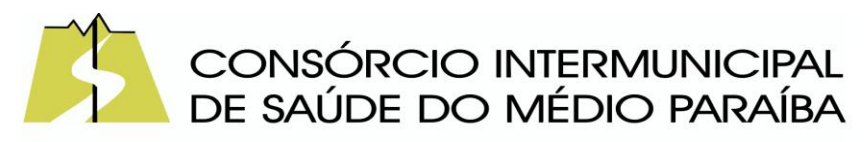

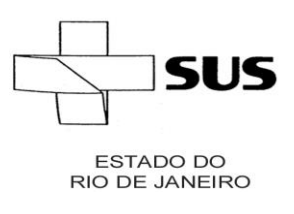

orçamentária:

3390.39.22.00.00.00 0021- Sistema de Contabilidade Pública.

# **7 - CONDIÇÕES DE EXECUÇÃO DOS SERVIÇOS**

**7.1.** A prestadora dos serviços utilizará métodos e técnicas para manter o correto funcionamento do sistema, bem como promover as inovações nos programas, absorvendo e atualizando novas tecnologias e legislação que possam alterar os procedimentos de informações geradas pelo sistema.

**7.2.** As atualizações ou alterações dos sistemas não poderão acarretar transtornos para a administração, como perda de dados ou atraso na geração das informações, sob pena de multas e sanções legais pelo inadimplemento das obrigações contratuais.

**7.3.** Para efeito de liquidação e pagamento, as horas técnicas especificadas deverão ser acompanhadas e certificadas por funcionários deste consórcio, no local em que o agente da CONTRATADA exercer os serviços.

**7.4.** Quando necessário, a prestadora dos serviços disponibilizará, para o CISMEPA, técnicos nos setores onde estão implantados os sistemas descritos, a fim de solucionar problemas que venham a ocorrer. A empresa também poderá solucionar problemas das seguintes maneiras:

### **7.4.1.** SAC – SERVIÇO DE ATENDIMENTO AO CLIENTE

Disponibilizar Serviço de atendimento ao cliente (SAC), com help desk para auxílio de problemas relativos ao sistema.

### **7.4.2.** RECURSOS DO SAC:

**7.4.2.1.**Atendimento telefonico 0800, apresentar o numero através de declaração.

**7.4.2.2.** Cadastro dos usuários que utilizem o SAC com nome, telefone e e-mail;

**7.4.2.3.** Sistema de atendimento ao cliente via Web permitindo a abertura e o acompanhamento do protocolo de atendimento ao usuário;

**7.4.2.4.** Replicação das mensagens do sistema para o e-mail em que o usuário foi cadastrado;

**7.4.2.5.** Definir e cumprir prazos para tratar as reclamações e dar retorno ao usuário do sistema;

**7.4.2.6.** Registrar também outros tipos de manifestações, como solicitações e sugestões de usuários;

**7.4.2.7.** Analisar os chamados pela supervisão da área de atendimento;

**7.4.2.8.** Encaminhar automaticamente dentro da empresa para solução;

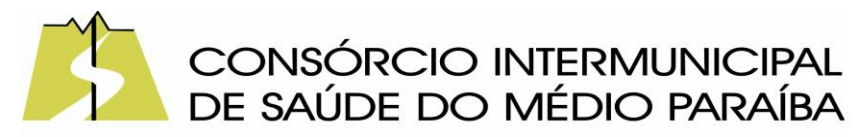

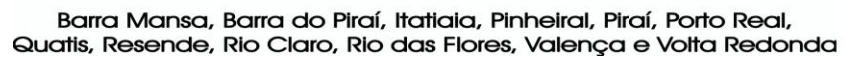

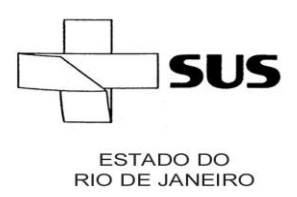

**7.4.2.9.** Analisar as principais causas de problemas ou falhas e implementar ações corretivas e ou preventivas;

**7.4.2.10.** Gerar documentação para base de conhecimento;

**7.4.2.11.** Checar com os usuários sobre as soluções do SAC (follow-up).

## **7.4.3.** ACESSO REMOTO

Disponibilizar programa para acesso remoto ao servidor de aplicativos e estações de trabalho, quando houver a necessidade de se realizar manutenções preventivas e corretivas remotamente com as seguintes especificações.

**7.4.3.1.** O acesso deve ser liberado pela equipe de T.I. mediante solicitação por telefone pelo técnico que necessite acessar o servidor de aplicativos ou qualquer estação de trabalho com o programa de acesso remoto instalado;

**7.4.3.2.** Quando houver a necessidade de fazer login no servidor de aplicativos ou qualquer estação de trabalho, para uma manutenção preventiva ou corretiva através do programa de acesso remoto, a equipe de T.I. do Consórcio devera ser informada antecipadamente para acompanhamento do procedimento;

**7.4.3.3.** Gravar em arquivo de auditoria todas as tentativas bem sucedidas de login, bem como os respectivos logoffs, registrando data, hora e o usuário;

# **8. CONDIÇÕES DE RECEBIMENTO DO OBJETO:**

**8.1.** O objeto deste Termo de Referência será recebido e aceito após realização da sessão de demonstraçãorealizada pela Comissão Técnica de Avaliação, podendo serrejeitado caso desatenda as especificações exigidas no presente Termo de Referência;

**8.2.** A contratada deverá dar total garantia quanto à qualidade dos serviços executados,obedecendo rigorosamente às condições de execução dos serviços previstas no presente Termode Referência;

**8.3.** Os serviços serão recebidos pela fiscalização, de acordo com o art. 73 da lei n°8.666/93, provisoriamente, para posterior verificação da qualidade e conformidade do objeto àsespecificações técnicas exigidas neste Termo de Referência;

# **9. FISCALIZAÇÃO**

**9.1.** De acordo com o disposto nos Art. 58, III e Art. 67, da lei nº 8.666/93, a execução docontrato administrativo cujo objeto é estabelecido no presente termo de referência seráacompanhada e fiscalizada por servidor especialmente designado em Portaria do Consórcio Intermunicipal de Saúde do Médio Paraíba.

# **10 - CONDIÇÕES DE PAGAMENTO**

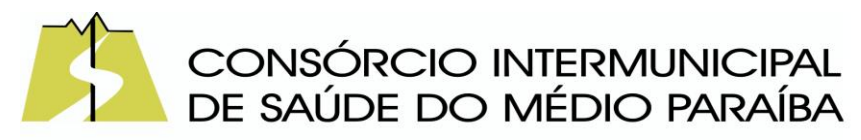

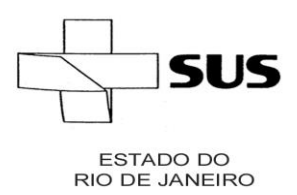

**10.1.** A Contratante efetuará o pagamento à Contratada, de acordo com os serviçosefetivamente executados e atestados pela fiscalização. O pagamento será efetuado 30 (trinta) dias após o adimplemento do objeto, assim considerado a prestação dos serviços com a apresentação dos correspondentes documentos de cobrança (nota fiscal/fatura) devidamente atestados pela fiscalização da Contratante;

**10.2.** Os pagamentos serão efetuados, obrigatoriamente, por meio de crédito em conta corrente, cujo número e agência deverão ser informados pelo adjudicatário até a assinatura do contrato;

**10.3.** Caso se faça necessária a reapresentação de qualquer fatura por culpa da contratada, o prazo de 30 (trinta) dias ficará suspenso, prosseguindo a sua contagem a partir da data da respectiva reapresentação;

**10.4.** Em caso de atraso injustificado no pagamento, o valor será compensado financeiramente em 0,5% (cinco décimos por cento) de juros de mora por mês "pro ratatemporis", contados a partir do dia seguinte ao seu vencimento até a data do efetivo pagamento;

**10.5.** O valor do pagamento eventualmente antecipado será descontado em razão de 0,5% (cinco décimos por cento) ao mês pro rata die, desde que aceito pela Administração, contados da data do seu efetivo pagamento;

**10.6.** Sem prejuízo do disposto acima, o valor das parcelas mensais devidas, de acordo com o contrato, somente será pago após comprovação pela Fiscalização do consórcio, da perfeita prestação dos serviços e mediante apresentação de documentos comprobatórios da execução dos mesmos, aceitos pelo mesmo, que emitirá Laudo de recebimento para posterior pagamento;

**10.7.** Para pagamento, a contratada deverá extrair nota fiscal/fatura mensalmente, devidamente conferida e atestada pelo órgão competente, o qual no prazo máximo de 03 (três) dias úteis encaminhará ao Financeiro, que efetuará o pagamento conforme especificado acima.

# **11 - VIGÊNCIA CONTRATUAL**

**11.1.** O prazo de prestação dos serviços objeto deste Termo de Referência será de 12 (doze)meses, podendo ter sua duração prorrogada a critério da Administração, tendo em vista tratar se de serviço de natureza continuada de necessidade pública permanente a ser satisfeita, desde que os preços e condições sejam vantajosos para a Administração, nos termos do disposto no Art. 57, incisivo II da Lei nº. 8666/93.

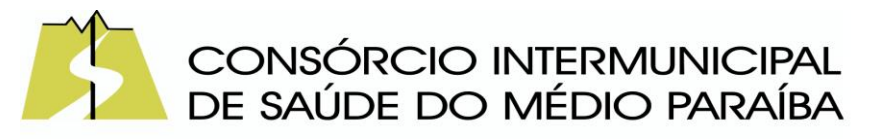

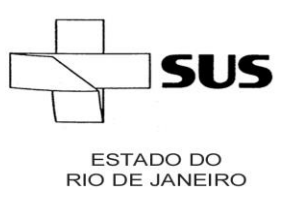

### **12. DO REAJUSTE**

**12.1.** Os preços contratados serão fixos e irreajustáveis, conforme disposto no § 1º do art. 2º da Lei 10.192 de 2001;

**12.2.**Correndo a prorrogação do contrato, os preços poderão ser reajustados de acordo com o IPCA, ou outro índice que vier substituí-lo;

## **13 - REQUISITOS DE QUALIFICAÇÃO TÉCNICA**

**13.1.** Prova de capacidade técnica, mediante apresentação de certidão(ões) ou atestado(s) fornecido(s) por pessoas jurídicas de direito público ou privado, demonstrando a execução dos serviços pertinentes e compatíveis com o objeto deste estudo;

**13.2.** Comprovar através de comprovantes ou declaração da empresa fabricante que é proprietária do software. O documento de propriedade devera estar em nome empresa licitante.

**13.3.** Apresentar declaração relacionando os profissionais responsáveis pelos sistemas acompanhada das respectivas comprovações de vínculo com a licitante, seja através de carteira de trabalho ou contrato, bem como, atestados de capacidade técnico-profissional dos profissionais envolvidos na implantação, emitidos por pessoa jurídica de direito público, devendo estes profissionais contemplar as áreas de: Contabilidade, Administração de Empresas e Análise de Sistemas, no caso dos dois primeiros, além da comprovação do vínculo, deverá apresentar inscrição junto ao conselho de classe.

**13.4.**Para habilitação, a empresa deverá realizar apresentação técnica de todos os sistemas a uma comissão de análise do CISMEPA instituída especificamente para este fim, afim de validar as funcionalidades dos sistemas apresentados.

## **14. SANÇÕES ADMINISTRATIVAS**

**14.1.** Em caso de descumprimento das condições estabelecidas neste instrumento, pela inexecução total ou parcial do objeto, poderá a contratante, garantidos o contraditório e a ampla defesa, aplicar à contratada as seguintes penalidades administrativas:

**14.1.1** Advertência, na hipótese de execução irregular do contrato que não resulte prejuízo para a Administração;

**14.1.2** Multa de mora de 0,5% (cinco décimos por cento) sobre a parcela do contrato não executada, por dia que exceder ao prazo previsto para entrega do objeto;

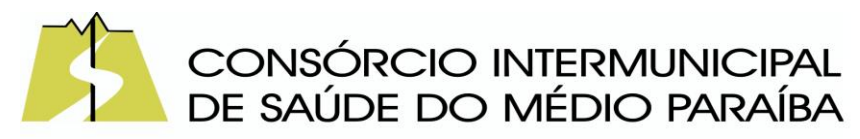

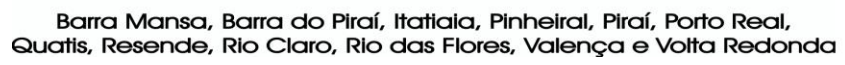

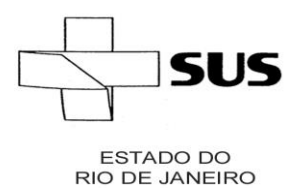

**14.1.3** Multa administrativa de 10% (dez por cento), no caso de inexecução parcial ou total do contrato, aplicada sobre o valor da parcela do contrato não executada;

**14.1.4** Suspensão temporária para licitar ou contratar com o Município de Volta Redonda pelo prazo de 2 (dois) anos, no caso de inexecução parcial ou total do contrato;

**14.1.5** Declaração de inidoneidade para licitar ou contratar com a Administração Pública pelo prazo de 5 (cinco) anos, no caso de fraude fiscal.

**14.2.** A aplicação das penalidades é de competência exclusiva da autoridade competente e será definida a partir das informações encaminhadas pela fiscalização em processo administrativo específico;

**14.3.** Os prazos para defesa prévia serão de 05 (cinco) dias úteis, na hipótese de advertência, multa, suspensão temporária para licitar ou contratar; e de 10 (dez) dias úteis, na hipótese de declaração de inidoneidade;

**14.4.** As penalidades previstas são autônomas e suas possíveis aplicações cumulativas serão regidas pelo artigo 87, parágrafos 2º e 3º da Lei nº 8.666/93.

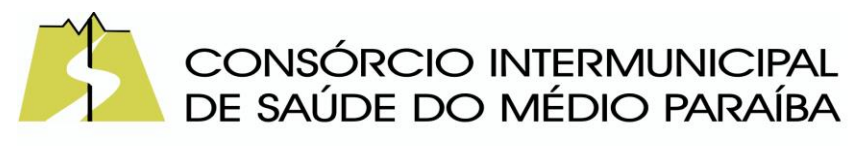

**ESTADO DO RIO DE JANEIRO** 

Barra Mansa, Barra do Piraí, Itatiaia, Pinheiral, Piraí, Porto Real, Quatis, Resende, Rio Claro, Rio das Flores, Valença e Volta Redonda

#### **ANEXO 01**

- **CARACTERÍSTICAS GERAIS DOS SISTEMAS:**
- A CONTRATADA ficará responsável por armazenar os dados públicos, insubstituíveis e inexoravelmente indispensáveis ao erário, aderindo a métodos de proteção. Ainda, a CONTRATADA deverá assegurar a mais completa e absoluta segurança do armazenamento de dados, dificultando o seu sequestro, sua divulgação indevida ou sua corrupção ou adulterações criminosas.
- Além disso, a CONTRATADA deverá prover servidor de aplicativos que hospedarão todos os essenciais sistemas de gestão pública municipal. Isso tudo demanda Datacenter de altíssima tecnologia, dotado daquilo que há de melhor em serviços de tecnologia da informação. Portanto, o Datacenter que proverá toda a gestão administrativa deverá atender obrigatoriamente os seguintes requisitos, sob pena de desclassificação da proponente:
	- Todos os recursos de infraestrutura, bem como: balanceadores de carga, servidores de cacheamento para performance, armazenamento, bancos de dados e servidores de plicativos, deverão ser dimensionados para atendimento satisfatório da demanda objeto deste termo de referência, com programas básicos e demais recursos necessários ao provimento, instalado, configurado e em condições de uso, sob pena de descumprimento contratual.
	- Os sistemas devem rodar em Datacenter com infraestrutura de nuvem pública.
	- O provedor de nuvem deverá possuir no mínimo dois datacenters, em localidadesdiferentes, e possibilitar escolha do local de residência dos dados com o intuito de otimizar performance e taxas de transmissão, evitando a inoperabilidade do sistema em caso de queda de um deles.
	- A LICITANTE deverá apresentar obrigatoriamente no envelope de HABILITAÇÃO as certificações mantidas para garantia de segurança de dados. O provedor da nuvem deverá apresentar serviços que sejam executados em data centers isolados de falhas de outros data centers numa mesma região, e prover conectividade de rede e baixa latência com custo reduzido entre estes.
	- A solução deve ser desenvolvida em linguagem nativa para a web. Não será permitido a utilização de nenhum recurso tecnológico, tais como: runtimes, plugins, virtualização ou acesso remoto a área de trabalho para o uso da aplicação, exceto onde houver a necessidade de softwares intermediários para acesso a outros dispositivos como leitor biométrico, impressoras, certificados digitais ou por motivos de segurança da aplicação web.

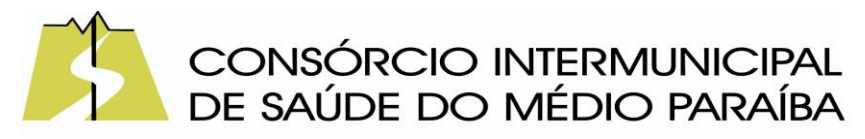

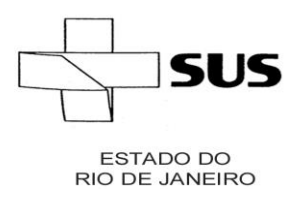

- Os sistemas deverão ser altamente configuráveis, através de ferramenta de scripts, que proporcionem aos usuários autonomia na criação de relatórios personalizados e customização dos sistemas, conforme necessidade do Município, sem intervenção da CONTRATADA.
- Possuir firewall de borda com técnicas redundantes a fim de prevenir invasão por falhas nos protocolos TCP/IP.
- Realizar análise do tráfego a fim de inibir ataques do tipo SQL Injection e Negação de Serviço, ou seja, esta análise deverá atuar na camada de aplicação.
- Todos os sistemas devem utilizar protocolo HTTPS para navegação na internet, garantido a segurança das informações tramitadas através de criptografia.
- A solução deve ser composta por módulos e sistemas que garantam a integração e unificação das informações. Sendo possível ao usuário optar pela não integração entre cadastros, mediante simples parâmetro no sistema, permitindo a indicação, pelo administrador do sistema, de usuários que poderão decidir quanto à integração entre os sistemas pendentes.
- Os sistemas deverão ser acessados e compatíveis com pelo menos, os principais navegadores disponíveis no mercado, tais como Firefox, Chrome, Safari, além de rodarem no mínimo nos ambientes Windows, Linux, MAC OS.
- Deverá permitir ao usuário, sem intervenção da Contratante, a criação de campos personalizados dentro dos cadastros dos sistemas, conforme necessidade do usuário.
- Deverá dispor de integrações com outros sistemas objeto da mesma licitação, utilizando Interface de Programação de Aplicativos - API do tipo REST, a ser disponibilizada pela Contratante, ou ainda, possuir recursos de extração de dados através de webservices, acessíveis diretamente pelo usuário, para os dois casos, sem ônus ao Contratante.
- A solução deve possuir capacidade de integração com outros bancos de dados, gerando relatórios por meio de web services com uso de API's que combinam dados de bancos de dados de terceiros com dados do próprio banco de dados da solução.
- Deve possuir capacidade de exportar, via fonte de dados, informações para que outros sistemas de informação possam gerar bancos de dados.
- Os sistemas devem permitir o controle de acesso com o uso de senhas, contendo controle de permissões de acesso tanto por usuário quanto por grupo de usuários, com definição das permissões para alteração, inclusão, exclusão e outras ações da aplicação como:estornar, cancelar, calcular, desativar, dentro de cada módulo,

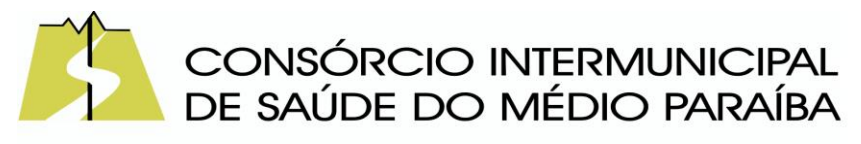

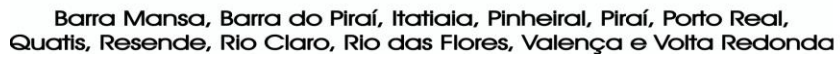

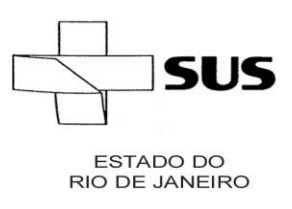

individualmente.

- Permitir alternância entre sistemas e entidades, sem necessidade de novo login, permitindo que, na mudança de entidades, o usuário seja automaticamente redirecionado para o mesmo exercício.
- Possuir gerenciamento de relatórios, permitindo ao usuário final, a partir de um modelo de relatório existente, criar um novo relatório (salvar como/copiar), mantendo-se o modelo derelatório original inalterado, com a opção de torná-lo público (qualquer usuário acessa o novo modelo) ou mantê-lo restrito (somente o usuário acessa o modelo).
- Permitir que os relatórios solicitados sejam executados em segundo plano, permitindo ao usuário continuar trabalhando enquanto o relatório é gerado, com notificação em tela assim que o relatório for gerado, ou opção de abertura automática, independente da página em que o usuário esteja acessando.
- Possibilitar a distribuição de relatórios para outras entidades ou sistemas, definindo inclusiveas permissões que os usuários das entidades terão nos mesmos, bem como a atualização de relatórios já distribuídos.
- Permitir a utilização de elementos visuais no layout dos relatórios, como: textos, imagens,linhas, quadrados, retângulos, círculos, campos calculados, códigos de barra, códigos QR e gráficos.
- Possibilitar a assinatura digital de documentos nos formatos PDF, XML e TXT.
- Permitir realizar assinatura digital com certificados do repositório e/ou instalados localmentena máquina do usuário sejam nos modelos e-CPF, A1 ou A3.
- Permitir que o cidadão também realize assinatura digital de documentos diretamente pela aplicação, sem necessidade de utilizar outros sistemas ou recursos, exceto aqueles necessários para acesso ao dispositivo de leitura do certificado digital na máquina local do próprio usuário.
- Possibilitar que um documento seja assinado digitalmente no sistema, e que, após aassinatura, o usuário possa remeter o documento a outro usuário, que receberá notificação dentro do próprio sistema de que existe documento aguardando sua assinatura.
- Permitir que durante a assinatura de uma solicitação o usuário possa rejeitar um documentoenviado para sua assinatura;
- Nos principais cadastros dos sistemas, a auditoria deve estar visível ao usuário,

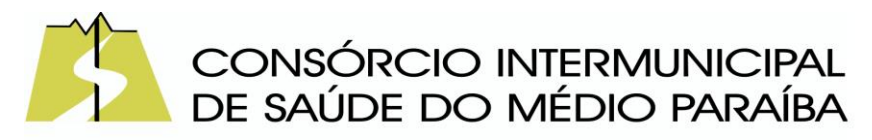

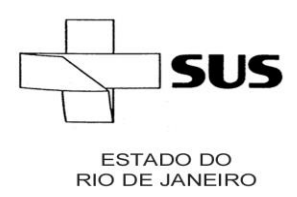

> quando da execução da alteração ou consulta de alterações. O sistema deve mostrar uma linha do tempo, diretamente no cadastro e sem acesso a novas telas, indicando o histórico de alterações.

- Na visualização dos registros de auditoria, deve-se exibir os novos dados para inclusões, novos dados e dados anteriores para alterações e dados anteriores para exclusões.
- A solução deve possuir fonte de dados que permita a criação de scripts com o uso integrado e consistente de soluções Google Forms, permitindo ampliação exponencial do uso da plataforma.
- Os sistemas devem dispor "help on-line", para esclarecimento de dúvidas sem necessidade de abertura de chamado técnico, acessado através dos próprios sistemas.
- Permitir a configuração dos acessos ao sistema, restringido por endereço de IP, podendo ser selecionada uma faixa de IP, pela máscara de sub-rede ou CIDR.
- Objetivando atender a regras impostas pela LGPD (Lei Geral de Proteção de Dados), os sistemas devem ter no mínimo os seguintes recursos:
	- o Deverão permitir acesso apenas por usuários devidamente cadastrados, que disponham de usuário e senha.
	- o Qualquer alteração realizada nos cadastros deve ser registrada através de auditoria, permitindo sua rastreabilidade
	- o Permitir que o cidadão solicite, através de protocolo online, relatório das alterações as quais seus dados pessoais foram submetidos.
	- o Permitir a definição, no Portal da Transparência, do Encarregado de Dados (DPO), com a informação dos dados necessários e pertinentes para realização de contato.

# ▪ **CARACTERÍSTICAS ESPECÍFICAS DOS SISTEMAS:**

Contabilidade:

- O aplicativo de Contabilidade Pública deverá permitir a integração de dados de forma automática ou ainda através de arquivos de intercâmbio de informações com os sistemas de Planejamento, Tributação Pública, Compras, Folha de Pagamento, Patrimônio e Transparência Pública.
- Registrar todos os fatos contábeis ocorridos e possibilitar a análise da situação da administração pública, e a obtenção de informações contábeis e gerenciais necessárias à tomada de decisões.

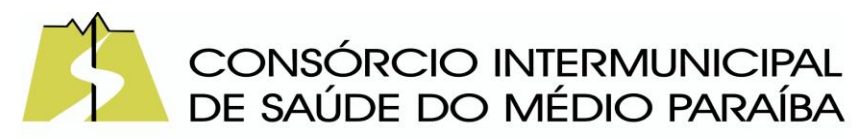

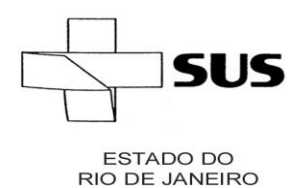

- Efetuar a escrituração contábil nas naturezas de informação patrimonial, orçamentária e controle em conformidade com o Manual de Contabilidade Aplicada ao Setor Público. (MCASP).
- Gerar relatórios gerenciais de Receita, Despesa, Restos a Pagar, Depósitos de Diversas Origens, Bancos e outros, de acordo com o interesse do Tribunal de Contas, bem como Boletim Financeiro Diário.
- Elaborar os anexos e demonstrativos do balancete mensal e do balanço anual, na forma da Lei 4.320/64, Lei Complementar 101/00 - LRF e Resolução do Tribunal de Contas.
- Gerar os razões analíticos de todas as contas integrantes dos aplicativos Financeiro, Patrimonial e de Compensação.
- Permitir informar documentos fiscais no momento da liquidação.
- Possibilitar a consulta ao aplicativo, sem alterar o cadastro original.
- Possibilitar o registro de empenhos por Estimativa, Global e Ordinário.
- Possibilitar o registro de Sub-empenhos sobre o empenho Global.
- Possibilitar a anulação dos empenhos por estimativa no final do exercício, visando a não inscrição em Restos a Pagar.
- Possibilitar a anulação total e parcial do empenho.
- Possibilitar o controle do pagamento de Empenho, Restos a Pagar e Despesas Extras, em contrapartida com várias Contas Pagadoras.
- Possibilitar inscrever automaticamente no sistema de Compensação dos empenhos de Adiantamentos, quando da sua concessão e o lançamento de baixa respectivo, quando da prestação de contas.
- Controlar o prazo de vencimento dos pagamentos de empenhos, emitindo relatórios de parcelas a vencer e vencidas, visando o controle do pagamento dos compromissos em ordem cronológica.
- Possibilitar o registro do pagamento total ou parcial da despesa e a anulação do registro de pagamento, fazendo os lançamentos necessários.
- Possibilitar a inclusão de vários descontos, tanto no fluxo extra orçamentário como no orçamentário, com registros automáticos nos aplicativos orçamentário e financeiro.
- Fazer os lançamentos de receita e despesa automaticamente nos aplicativos Financeiro, Orçamentário, Patrimonial e de compensação, conforme o caso.
- Efetuar automaticamente lançamentos de desincorporação patrimonial quando do cancelamento de restos a pagar processados
- Executar o encerramento do exercício, com todos os lançamentos automáticos e com a apuração do resultado.
- Emitir Notas de Pagamento, de Despesa extra, de Empenhos e de Subempenhos.
- Emitir ordens de Pagamento de Restos a Pagar, Despesa Extra e de Empenho.
- Possibilitar a consolidação dos balancetes financeiro das autarquias juntamente com o balancete financeiro da prefeitura.

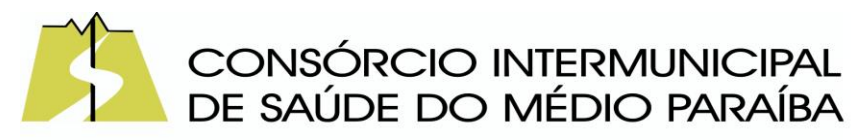

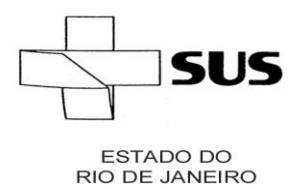

- Possibilitar que cada unidade orçamentária processe o respectivo empenho.
- Possibilitar o controle de despesa por tipo relacionado ao elemento de despesa.
- Cadastrar e controlar as dotações constantes do Orçamento do Município e das decorrentes de créditos adicionais especiais e extraordinários.
- Cadastrar e controlar os Créditos Suplementares e as anulações de dotações.
- Registrar empenho global, por estimativa, ordinário e Sub-empenhos.
- Registrar anulação parcial ou total de empenho.
- Registrar bloqueio e desbloqueio de dotações.
- Elaborar demonstrativo do excesso de arrecadação e do excesso de arrecadação pela tendência do exercício.
- Controlar as dotações orçamentárias, impossibilitando a utilização de dotações com saldo insuficiente para comportar a despesa.
- Emitir as planilhas que formam o Quadro de Detalhamento da Despesa.
- Possibilitar consultar o aplicativo sem alterar o cadastro original.
- Gerar relatórios gerenciais de execução da despesa, por credores, por classificação, por período de tempo e outros de interesse do Município.
- Possibilitar iniciar os movimentos contábeis no novo exercício mesmo que o anterior ainda não esteja encerrado, possibilitando a atualização automática dos saldos contábeis no exercício já iniciado.
- Emitir Notas de Empenho, Sub-empenhos, Liquidação, Ordens de Pagamento, Restos a pagar, Despesa extra e suas respectivas notas de anulação.
- Permitir a anulação total e parcial do empenho, ordens de pagamento, nota de despesa extraorçamentária, possibilitando auditoria destas operações.
- Possibilitar que cada unidade orçamentária processe o respectivo empenho.
- Possibilitar o controle de despesa por tipo relacionado ao elemento de despesa, permitindo a emissão de relatórios das despesas por tipo.
- Permitir o cadastramento de fonte de recurso com identificador de uso, grupo, especificação e detalhamento, conforme Portaria da STN ou Tribunal de Contas do Estado.
- Cadastrar e controlar as dotações constantes no Orçamento do Município e as decorrentes de Créditos Adicionais Especiais e Extraordinários.
- Permitir que nas alterações orçamentárias se possa adicionar diversas dotações e subtrair de diversas fontes para um mesmo decreto.
- Controlar as dotações orçamentárias, impossibilitando a utilização de dotações com saldo insuficiente para comportar a despesa.
- Gerar relatórios de saldos disponíveis de dotações, de saldos de empenhos globais e outros de interesse do Município.
- Efetuar o controle automático dos saldos das contas, apontando eventuais estouros de saldos ou lançamentos indevidos.

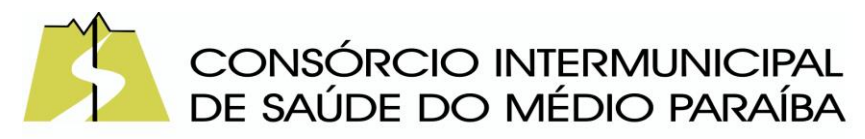

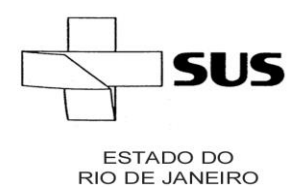

- Efetuar o acompanhamento do cronograma de desembolso das despesas para limitação de empenho, conforme o artigo 9º da Lei 101/00 – LRF, de 04 de maio de 2000.
- Possuir relatório para acompanhamento das metas de arrecadação, conforme o art. 13 da Lei 101/00 – LRF de 04 de maio de 2000.
- Possuir processo de encerramento mensal, que verifique eventuais divergências de saldos, e que após o encerramento não possibilite alterações em lançamentos contábeis já efetuados.
- Possuir cadastros de Convênios e Prestação de Contas de Convênio, Contratos e Caução.
- Emitir relatórios demonstrativos dos gastos com Educação, Saúde e Pessoal, com base nas configurações efetuadas nas despesas e nos empenhos.
- Emitir os relatórios do Contas Públicas para publicação, conforme IN 28/99 do TCU e Portaria 275/00;
- Emitir relatórios: Pagamentos Efetuados, Razão da Receita, Pagamentos em Ordem Cronológica, Livro Diário, Extrato do Credor.
- Demonstrativo Mensal dos Restos a Pagar, Relação de Restos a Pagar e de Cheques Compensados e Não Compensados.
- Possibilitar que os precatórios sejam relacionados com a despesa destinada ao seu pagamento.
- Gerar relatório para conferência de inconsistências a serem corrigidas no aplicativo antes de gerar os arquivos para os Tribunais de Contas.
- Emitir relatórios com as informações para o SIOPS.
- Emitir relatórios com as informações para o SIOPE.
- Gerar os arquivos conforme o MANAD Manual Normativo de Arquivos Digitais para a Secretaria da Receita da Previdência.
- Permitir o cadastramento de devolução de receita utilizando rubricas redutoras conforme Manual de Procedimentos da Receita Pública da STN.
- Permitir que seja feita a contabilização do regime próprio de previdência em conformidade com a Portaria 916 do ministério de previdência, com emissão dos respectivos demonstrativos.
- Possibilitar a emissão de relatório com as deduções para o Imposto de Renda.
- Possibilitar a emissão de gráficos comparativos entre a receita prevista e arrecadada e a despesa fixada e realizada.
- Possuir rotina de emissão de cheques para pagamento das despesas, com a possibilidade de efetuar a baixa no momento do pagamento ao fornecedor.
- Controlar a inscrição e baixa dos restos a pagar processados em contas do passivo financeiro.
- Permitir a prestação de contas de empenhos ou ordens de pagamento de documentos pagos no exercício ou que passaram para o exercício seguinte.
- Permitir a checagem por parâmetros, possibilitando determinadas configurações de informações nos cadastros.

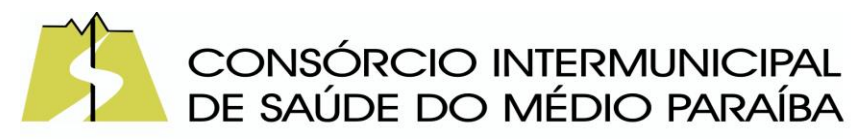

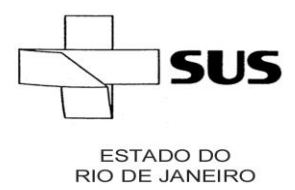

- Possuir rotina para geração de relatórios em lote.
- Permitir a transmissão de dados para o sistema do TCE-RJ (SIGFIS).
- Possuir relatório de saldo das contas por fonte de recurso, possibilitar sua emissão demonstrando inclusive as fontes em que existir diferença de saldo.
- Possuir relatório da administração direta de consórcio Anexo 1 Repasse de recursos dos municípios aos consórcios públicos
- Possuir relatório da entidade consórcio Anexo 2 Prestação de contas dos consórcios públicos
- Registrar bloqueio e desbloqueio de valores nas dotações, inclusive com indicação de tipo cotas mensais e limitação de empenhos.
- Elaborar demonstrativo do excesso de arrecadação e do excesso de arrecadação pela tendência do exercício, e com possibilidade de emissão consolidada, e agrupando por recurso.

### Tesouraria

- Possuir banco de dados multiexercício e multientidades (não necessitando integração via exportação/importação de arquivos).
- Possuir checagem por parâmetros, que possibilita ou não determinadas informações nos cadastros e outras configurações no sistema.
- Permitir a edição de itens de pagamentos já realizados, bem como a exclusão de documentos encontrados no pacote (reabertura).
- Permitir o cadastro e gestão de saldo das contas bancárias e de caixa.
- Permitir consultas de contas bancárias ativas, inativas ou ambas.
- Deve ser possível pagar valores totais ou parciais de empenhos liquidados.
- Permitir descontos extra orçamentários e orçamentários no pagamento, restos a pagar e despesas extraorçamentárias, efetuando automaticamente os lançamentos nas contas de naturezas de informação patrimonial, orçamentária e de controle.
- Permitir descontos extras e orçamentários na liquidação de empenho e liquidação de restos a pagar não processados, efetuando automaticamente os lançamentos nas contas de naturezas de informação patrimonial, orçamentária e controle.
- Permitir pagamento de diversos documentos simultaneamente.
- Possibilitar o pagamento de até 200 (duzentos) documentos no mesmo pacote.
- Permitir realização de vários pagamentos, podendo optar por única ou diversas formas de efetuá-lo.
- Registrar os lançamentos de débito/crédito e de transferências bancárias. Deve obrigar a informação do recurso e propiciar inserir lançamentos concomitantes por fonte de recurso.
- Permitir controlar os talonários de cheques em poder da Tesouraria e não permitir que pagamento (com cheque) seja efetuado sem o respectivo registro.
- Controlar a movimentação de pagamentos (nas dotações orçamentárias, extra orçamentárias e restos a pagar): Registrando todos os pagamentos efetuados

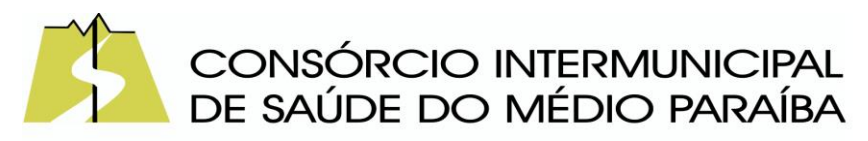

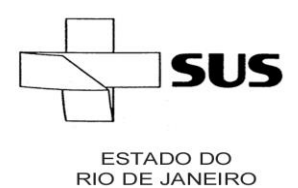

> contra caixa ou bancos; Gerando recibos permitindo estornos; Efetuando os lançamentos automaticamente nas respectivas contas contábeis, permitindo consultas; Emitindo relatórios (auxiliares) em diversas classificações.

- Permitir registrar automaticamente os lançamentos dos pagamentos em sistema de contabilidade.
- Propiciar a emissão de borderôs (ordens bancárias) para agrupamento de pagamentos a diversos fornecedores de uma mesma instituição bancária, efetuando o mesmo tratamento caso o pagamento seja realizado individualmente.
- Permitir gerar os arquivos relativos às ordens bancárias para pagamento dos fornecedores com crédito em conta bancária. Os arquivos deverão ser configuráveis e já possuir modelos das principais instituições bancárias.
- Permitir a vinculação dos recursos à conta bancária para gestão futura.
- Permitir consultas de contas bancárias ativas, inativas ou ambas.
- Permitir o bloqueio de pagamento de fornecedores em débitos com a fazenda pública municipal.
- Permitir a emissão de boletim de caixa demonstrando a movimentação diária e respectivos saldos.
- Propiciar a demonstração diária de receitas arrecadadas e despesas realizadas (orçamentárias e extra orçamentárias).
- Propiciar a demonstração de saldos bancários, possuindo boletim diário de bancos, livro do movimento do caixa, boletim diário da tesouraria e demonstrativos financeiros de caixa.
- Permitir a emissão do relatório de boletim de movimentação financeira geral.
- Permitir a inclusão de ingressos financeiros provenientes de receitas orçamentárias do município.
- Permitir que sejam emitidas notas de: Recebimento; Liquidação; Ordem de pagamento; Restos a pagar; Despesa extra;Respectivas anulações.
- Permitir a realização da auditoria nos principais campos dos cadastro de transferência bancária, ajuste de recurso, resgate, aplicação, depósito bancário, saldo inicial bancário, saque bancário e transferência bancária.
- Permitir ao usuário realizar a anulação parcial de uma despesa extra, que envolve a informação dos valores para cada item abaixo:
- Valor para cada classificação e cada recurso da classificação.
- Valor para cada origem vinculada a cada classificação (caso exista).
- Valor para cada retenção (caso exista).
- Valor para cada recurso de cada retenção (caso exista retenção).
- Valor para cada comprovante (caso exista).
- Valor para cada recurso da baixa.
- Permitir a realização da cópia de Conciliação Bancária. Os dados devem sercopiados e a gravação realizada conforme a seguir:
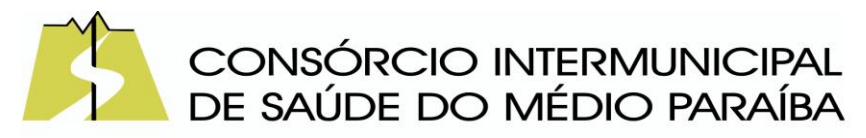

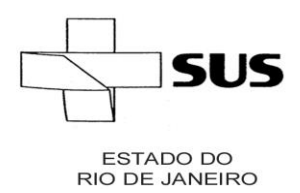

- Dados cadastrais, sempre copiados: Conta bancária, Tipo de Conta, Tipo de Aplicação, Saldo do extrato.
- Pendências: todos os dados.
- Campos adicionais: todos, se houverem.
- Possibilitar interagir com os cadastros dos tipos de movimentos da conciliação bancária por meio da listagem, realizando operações de edições e exclusões dos mesmos.
- Permitir ao usuário a utilização de dados do extrato bancário a partir da importação do arquivo, em formato OFX e OFC - tipos de arquivos usados para armazenar informações financeiras, geralmente aplicados pelos bancos -, no processo de conciliação de contas bancárias da entidade. O sistema deve permitir a exclusão de itens do extrato a conciliar, indiferente de serem manuais ou importados.
- Permitir ao usuário interagir com os registros das contas bancárias da entidade, realizando o controle a partir da visualização dos seus respectivos dados, permitindo o filtro por banco, agência ou conta.
- Possibilitar ao usuário interagir com os registros dos pagamentos de despesas extras, liquidações de empenhos e subempenhos por meio da listagem, realizando a visualização somente dos que possuem saldo a pagar.
- Permitir ao usuário selecionar um ou mais itens de contas a pagar, sejam referentes a despesas extras, empenhos, ou subempenhos, formando um agrupamento para a realização de um único pagamento. Pagamento este que pode ser baixado com diversas transações bancárias (cheque, banco, remessa bancária) ou única, conforme necessidade.
- Permitir a inclusão de movimentos diários do tesouraria para que todos os registros realizados possam estar vinculados a ele, objetivando o controle tempestivo das informações e a organização.
- Permitir a emissão de relatórios dos movimentos diários da tesouraria, a partir da visualização da listagem dos mesmos.
- Propiciar ao usuário no cadastro de contas bancárias cadastrar a administração de recursos, onde devem ser informados os recursos administradores e movimentadores, com interação posterior via listagem dinâmica
- Possibilitar interação com os registros das devoluções de receitas, por meio de listagem, possibilitando a emissão individual ou coletiva das notas de devoluções a partir das respectivas visualizações.
- Possibilitar realizar ajustes de recursos a partir do cadastro de transferência bancária, desde que a transferência tenha baixa e passe a ser considerada como paga.
- Permitir a visualização das movimentações financeiras que não foram concebidas pelo tesouraria, como arrecadações orçamentárias e anulações, as arrecadações extraorçamentárias e anulações.

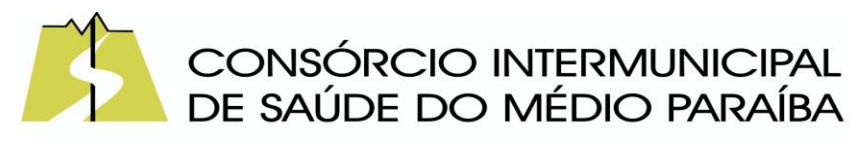

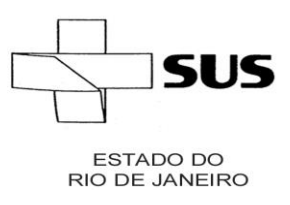

Gestão de Pessoal

- Dispor de ambiente centralizado, que permita realizar todos os processamentos de cálculo de folha, ações de lançamentos de variáveis de cálculo, consulta e fechamento.
- Conter rotina de configuração de parâmetros da Previdência Social (RGPS) assim como códigos e os percentuais que são utilizados na geração de valores.
- Permitir limitar o acesso de usuários às informações de funcionários de determinados grupos funcionais, organogramas e/ou vínculos empregatícios.
- Flexibilizar as configurações da folha de acordo com a necessidade e método utilizado pela prefeitura.
- Possuir validação do dígito verificador de inscrições do PIS/PASEP e CPF no cadastro de pessoas.
- Permitir cadastrar e vincular dependentes no cadastro de pessoas informando o tipo de dependência, data inicial e final.
- Dispor de cadastro de dependentes, que contemple no mínimo, os seguintes campos: nome do dependente, CPF, RG, data de nascimento, estado civil, grau de instrução, grau de parentesco, deficiências, dependências de salário família, IRRF Pensão alimentícia.
- Permitir o gerenciamento dos dependentes dos servidores para fins de salário família e imposto de renda, pensão judicial, realizando a baixa automática na época devida, conforme limite e condições previstas para cada dependente.
- Controlar a lotação e localização física dos servidores.
- Permitir o registro de feriados fixos, variáveis e pontos facultativos com abrangência nacional, estadual e municipal.
- Permitir registrar automaticamente a movimentação de pessoal referente a admissão do funcionário, através da informação do ato.
- Permitir indicar para cada funcionário substituto, quem está substituindo.
- Registrar automaticamente a movimentação de pessoal referente a prorrogação de contrato de servidores com contratos de prazo determinado, através da informação do ato.
- Permitir o controle dos planos previdenciários ou assistenciais a que cada servidor esteve ou está vinculado, por período, podendo registrar o número da matrícula do servidor no plano.
- Permitir registrar os vínculos previdenciários dos funcionários, planos, matrículas e período de permanência. Entende-se por vínculo previdenciário: o plano de previdência ou assistencial ao qual o funcionário está vinculado.
- Controlar informações referentes aos estagiários vinculados com a entidade, bem como sua escolaridade e outros aspectos para acompanhamento do andamento do estágio.
- Possuir cadastro de autônomos que prestam serviços à entidade, permitindo registrar a data e o valor de cada serviço prestado.
- Permitir o controle dos períodos aquisitivos de férias, controle dos lançamentos,

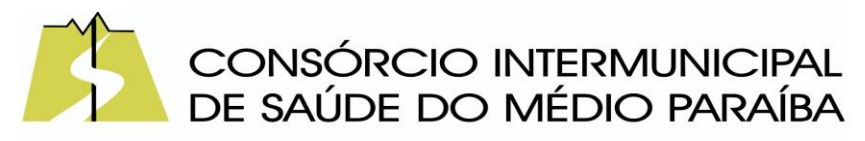

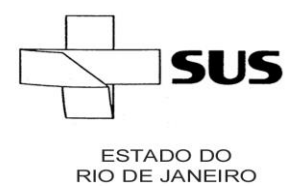

suspensões e cancelamentos por funcionário conforme configuração.

- Controlar os períodos aquisitivos de férias em relação a quantidade de dias disponíveis para o gozo de férias.
- Permitir visualizar as faltas e os descontos de faltas que o funcionário teve dentro do período aquisitivo de férias e propiciar o lançamento destas faltas.
- Permitir calcular o pagamento das férias antecipadamente.
- Permitir cadastrar grupos funcionais visando a flexibilização no controle de funcionários, já que dentro do organograma da entidade não se permitem controles adicionais por espécie de contratação ou características comuns de determinado grupo.
- Registrar os tipos de administração, armazenando histórico das alterações realizadas atendendo a exigência legal do E-Social. Entende-se por tipo de administração as várias formas de gerenciamento das entidades.
- Permitir diferentes configurações de férias por cargo.
- Cadastrar níveis salariais, permitindo definir a ordem de progressão das classes e referências, informar uma classe ou referência com tamanho menor que a máscara definida no plano salarial.
- Possuir processo de progressão salarial automatizado, alterando os níveis salariais e salários dos funcionários de forma automática.
- Permitir a execução e alteração da data de pagamento de funcionário ou grupo de matrículas que já tenham o processamento da folha calculado.
- Permitir, através de consulta em tela, verificar os parâmetros utilizados na geração do cálculo da folha.
- Manter as respectivas informações de progressão salariais registradas no histórico salarial do servidor, com os atos publicados para cada servidor ao longo de sua carreira.
- Permitir registrar todas as informações referentes aos atos legais associados às movimentações cadastrais do funcionário. Por meio desses dados são gerados os registros a serem enviados para o TCE. Os registros desse cadastro podem ser gerados automaticamente pelo sistema, caso seja informado o código do ato durante o cadastramento de uma movimentação (admissão, alteração de cargo, alteração salarial, demissão/exoneração etc.). Esse cadastro, também, pode ser feito manualmente, bastando para isso, cadastrar a movimentação de pessoal no próprio cadastro.
- Permitir o cadastro dos tipos de movimentação de pessoal. Estas movimentações servem para alimentar o registro funcional, e para gerar informações necessárias ao TCE. De maneira geral, cada alteração cadastral - alterações salariais, de cargo, de lotação, admissão, exoneração ou demissão, aposentadoria, falecimento, transferências, entre outros - sofrida pelo funcionário, pode ser considerada um tipo de movimentação de pessoal.
- Permitir a configuração das tabelas de cálculo, podendo o usuário incluir novas tabelas, definir a quantidade de faixas e ainda nomear essas tabelas de acordo

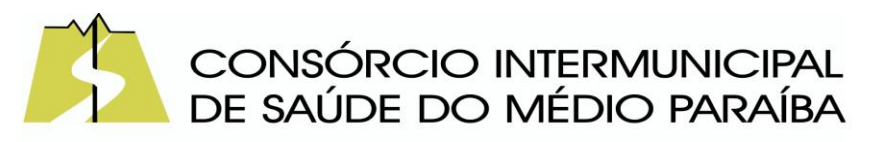

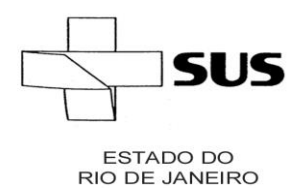

com sua necessidade (INSS, IRRF, salário família, piso salarial, entre outras).

- Permitir consultar e selecionar as certidões de dívida ativa emitidas no município organizadas por anos, permitindo o agrupamento por tipos de créditos tributários, mês de inscrição ou faixas de valor e possibilitando ainda filtrar por ano da dívida, data de vencimento, data de inscrição, nome ou CPF do contribuinte.
- Permitir copiar os dados de uma outra tabela para que sejam realizadas as devidas alterações, conforme legislação.
- Permitir a configuração de quais proventos e descontos devem ser considerados como automáticos para cada tipo de cálculo (mensal, férias, complementar etc.) e adicionar as restrições para o cálculo.
- Permitir o cadastro e manutenção de eventos dos tipos: proventos, descontos e eventos informativos que servem somente para realizar o cálculo interno não havendo crédito ou débito do salário pago ao funcionário.
- Permitir que no cálculo individual, seja possível realizar a consulta de cálculo com todos os proventos, descontos e valor líquido, disponibilizando também a data de admissão, cargo, dados bancários, nível salarial, salário base, quantidade de dependente de salário família e imposto de renda.
- Permitir a configuração de todas as fórmulas de cálculo em conformidade com as legislações vigentes da entidade.
- Permitir buscar o valor de campos adicionais na fórmula do evento da folha.
- Permitir a inclusão e configuração de motivos de rescisão e respectivas verbas rescisórias, assim como respectivos códigos a serem gerados para RAIS, CAGED, SEFIP e saque do FGTS.
- Permitir configurar o cálculo da provisão de férias e 13º salário, adicionando novos eventos que incidam no cálculo da entidade, ou alterar o processo de provisionamento para tratar os eventos principais como médias e/ou vantagens.
- Permitir a configuração dos proventos para cálculos de férias, rescisão, 13º salário, abono pecuniário e aviso prévio referentes às médias e vantagens percebidas pelos servidores.
- Possibilitar o lançamento de proventos e descontos para determinado período, permitindo o lançamento coletivo ou individual.
- Possuir bloqueio para evitar o cálculo da folha para matrículas demitidas ou com benefícios cessados.
- Permitir estipular as regras para "cancelamento" dos períodos aquisitivos de férias conforme as normas previstas em estatuto e/ou lei regulamentada. Motivos que o funcionário perde o direito às férias.
- Permitir estipular as regras para "suspensão" do período aquisitivo de férias conforme normas previstas em estatuto e/ou lei, para que o período de aquisição de funcionário seja postergado a data final.
- Permitir a configuração de Férias, informando para cada configuração quantidade de meses necessários para aquisição, quantidade de dias de direito a férias a

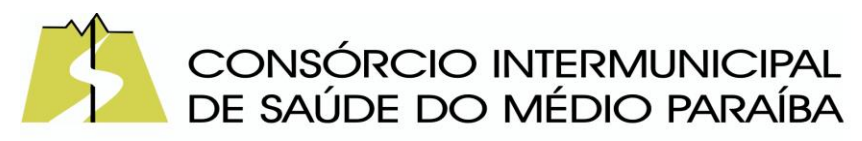

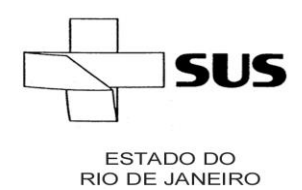

> cada vencimento de período aquisitivo, quantidade de dias que podem ser abonados, configuração de descontos de faltas, ou seja, informar para cada configuração de férias as faixas para descontos de faltas em relação aos dias de direito do período aquisitivo.

- Permitir cadastrar tipos de diárias e o seu respectivo valor conforme o cargo.
- Possuir rotina de cálculo automático de rescisão para funcionários com vínculo de prazo determinado, na competência em que expira o contrato.
- Possuir rotina para processamento de cálculos de férias individuais e férias coletivas.
- Permitir o desconto de faltas no pagamento das férias.
- Permitir o pagamento do 13º salário simultaneamente com as férias.
- Permitir calcular individualmente para o funcionário as verbas rescisórias e excluir rescisões.
- Permitir que o usuário realize cálculos de horas.
- Permitir calcular para vários funcionários, as verbas rescisórias.
- Permitir calcular uma rescisão complementar para funcionários que tiverem a rescisão calculada.
- Permitir recalcular a folha. Esta opção poderá realizar recálculo de folhas que já estão calculadas, ou seja,não poderá permitir a realização de cálculo novo para uma matrícula que não tenha folha calculada para solicitar recálculo.
- Controlar os afastamentos do funcionário.
- Registrar automaticamente a movimentação de pessoal referente aos afastamentos do funcionário, através da informação do ato.
- Registrar todo o histórico salarial do servidor, registrando a automaticamente a movimentação de pessoal referente às alterações salariais do servidor, através da informação do ato.
- Permitir o registro histórico das alterações realizadas no cadastro de eventos de folha.
- Calcular alterações salariais de modo coletivo ou para níveis salariais do plano de cargos.
- Propiciar a adição de classes e referências através do histórico de cargos, salários, informações e níveis salariais.
- Permitir a progressão salarial dos planos salariais ajustados para todos os funcionários que se encontram no plano especificado.
- Permitir a inserção de dados adicionais, possibilitando informar novos campos para o cadastro de níveis salariais conforme a sua necessidade.
- Emitir o resumo da folha por período com todos os tipos de proventos e descontos gerados na folha, mostrando o valor total e a quantidade total de funcionários. Além disso, permitir selecionar as informações, assim como agrupar os dados, e ordená-los.
- Permitir a emissão de guia de recolhimento do IRRF, possibilitando a escolha do tipo de impressão e a seleção das informações.

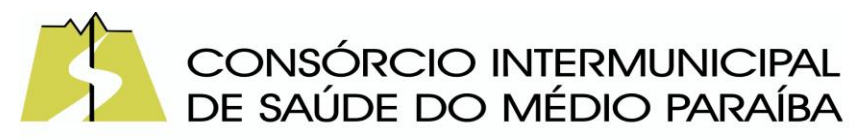

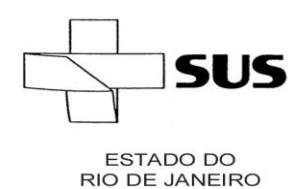

- Permitir a emissão da guia de recolhimento de INSS das folhas de pagamento calculadas.
- Permitir a configuração dos eventos que comporão os valores de alguns campos do arquivo da RAIS.
- Permitir a consulta do cálculo das médias e vantagens que o servidor recebeu em férias, 13º salário ou rescisão de contrato.
- Permitir a reestruturação da classificação institucional de um exercício para outro através da mudança de organogramas.
- Permitir copiar funcionários demitidos para realizar a readmissão individual.
- Permitir a integração das informações da folha de pagamento dos servidores, com o sistema de contabilidade.
- Permitir a integração com o sistema de contabilidade para geração automática dos empenhos e ordens de pagamentos da folha de pagamento e respectivos encargos patronais.
- Possibilitar integração entre o sistemas Folha e o Portal da Transparência.
- Permitir consultar os cálculos efetuados no sistema de acordo com a competência informada e o processamento para cada funcionário.
- Permitir consultar os contratos, períodos e situações que a pessoa se encontra nos registros informados.
- Permitir cadastrar as informações: do pessoal de contato com o E-Social, dados da entidade, para serem enviados ao E-Social.
- Permitir informar qual a empresa que fornece o software para a entidade. Podendo ser de diferentes SoftwareHouse, sendo essas informações enviadas para o E-Social.
- Permitir o cadastro dos dados estrangeiros da pessoa.
- Permitir registrar casos de moléstias graves por meio do CID à pessoa, com data inicial e data final quando for o caso. Estas informações servem de base para a isenção do I.R.R.F por moléstia grave.
- Ter cadastro de servidores com todos os campos exigidos pelo Ministério do Trabalho e Emprego e possibilitar, inclusive, a dispensa do livro de registro dos servidores, conforme Portaria nº 41, de 28 de março de 2007.
- Registrar os atos e todas as movimentações de pessoal do servidor, tais como: alterações salariais, alterações de cargo, admissão, rescisão, aposentadoria, afastamentos conforme a solicitações do TCE.
- Permitir a visualização de todas as movimentação de pessoal de forma cronológica ocorridas no período de permanência do servidor no município.
- Permitir importar o arquivo do SISOBI (Sistema de Controle de Óbitos). Serve para atender ao convênio firmado entre o Ministério da Previdência Social e os governos estaduais e municipais do Identificar as pessoas falecidas para cessar o pagamento de aposentados e pensionistas.
- Permitir cadastrar informações de alguns tipos de afastamentos para atender a exigências do E-Social.

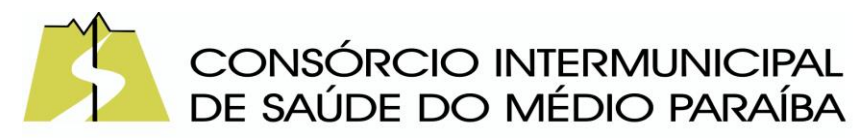

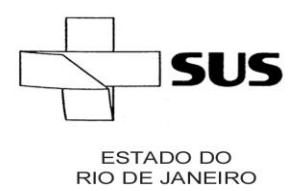

- Permitir às entidades uma forma de identificar possíveis divergências entre os cadastros internos das empresas, o Cadastro de Pessoas Físicas - CPF e o Cadastro Nacional de Informações Sociais - CNIS, a fim de não comprometer o cadastramento inicial ou admissões de trabalhadores no E-Social, através da extração dos dados conforme layout disponibilizado pelo E-Social.
- Permitir a atualização de dados cadastrais de pessoas físicas.
- Permitir o cadastro histórico de pessoas físicas
- Gerar em arquivo as informações referentes aGRRF.
- Gerar a GFIP em arquivo, permitindo inclusive a geração de arquivos retificadores (RDE e RDT).
- Gerar em arquivo magnético a relação de todos os servidores admitidos e demitidos na competência ou dia informado (CAGED).
- Emitir informações que comprovem o rendimento e retenção de imposto de renda retido na fonte.
- Gerar o arquivo com a relação dos funcionários para a DIRF, conforme exigências da Receita Federal.
- Permitir a configuração de envio da DIRF e Comprovante de Rendimentos, contendo os dados legalmente exigidos, permitindo ainda que o usuário informe quais eventos devem ser agrupados.
- Permitir gerar o arquivo com a relação dos funcionários para RAIS, informando o mês base para a remuneração dos funcionários.
- Permitir gerar informações de dados cadastrados no sistema para atendimento das exigências legais do TCE.
- Permitir a exportação de arquivos para o TCE e outros órgãos e instituições interessadas.
- Permitir aos usuários por meio de dispositivo móvel a consulta do seu holerite no Município consultado.
- Permitir aos usuários por meio de dispositivo móvel a consulta do seu Informe de rendimentos para IRPF no Município consultado.
- Permitir a criação de seus próprios tipos de bases.
- Permitir o controle da progressão funcional e promoções de cargos do servidor.
- Possuir o quadro de cargos, possibilitando informar a descrição, percentual mínimo, ato de criação, ato do percentual mínimo, ato de revogação.
- Permitir o lançamento de faltas para desconto em folha de pagamento e na tabela de gozo das férias.
- Permitir a cópia de eventos de folha existente.
- Permitir a emissão de relatório de escala de férias.
- Permitir o cadastramento de ACT's com campo específico para gerar a rescisão automática ao final do contrato celebrado.
- Permitir o cadastramento de aposentados pelo município no sistema com particularidades que os diferenciam dos demais funcionários, como vínculos, datas de concessões, e tipo de cálculo e forma de lançamento a ele aplicadas.

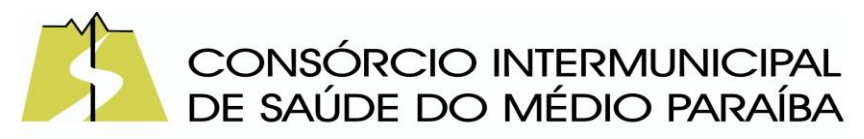

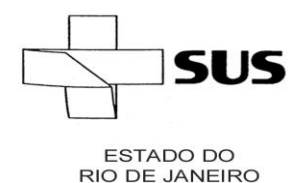

- Permitir o controle dos períodos aquisitivos de férias, suas suspensões e cancelamentos, obedecendo ao estatuto do servidor.
- Permitir geração de informações ao sistema SIOPE do Ministério da Educação.
- Permitir o cadastro de servidores em diversos regimes jurídicos, como: celetistas, estatutários, contratos temporários, emprego público, estagiário e cargos comissionados.
- Permitir a prorrogação de contratos temporários de forma individual ou coletiva.
- Permitir a emissão da ficha de dados cadastrais dos servidores.
- Permitir a geração e o envio dos dados de usuário e senha do servidor criados a partir do sistema por e-mail.
- Possibilitar aos usuários redefinir a senha de acesso em qualquer momento.
- Permitir a criação de campos personalizados para alguns cadastros do sistema a partir de ferramenta própria para a criação de novos campos.

Recursos Humanos

- Possibilitar a inclusão de responsáveis titulares e temporários em um cadastro de organogramas.
- Permitir ao superior imediato responder os questionários de avaliação de desempenho de seus servidores subordinados.
- Possibilitar a geração de movimentações de pessoal proveniente do registro de pensionistas.
- Possuir cadastro que permita registrar dados de acidentes de trabalho, entrevista com o servidor e testemunhas do acidente.
- Possibilitar o lançamento de atestados, dispondo de campos que permitam cadastrar a matrícula, data inicial, data final, data retorno, duração, CID e o local de atendimento.
- Permitir cadastrar empresas fornecedoras de vale transporte, instituições médicas e de ensino, operadoras de planos de saúde, sindicatos e empresa geral. As informações mínimas para o cadastro devem ser: CNPJ, tipo da empresa e porte, razão social, nome fantasia, registro nº (NIRE), inscrição municipal, inscrição estadual, endereço, telefone, e-mail e dados do responsável.
- Permitir visualizar as notificações subdivididas por não lidas, lidas e em andamento.
- Possibilitar registrar processo de aposentadorias e pensões, permitindo documentar os trâmites legais, desde o início da análise até o deferimento.
- Possibilitar a geração de aprovação e classificação de candidatos de concurso público ou processo seletivo.
- Permitir o registro e gerenciamento dos Equipamento de Proteção Individual EPI, dispondo de controle de entrega.
- Permitir a disponibilização de vagas para cargo que a administração necessita, possibilitando subdividir a quantidade de vagas entre as áreas de atuação e organogramas.

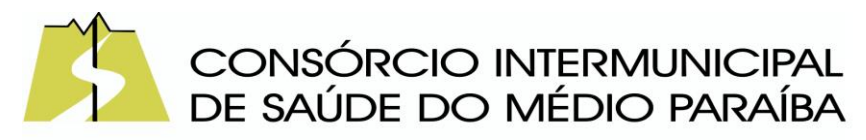

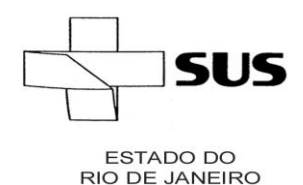

- Permitir a visualização de empréstimos consignados. Consultar os cálculos efetuados no sistema de acordo com a competência informada e o processamento dela para cada funcionário.
- Possibilitar a criação de campos personalizados para os principais cadastros do sistema, conforme a necessidade do Município.
- Permitir o controle de funcionários substituídos e substitutos, facilitando o acompanhamento no período de substituição, permitindo a realização de alterações individuais.
- Permitir cadastrar a monitoração biológica através do cadastro deAtestado de Saúde Ocupacional, com identificação das consultas e exames periódicos, admissionais, demissionais e outros.
- Possibilitar o controle de contratos temporários, permitindo visualizar todos os contratos temporários, realizar seleção e aplicar alterações em lote, como prorrogar o contrato, agendar o cálculo ou alterar o contrato.
- Possuir registro para cadastramento das deficiências dos servidores.
- Possibilitar cadastrar diárias de diferentes naturezas e valores.
- Permitir o cadastro de concurso público ou processo seletivo.
- Possibilitar a importação de pessoas candidatas de concurso público.
- Possuir as informações necessárias do concurso para a prestação de contas.
- Permitir informar no cadastro do funcionário, o local onde irá trabalhar.
- Permitir cadastrar experiências anteriores, e suas respectivas contribuições previdenciárias.
- Permitir o registro e controle dos benefícios de vale alimentação.
- Possibilitar a importação de valores de vale alimentação.
- Permitir o lançamento de vale alimentação para uma seleção de matrículas,permitindo atribuir o valor de vale alimentação e de desconto individualmente, bem como a atribuição de um valor geral a todos da seleção.
- Possibilitar o registro da concessão de diárias de viagem para os servidores.
- Possibilitar o cadastro de cursos, seminários, congressos, simpósios e outros treinamentos, definindo área de atuação, a instituição de ensino, duração, carga horária e outras informações.
- Permitir que os servidores efetuem solicitações de cursos de aperfeiçoamento. As solicitações podem ser registradas e, posteriormente, canceladas ou recusadas.
- Permitir a criação de ficha para incluir todas as passagens dos servidores na área médica e área da segurança.
- Permitir o registro referente a formação acadêmica dos servidores no cadastro de pessoas físicas.
- Permitir cadastrar a configurar a licença prêmio, possibilitando criar faixas de períodos para a geração de aquisição de licença prêmio; informar os tipos de afastamentos que poderão ser prorrogadas as licenças através das suspensões; informar um ou mais formas de cancelamentos da licença prêmio; informar se ao ocupar um cargo comissionado deve-se cancelar a licença prêmio;informar as

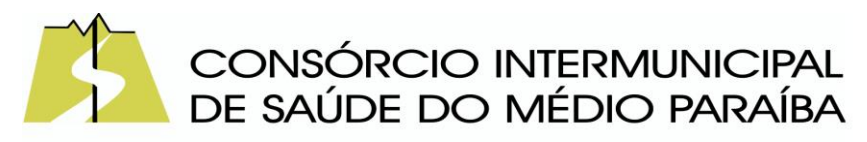

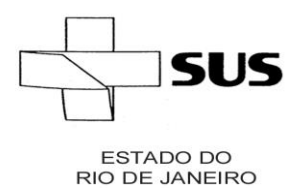

> movimentações que serão geradas na aquisição ou concessão da licença prêmio; informar o tipo de afastamento que será gerado o afastamento de licença prêmio de forma automática.

- Permitir a organização de datas dos períodos, acionados pela remodelagem de período aquisitivo de licença prêmio, alterados em decorrência de afastamentos, ocupação de cargo comissionado, ocasionando suspensões ou cancelamentos.
- Permitir manter a nomenclatura do cargo efetivo no cadastro funcional de servidor efetivo que exerça cargo em comissão ou função comissionada, incluindo o registro do cargo ou função.
- Possuir tela integrada ao processo seletivo, que permita realizar o controle de inscrições e os aprovados (com nomeação automática para os aprovados), sem necessidade de digitar novamente informações pessoais.
- Permitir o cadastro dos processos seletivos, incluindo os candidatos inscritos, indicando o cargo para o qual o candidato se inscreveu, se foi aprovado ou não, sua classificação e a nota final.
- Permitir a emissão do formulário CAT Comunicação de Acidente de Trabalho, já preenchido pelo sistema, com a padronização de acordo com a norma legal, permitindo a parametrização do cálculo automático dos descontos referentes à licença de acompanhamento.
- Possuir cadastro de atestados médicos com a informação do CID (Código Internacional de Doenças)
- Permitir o registro de cargos, com controle histórico das alterações, possibilitando registrar informações gerais vinculadas ao ato, tipo do cargo, quadro de vagas, grau de instrução mínimo exigido, configuração de férias, CBO, acúmulo de cargos, dedicação exclusiva e contagem especial de tempo de servico.
- Permitir o planejamento de cursos, com programa, carga horária, data de realização, local de realização, ministrante e número de vagas disponíveis.
- Possuir cadastro de capacitações e formações, informando o nível: aperfeiçoamento, médio, técnico, superior, especialização, mestrado e doutorado, e permitindo relacionar com o órgão de classe da categoria e relacionar as áreas de atuação da profissão.
- Possibilitar a configuração da prorrogação e do cancelamento do período aquisitivo de adicionais, em decorrência de afastamentos.
- Permitir o lançamento de licenças por motivo de doença, acidente de trabalho e atestado de horas, sem prejuízo na frequência diária do servidor.
- Possibilitar o registro das rotas de transporte utilizadas pelos servidores, e seus respectivos valores unitários, a fim de definir os valores do benefício de valetransporte. Ao definir as rotas, deve-se permitir informar a empresa de transporte, meio de transporte, perímetro, linha e valor.
- Permitir o cadastro dos tipos de afastamento que poderão ser realizados pelo funcionário/estagiário.

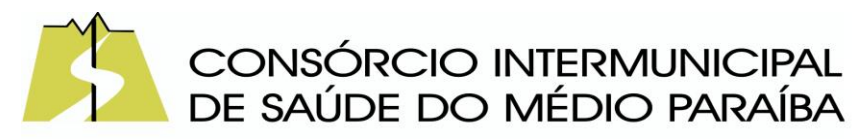

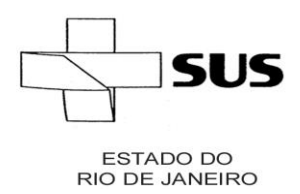

- Permitir o cadastramento de planos de saúde, informando a tabela de valores dos planos por faixa etária, tabelas de subsídios dos servidores e dependentes, além dos valores de adesão ao plano.
- Permitir a inclusão do benefício de plano de saúde para as matrículas de funcionário, estagiário, aposentado e pensionista
- Permitir a gestão de ocorrências disciplinares, possibilitando a consulta e o cadastro de elogios, advertência e suspensão de funcionário. Ao registrar uma ocorrência deverá permitir informar a data, funcionário, tipo, responsável, ato, motivo, testemunhas.
- Permitir a gestão de todos empréstimos cedidos aos servidores, possibilitando acompanhar as baixas realizadas
- Permitir o registro dos horários de trabalho realizado pelo trabalhador
- Permitir o cadastro dos afastamentos por motivo de doença, acidente de trabalho, cessão e atestado de horas, sem prejuízo na frequência diária do servidor.
- Permitir cadastrar verbas para realizar os descontos de empréstimos na folha de pagamento de forma automática.
- Permitir o cadastro da tabela salarial conforme legislação municipal, contemplando progressões horizontais e verticais, viabilizando a vinculação da faixa salarial dos cargos.
- Permitir a gestão de afastamentos dos funcionários de forma centralizada, possibilitando o acompanhamento de todo o histórico de afastamento de uma matrícula.
- Permitir o cadastro de atos legais da entidade, como leis, portarias, decretos, requisições estabelecidos pelo órgão.
- Permitir o registro dos vencimentos dos processos de aposentadorias e pensões.
- Permitir visualizar a movimentação de pessoal ocorrida durante o período de permanência do servidor na entidade.
- Possibilitar o registro de afastamentos para funcionários e estagiários, ativos no sistema.
- Permitir o registro de vínculos empregatícios, permitindo criar um agrupador entre os funcionários e a entidade. No registro do vínculo deve possibilitar informar a descrição, regime trabalhista, regime previdenciário, categoria do trabalhador, categoria do SEFIP, vínculo temporário, motivo da rescisão, data final obrigatória, o envio ao CAGED, envio para RAIS e código RAIS e se gera licença-prêmio.
- Possibilitar que no ambiente de controle de período aquisitivo de licença prêmio seja possível acionar a rotina de remodelagem, onde aplica-se os ajustes de cancelamento e suspensão, conforme as definições da configuração de licença prêmio.
- Permitir registrar a divisão hierárquica dos setores, informando onde os servidores desempenham suas atividades laborais considerando os fatores de

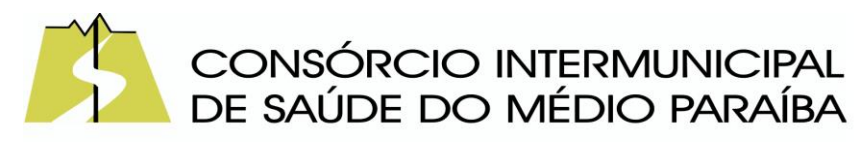

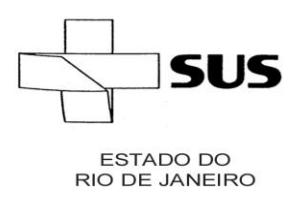

riscos

- Permitir registrar a informação do motivo da alteração salarial, além de possibilitar a criação de novos motivos.
- Possibilitar que o processamento de remodelagem do período de licença prêmio seja executado em segundo plano e que o usuário seja notificado quando do término do processamento.
- Permitir o lançamento automático de afastamento do servidor nos períodos de férias e licença prêmio.
- Possuir cadastro de servidores com todos os campos exigidos pelo Ministério do Trabalho e Emprego, e que possibilite, inclusive, a dispensa do livro de registro dos servidores, conforme Portaria nº 41 de 28/03/2007, além de permitir a inserção de novos campos para cadastramento de informações adicionais.
- Impedir a admissão de pessoas que têm a escolaridade inferior àquela exigida na configuração do cargo informado.
- Permitir o registro de averbação das experiências anteriores e dos contratos de trabalho, para adicional, licença prêmio, tempo de serviço e carreira.
- Permitir inserir o benefício de empréstimos para as matrículas de funcionário, estagiário, aposentado e pensionista.
- Permitir o registro de níveis salariais com controle de histórico, possibilitando compor suas variações de classe e referência dentro do nível.
- Permitir registar todas as configurações das estruturas de níveis das lotações físicas utilizadas para determinar o local de trabalho do servidor na entidade.
- Permitir escolher a melhor forma de aplicação de subsídios para os servidores e dependentes, podendo ser pelo salário contratual, tempo de serviço, idade e data de admissão
- Permitir o lançamento de mais de um período de gozo para o mesmo período aquisitivo de licença prêmio.
- Possibilitar que no ambiente de gestão do período aquisitivo de licença prêmio, permita o registro período de gozo e/ou abono da licença prêmio.
- Permitir configurar os valores de adicional de tempo de serviço, podendo configurar a progressão e o limite máximo do percentual recebido.
- Permitir o registro da quantidade de vale-transportes diário ou mensal utilizado pelo servidor no percurso de ida e volta ao local de trabalho.
- Possibilitar a vinculação de atestados médicos nos afastamentos decorrentes de acidentes de trabalho ou doenças.
- Disponibilizar ambiente que possibilite realizar o cálculo das despesas de vales transportes para os funcionários de forma individual ou coletiva.
- Permitir o lançamento de licença prêmio em gozo e pecúnia para o mesmo período aquisitivo.
- Permitir o registro de matrícula do tipo estagiário, onde deverá possibilitar o registro de informações relacionadas ao contrato do estágio.
- Manter o cadastro de todos os períodos aquisitivos, possibilitando o registro da

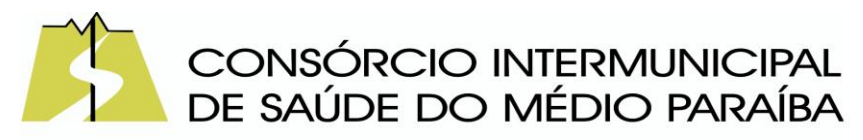

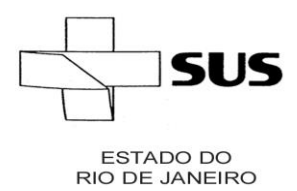

licença prêmio dos servidores, desde a admissão até a exoneração.

- Possibilitar a consulta dos descontos dos planos de saúde do servidor.
- Permitir a definição de plano de carreira do cargo, viabilizando a configuração do nível classe e referência salarial.
- Permitir o registro de matrícula do tipo aposentado, possibilitando o preenchimento de dados de identificação e informações gerais.
- Possibilitar a quitação antecipada de parcelas de empréstimo.
- Possibilitar a realização da gestão de baixas das parcelas do benefício de empréstimos
- Dispor de mecanismo que impeça o registro do cadastro do funcionário, quando existir campos não preenchidos que forem definidos como obrigatório.
- Permitir o cadastro da configuração das regras que definem a aquisição do adicional de tempo de serviço.
- Possibilitar o registro de processos administrativos para os servidores.
- Permitir a emissão do Perfil Profissiográfico Previdenciário PPP, baseado no histórico do servidor, no layout da previdência social, de forma individual ou por grupo de funcionários.
- Permitir editar os dados dos empréstimos que estiverem em andamento.
- Permitir a criação do cadastro de Comissões Interna de Prevenção de Acidentes
- Permitir a configuração de agendas e agendamentos relacionados à de Saúde e Segurança do Trabalho, permitindo navegar entre as competências do calendário, filtrar por dia, semana ou mês do ano, e por agenda, estabelecimento ou responsável.
- Permitir a emissão de certidões e atestados de tempo de serviço previdenciários.
- Permitir que no cadastro de matrículas dos servidores, sejam relacionados os dados do concurso que o funcionário participou.
- Permitir registrar extintores existentes nas instalações do município.
- Permitir que o usuário crie o registro de visitas técnicas.

## **ESocial**

- O E-Social deverá permitir a integração de dados de forma automática ou ainda através de arquivos de intercâmbio de informações com o sistema de Folha de Pagamento.
- O sistema deverá realizar o envio de eventos, verificando a existência de pendências.
- Possibilitar a recuperação de um envio não processado, seja motivo de instabilidade ou outro, que tenha interrompido o fluxo.
- Possibilitar a visualização e download do arquivo do evento gerado, em formato XML.
- Possuir notificação de ocorrências do sistema ao usuário, permitindo visualizar os status como: em andamento, lidas e não lidas.
- Possibilitar a consulta dos eventos conforme sua situação, possuindo os status de

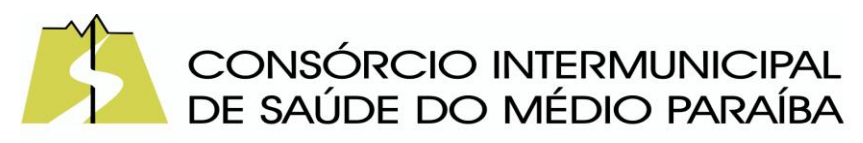

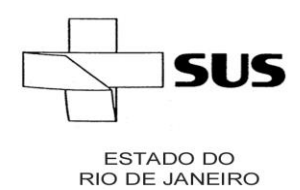

> aguardando envio, enviando, aguardando retorno e enviados com retorno. Ao listar a consulta, deverá apresentar no mínimo: o registro a que se refere no eSocial, a descrição do evento, a data de envio (quando já enviado, o prazo limite de envio, o protocolo de envio (quando já enviado) e o recibo de retorno, quando existir.

- Dispor de lista que apresente os próximos envios previstos, seguindo o critério do mais atrasado para o mais atual.
- Disponibilizar indicativos das rotinas de domínios integrados, eventos gerados, lotes eSocial e próximos envios.
- Possibilitar a visualização em formato de calendário dos eventos pendentes de envio, conforme sua data limite.
- Possuir mensagem que demonstre ao usuário, como orientação, as inconsistências relacionadas a "Erro" e "Alerta".
- Possibilitar envio dos arquivos para o eSocial via web service.
- Possuir listagem de eventos aguardando envio, permitindo selecionar um ou vários itens e executar para os selecionados a ação e enviar.
- Possibilitar a validação dos arquivos usando schemaxsd provido pelo governo.
- Permitir ao usuário trocar de entidade sem sair do sistema.
- Possibilitar o gerenciamento da situação do registro que foi transformado para o formato eSocial, em todas as etapas do processo de envio.
- Possibilitar envio dos lotes de informações para o eSocial, podendo selecionar um ou vários eventos para assinatura e envio.
- Permitir consultar os erros do retorno do governo, quando existirem.
- Permitir a configuração da transformação dos registros de domínio, no formato de arquivos do eSocial.
- Realizar a validação do XML gerado com o XSD do layout oficial do Governo Federal.

Patrimônio Público

- Permitir cadastrar tipos de aquisição de bens e classificá-los como compras, doação, produção própria, locação, permuta, comodato, desapropriação, usucapião, desmembramento, dação em pagamento.
- Permitir cadastrar os tipos de cobertura das apólices de seguros dos bens.
- Permitir baixar bens individualmente ou por lote, atualizando automaticamente a situação do bem para baixado.
- Permitir realizar a exclusão de bens em lote, quando o bem está com a situação 'Em edição' ou 'Aguardando tombamento'.
- Permitir identificar a moeda de aquisição do bem e conversão dos valores do bem para moeda vigente.
- Permitir registrar a utilização do bem e classificá-los em dominicais, uso comum do povo, uso especial, em andamento, quando o bem for imóvel.
- Permitir manter a data que o bem foi colocado em uso, de forma individual ou

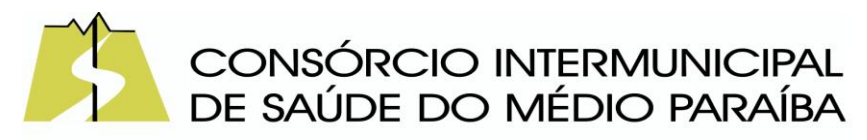

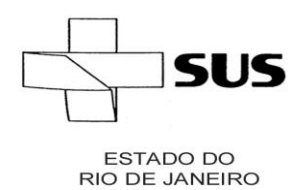

> em lote, devendo ser igual ou maior a data de aquisição do bem, permitindo sua alteração desde que não haja movimentação posterior.

- Possibilitar efetuar a cópia do registro dos bens e realizar novas configurações, independente da situação do bem a ser copiado.
- Disponibilizar os dados dos registros efetuados para a criação de relatórios, scripts e validações.
- Disponibilizar recursos para permitir a geração de arquivos para sistemas/órgãos externos
- Permitir a um profissional autorizado pela entidade manter os dados cadastrais da entidade como endereço, telefone, e-mail, site, horário de funcionamento e a indicação se a entidade possui um regime próprio de previdência privada.
- Permitir cadastrar os dados correspondentes aos endereços, possibilitando informar os logradouros, condomínios, loteamentos, bairros, distritos, estados e municípios.
- Possibilitar excluir o último movimento de transferência somente se o período em que ocorreu não estiver encerrado e se o mesmo bem não tiver movimentos posteriores.
- Permitir efetuar transferências individual ou por lote, atualizando automaticamente os novos registros no bem.
- Manter registro histórico de todas as movimentações dos bens patrimoniais, como aquisição, transferência, baixa, reavaliação e depreciação.
- Permitir ao profissional cadastrar os tipos de ato administrativo que podem ser realizados pela entidade, informando sua descrição e classificação.
- Possibilitar excluir o último movimento de reavaliação somente se o período em que ocorreu não estiver encerrado e se o mesmo bem não tiver movimentos posteriores.
- Permitir utilizar formas de depreciações flexíveis com base na necessidade do usuário.
- Permitir cadastrar tipos de reavaliação e classificá-los como reavaliação, redução ao valor recuperável e ajustes, bem como identificar a variação dos tipos valorização e desvalorização.
- Permitir aos profissionais da entidade cadastrar os fornecedores, sejam eles pessoa física ou jurídica, contendo o nome, o CPF ou CNPJ, telefone, e-mail, site e endereço. Para os casos específicos de pessoa jurídica possibilitar inserir os dados do ato constitutivo da empresa.
- Permitir cadastrar as informações do registro de imóveis quando este se tratar de um bem imóvel.
- Possibilitar ao usuário registrar as suas críticas, elogios e sugestões de melhorias no sistema.
- Permitir que o usuário realize uma pesquisa no registro dos fornecedores, a fim de localizá-los, pelo nome ou pelo CNPJ ou CPF, devendo mostrar os dados caso já exista cadastro.

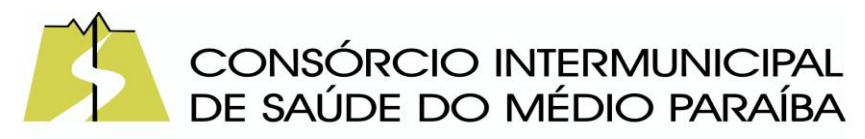

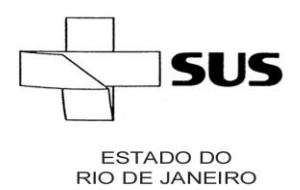

- Possibilitar ao usuário cadastrar as comissões da entidade, que serão utilizadas na realização dos inventários e reavaliações, e devem possibilitar informar o ato que a nomeou, as datas de expiração e exoneração, sua finalidade, bem como os membros que a compõem, indicando aquele que é o responsável principal.
- Permitir cadastrar os cargos dos responsáveis pelos bens da entidade.
- Permitir registrar bens contendo as principais informações, como placa, descrição, tipo, grupo, espécie, estado de conservação, data da aquisição, organograma, localização física, responsável, valor de aquisição, valor líquido contábil e campo para observação.
- Permitir enviar, retornar e consultar bens da manutenção e ainda registrar qual a data da próxima revisão.
- Permitir registrar depreciação contendo as principais informações, como mês e ano, data da finalização, responsável e observação.
- Possibilitar registrar os seguros de bens da entidade, com controles de vigência, valor, apólice e seguradora.
- Possibilitar cadastrar as localizações físicas, sintéticas ou analíticas, em até 5 níveis, permitindo que seja ativada ou desativada.
- Permitir ao usuário receber os dados dos bens permanentes adquiridos e registrados pelo sistema de gestão de compras.
- Permitir cadastrar a espécie de bens e vincular a um grupo correspondente.
- Permitir pesquisar e visualizar todos os bens registrados, separados por situação.
- Permitir manter o histórico das placas dos bens, demonstrando as placas anteriores e a atual, bem como a data do registro e o usuário que realizou a alteração da placa.
- Permitir ter uma visão geral do sistema em um único lugar (dashboard), demonstrando as principais funcionalidades e as principais tarefas que são executadas diariamente.
- Permitir a remoção do registro do bem até o momento que o mesmo for colocado em uso.
- Possibilitar a um profissional autorizado pela entidade gerenciar as permissões dos usuários por grupo ou individualmente.
- Permitir cadastrar tipos de comissão e classificá-los como inventários, reavaliação.
- Possibilitar ao usuário pesquisar e visualizar os bens cadastrados por código, placa, descrição, filtrando por tipo, grupo, organograma, responsáveis e estado de conservação.
- Permitir visualizar em tempo real o valor atual do bem após passarem pelas movimentações de depreciação e reavaliação.
- Possibilitar o encerramento e estorno mensal de competência.
- Possibilitar detalhar o estado de conservação dos bens como péssimo, ruim, regular, bom, ótimo.
- Permitir processar e aplicar depreciação com base na vida útil, valor residual e

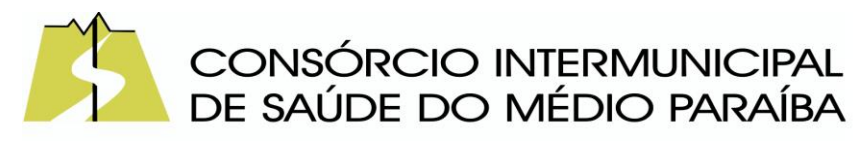

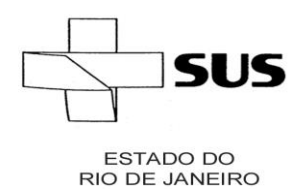

> percentual anual, considerando o valor depreciável de acordo com o valor da aquisição ou da última reavaliação.

- Permite configurar a identificação dos bens, com a quantidade de dígitos, bem como a indicação do registro de forma automática, permitindo parametrizar se é somente números ou letras e números.
- Permitir enviar, retornar e consultar bens cedidos ou emprestados e ainda registrar qual a data do retorno para maior controle dos bens.
- Possibilitar no inventário o registro do novo organograma, localização física e responsável, bem como o estado de conservação e sua situação, permitindo realizar transferências automaticamente no encerramento do inventário.
- Permite registrar reavaliação de bens individual ou por lote, atualizando automaticamente os novos valores reavaliados no bem.
- Permitir identificar onde o bem está alocado, por meio dos registros do órgão, unidade orçamentária, centro de custo e localização física.
- Permitir enviar os dados dos bens ativos e baixados para portal da transparência.
- Permitir que os bens sejam adicionados a partir do cadastro dos processos de apólices, baixas, inventários, reavaliações, depreciações e transferências.
- Possibilitar cancelar a baixa antes de finalizar, sem a necessidade de excluir o registro.
- Permitir aplicar o processo de reavaliação, valorizando ou desvalorizando o valor do bem, atualizando o valor residual, vida útil, percentual de depreciação anual, método de depreciação e capacidade produtiva, permitindo que seja por reavaliação, ajustes ou redução ao valor recuperável.
- Possibilitar registrar grupos de bens e definir qual o percentual de depreciação anual, valor residual do bem e sua vida útil deste grupo de bens.
- Permitir registrar as movimentações de aquisição, baixa, estorno da baixa, transferência, depreciação e reavaliação somente no exercício do contexto.
- Permitir registro de transferências de bens entre organograma, responsáveis, grupos e localizações físicas
- Possibilitar configurar os órgãos, unidades orçamentárias e centro de custo da entidade.
- Permitir cadastrar tipos de baixa e classificá-los como dação em pagamento, doação/cessão, perda, permuta, roubo/furto, sucata, venda.
- Permitir cadastrar tipos de transferências e classificá-los como responsável, organograma, grupo e localização física.
- Permitir cadastrar os responsáveis por zelar pelos bens da entidade, informando além de seu nome, o CPF, telefone, e-mail, indicar se é funcionário do município, matrícula, cargo, natureza do cargo e o endereço.
- Possibilitar a um profissional autorizado pela entidade incluir novos campos nos principais cadastros do sistema, podendo selecionar o tipo de dado, descrição e tamanho quando o tipo de dado exigir e ainda indicar se ele é de preenchimento obrigatório ou não.

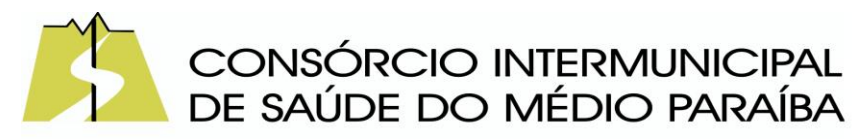

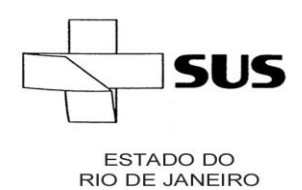

- Permitir cadastrar unidade de medida dos bens da entidade, no singular ou plural e informar sua abreviatura, grandeza.
- Permitir registrar abertura, conferência dos bens localizados e não localizados e encerramento do inventário.
- Permitir cadastrar tipos de bens patrimoniais e classificá-los por bens imóveis, intangíveis, móveis e recursos naturais.
- Permitir registrar fórmula de cálculo para diferentes métodos de depreciação, exaustão e amortização e classificá-los em linear, soma de dígitos ou unidades produzidas, podendo ativá-lo ou desativá-lo quando for necessário.
- Permitir cadastrar tipos de conferências e classificá-los como localizado e não localizado e identificar informações obrigatórias do novo organograma, responsável e localização física
- Possibilitar o cadastramento dos possíveis tipos de comprovantes de aquisição dos bens, informando além da descrição, a sua classificação, caso se trate de uma nota fiscal, sentença judicial, guia de recolhimento, recibo, fatura, bilhete de passagem, cupom fiscal ou conhecimento.
- Permitir tombar bens individualmente ou em lote, colocando o bem com a situação 'Em uso'.
- Permitir controlar a garantia dos bens, registrando as datas de início e prazo final da garantia.
- Permitir informar e acompanhar todos os movimentos dos bens que são passíveis de depreciação, como definir a data de início, o valor depreciável com base no valor residual, o saldo acumulado já depreciado e o que falta a depreciar.
- Permitir visualizar os bens que estão em manutenção e a quantidade de vezes em que houve manutenção deste bem.
- Permitir vincular um ou mais bens a outro bem, quando esses tiverem uma dependência em sua utilização.
- Possibilitar excluir o último movimento de Baixa somente se o período em que ocorreu não estiver encerrado e se o mesmo bem não tiver movimentos posteriores.
- Permitir efetuar o controle dos bens através de registro de placas de forma manual ou automática, com letras ou números, alterando sua numeração quando for necessário enão permitindo a inserção de números de placas já utilizados
- Possibilitar estornar a baixa após sua finalização, retornando automaticamente o bem para a situação antes de ser baixado.
- Permitir vincular pessoas físicas que serão responsáveis por zelar os bens do patrimônio público que estão sob sua responsabilidade.
- Permitir registrar reavaliação contendo as principais informações, como tipo de valorização e desvalorização, comissão, responsável pelo laudo, critérios e fundamentação.
- Permite registrar a depreciação, amortização e exaustão de todos os bens que

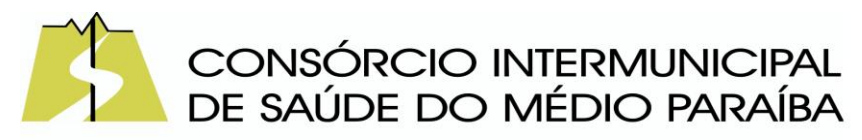

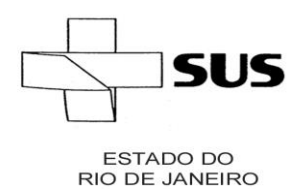

> estão em uso, individual ou por lote, atualizando automaticamente os novos valores depreciados no bem

- Permitir registrar as baixas de bens, possibilitando identificar o responsável, o tipo de baixa, bem como o motivo pelo qual o bem está sendo baixado.
- Permitir que no momento do inventário físico, a movimentação de transferência seja bloqueada até a sua finalização.
- Permitir registrar os dados do processo administrativo que originou a compra do bem, incluindo os dados do empenho, fornecedor, garantia e documento fiscal.
- Permitir identificar na listagem de bens a situação que o bem se encontra atualmente, como nos casos em que está ou não em uso.
- Permitir reservar e retornar o bem em desuso.
- Permitir ao usuário o registro de exercícios.
- Permitir criar relatórios personalizados para a entidade.
- Disponibilizar infraestrutura para execução da aplicação web e seus banco de dados.
- Disponibilizar serviço web das funcionalidades para migrar dados para o sistema
- Disponibilizar a um profissional autorizado pela entidade recursos para geração de validações específicas nas funcionalidades do sistema.
- Permitir a um profissional autorizado pela entidade cadastrar os atos administrativos da administração pública, possibilitando informar caso se trate de uma lei, decreto ou portaria, indicar o número, sua natureza jurídica, ementa, data da criação, data da publicação, data a vigorar, data da revogação, bem como os dados da publicação como o número do diário oficial e o fornecedor responsável.
- Permitir ao profissional cadastrar as fontes de divulgação dos atos administrativos registrados pela entidade pública, possibilitando informar a descrição e o meio de comunicação correspondente.
- Permitir ao profissional cadastrar as naturezas jurídicas dos atos administrativos realizados pela entidade.
- Permitir tombar o bem evidenciando o organograma, placa e responsável.
- Permitir registrar os bens que foram vendidos, informar o valor da venda e o comprador do bem.
- Permitir desativar o registro de um fornecedor para que essa informação não seja mais listada para vínculo.
- Permitir aos profissionais da entidade registrar os sócios da empresa fornecedora, nome, as datas de inclusão e desligamento e o percentual de participação na sociedade.
- Permitir que os bens dos inventários não sejam transferidos até que o mesmo seja finalizado.

Almoxarifado

• Permitir o controle de toda movimentação do estoque, sendo entrada, saída e

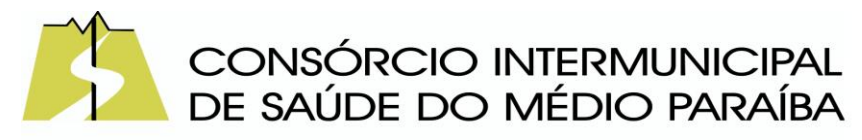

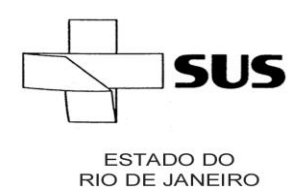

> transferência de materiais, atualizando o estoque de acordo com cada movimentação realizada.

- Possuir gerenciamento automático nas saídas através de requisições ao almoxarifado, anulando as quantidades que não possui estoque e sugerindo as quantidades disponíveis.
- Permitir informar limites mínimos de saldo físico de estoque.
- Permitir a importação das notas fiscais eletrônicas do sistema que as armazena, a fim de registrar a entrada de materiais da nota no almoxarifado.
- Permitir consultar as últimas aquisições, com informação ao preço das últimas compras, para estimativa de custo.
- Propiciar integração com o sistema de compras para realização de entradas de materiais, importando dados oriundos de solicitação de fornecimento ou realizar entradas por meio de informações de notas fiscais.
- Permitir receber do sistema de contratos, solicitações de entrada de material, permitindo visualizar e registrar a entrada de materiais, visualizar e realizar as ações da solicitação de entrada de materiais. Para os casos de solicitações de entrada de material pendentes para aprovação, a demonstração deve ser em ordem crescente pela data e hora da solicitação.
- Permitir que o sistema Contratos envie as seguintes informações na solicitação de entrada de material: número da solicitação de fornecimento, número do processo administrativo, número do contrato, data e horário do recebimento do material, código do organograma, descrição do organograma, CPF/CNPJ do Fornecedor, nome do fornecedor, número do comprovante, valor total, objeto.
- Permitir realizar requisições de materiais ao responsável do almoxarifado, bem como realizar o controle de pendências dos respectivos pedidos para fornecimento de materiais.
- Permitir a exclusão de entrada de materiais, sendo que ao excluir o sistema deverá recalcular, na movimentação futura, o valor unitário e o saldo quantitativo dos materiais existentes. Essa exclusão não poderá ocorrer quando o saldo dos materiais da entrada ficar negativo em algum momento futuro em relação a data da efetivação da entrada, a entrada ocorrer um período onde a movimentação do almoxarifado está encerrada ou se a entrada de materiais for referente a um estorno, transferência ou inventário.
- Possibilitar a edição de dados já registrados da entrada de material. Para os casos em que a entrada já esteja finalizada, permitir alterar apenas o número do comprovante, série e anexos.
- Utilizar centros de custo (setores ou departamentos) na distribuição de matérias, através das requisições de materiais e/ou saídas de materiais para controle do consumo.
- Registrar a abertura e o fechamento de inventários. Não permitindo a movimentação, seja de entrada ou saída de materiais, quando o estoque e/ou produto estiverem em inventário. A movimentação somente poderá ocorrer após a

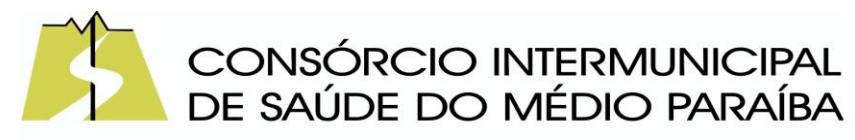

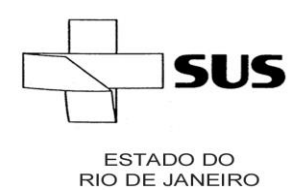

conclusão do inventário.

- Permitir registrar abertura, conferência dos bens localizados e não localizados e encerramento do inventário.
- Possuir rotina que permita a realização de bloqueios por depósito a fim de não permitir nenhum tipo de movimentação (entrada/saída).
- Possuir consulta rápida dos dados referente ao vencimento do lote do estoque, possibilitando ao menos a consulta dos vencidos, vencimentos em período a definir, através de listagem dinâmica, com possibilidade de inclusão, alteração ou exclusão de lotes através da lista.
- Propiciar a emissão de relatório da ficha de controle de estoque, mostrando as movimentações por material e período com saldo anterior ao período (analítico/sintético).
- Propiciar a emissão de relatórios de entradas e saídas de materiais por produto, nota fiscal e setor.
- Emitir um resumo anual das entradas e saídas, mostrando o saldo financeiro mês a mês por estoque e o resultado ao final do ano.
- Emitir relatórios de controle de validade de lotes de materiais, possibilitando seleção por: almoxarifado/depósito, período, materiais vencidos, materiais a vencer.
- Permitir listar os lotes de validade registrados, exibindo o seu número, descrição, material, código do material, data de fabricação e data de validade.
- Permitir o gerenciamento integrado dos estoques de materiais existentes nos diversos almoxarifados/depósitos.
- Permitir realizar saídas de materiais com datas retroativas.
- Possuir registro do ano e mês, e rotina de virada mensal para que seja realizada a atualização do mês e ano do almoxarifado.
- Emitir alerta na saída de materiais, quando o material atingir estoque mínimo ou ponto de reposição, conforme a quantidade configurada.
- Permitir enviar os dados das movimentações do almoxarifado para o Portal da Transparência.
- Permitir pesquisar os materiais pelo código do material, descrição do material e descrição da especificação do material.
- Permitir a leitura de arquivo de inventário gerado pelo coletor de dados, de forma flexível para atendimento a qualquer leiaute de arquivo, aceitando arquivos do tipo TXT, CSV, XML, além da utilização de serviço SOAP e serviço HTTP.
- Permitir o anexo de arquivos no registro da localização física, ao menos nos formatos PDF,DOC,DOCX,ODT,TXT,XLS,XLSX,JPG,PNG,COT.
- Permitir a realização do atendimento da requisição dos materiais ao almoxarifado por meio de aplicativo, possibilitando a conferência por meio da leitura do código de barras utilizando a câmera do smartphone ou por meio de um leitor de código de barras, realizando a baixa do saldo dos materiais no almoxarifado após o atendimento.

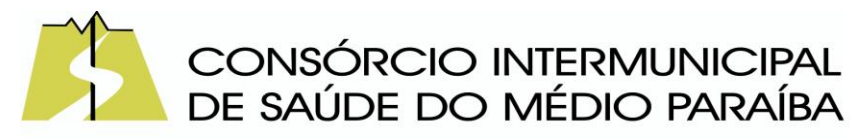

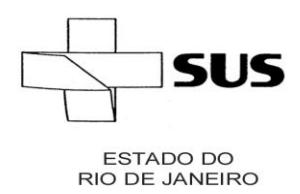

- Permitir a utilização do sistema dentro de um contexto, sendo por entidade, exercício e almoxarifado.
- Permitir a configuração dos órgãos, unidades orçamentárias e centro de custo da entidade.
- Permitir o uso do sistema almoxarifado, via dispositivo móvel, através de aplicativo.
- Permitir o armazenamento da lista de materiais requisitados e saldo do material requisitado, possibilitando a coleta dos dados no modo off-line.
- Possibilitar o atendimento da requisição de um material, sem que exista a necessidade de efetuar a leitura do código de barras do material ou digitação da quantidade atendida.
- Emitir alerta caso material coletado não exista na requisição, impedindo o seu atendimento.
- Demonstrar ao usuário, caso a quantidade do material já coletado para atendimento da requisição seja maior que o saldo do material disponível, exibindo a quantidade já coletada e o saldo do material no almoxarifado.
- Permitir o atendimento da requisição por meio da leitura do código de barras do produto, ou leitura/digitação do identificador do material; Ao efetuar a leitura, deve ser retornada as informações do material no almoxarifado, como o código do material, descrição do material, código da especificação, descrição da especificação, unidade de medida e saldo do material no estoque.
- Listar as requisições recebidas que estejam pendentes de atendimento, que não foram totalmente atendidas e nem canceladas, exibindo o código da requisição, a data da requisição, o código do organograma requisitante, a descrição do organograma requisitante, o nome da pessoa requisitante e a situação da requisição.
- Permitir finalizar o atendimento da requisição pelo aplicativo, gerando de forma automática uma saída, desde que conectado à internet.
- Permitir, durante a coleta do atendimento da requisição, o acréscimo na quantidade atendida o valor um para o material coletado possibilitando a alteração da quantidade lida, em cada leitura feita.
- Permitir a edição da quantidade lida do material no atendimento da requisição, de forma manual ou por meio de uma nova leitura do material.
- Permitir a listagem dos itens da requisição selecionada, demonstrando o código da requisição, o código do material, descrição do material, código da especificação, descrição da especificação, unidade de medida, quantidade pendente para atendimento, quantidade atendida e saldo do material no almoxarifado.
- Permitir que ao efetuar login no sistema possa selecionar o contexto do sistema, indicando a entidade permissionária e o Almoxarifado permissionário, o exercício existente para esta Entidade
- Permitir a autenticação no aplicativo junto ao sistema de Almoxarifado, informando usuário e senha.

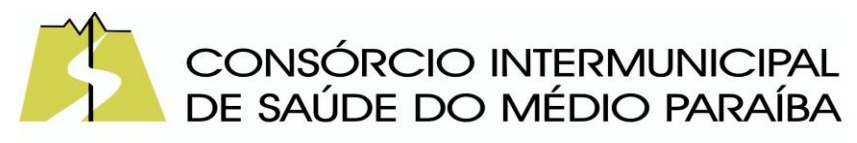

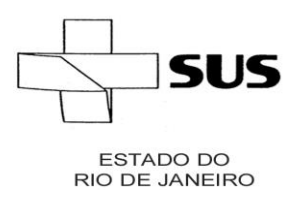

Compras, Licitações e Contratos

- O sistema de Compras e Licitações deverá permitir a integração de dados de forma automática ou ainda através de arquivos de intercâmbio de informações com os sistemas de Contabilidade, Tributação, Patrimônio, Almoxarifado, Frotas e Custos.
- Permitir a interação com o Compras.gov.br.
- Permitir a indicação da configuração de estrutura organizacional a ser utilizada no exercício, possibilitando a criação das novas configurações caso exista necessidade.
- Permitir o cadastro de processos administrativos para compra de materiais, contratação de serviços ou obras, informando um protocolo, a data, o tipo do objeto, descrição do objeto, condição de pagamento, forma de julgamento, regime de execução, prazo de entrega, local de entrega, indicar se há previsão de subcontratação, e também a forma que será utilizada para controlar o saldo dos itens (quantidade ou valor).
- Permitir gerar processos administrativos ou compra direta pelo preço médio ou menor preço cotado do Registro de Preços.
- Permitir o cadastro de processos administrativos para compra de materiais ou contratação de serviços ou obras, informando o protocolo de abertura, a data, o tipo do objeto, descrição do objeto, condição de pagamento, forma de julgamento, regime de execução, prazo de entrega, local de entrega, indicar se há previsão de subcontratação e a forma que deverá ser efetuado o controle do saldo dos itens, por quantidade ou valor.
- Permitir gerar contratação a partir da ata de registro de preço.
- Permitir aos usuários do sistema trocar de entidade e/ou exercício sem ter que fechá-lo.
- Deverá propiciar acompanhamento dos processos licitatórios desde a preparação até seu julgamento, registrando as etapas de: publicação do processo, emissão do mapa comparativo de preços, emissão das atas referente documentação e julgamento das propostas, interposição de recurso, anulação e revogação, impugnação, parecer da comissão julgadora, parecer jurídico, homologação e adjudicação, autorizações de fornecimento, contratos e aditivos, liquidação das autorizações de fornecimento, gerar empenhos para a contabilidade e liquidação dos empenhos.
- Possibilitar que os LICITANTES (pessoas físicas ou jurídicas) consultem o status do processo licitatório via dispositivo móvel.
- Possuir listagens dinâmicas para controle de processos e de e autorizações de fornecimento.
- Permitir o registro das solicitações de fornecimento para envio aos fornecedores dos materiais constantes no contrato, disponibilizando para consulta dos dados do contrato para conferência.
- O sistema deverá disponibilizar recursos para permitir a geração de dados para

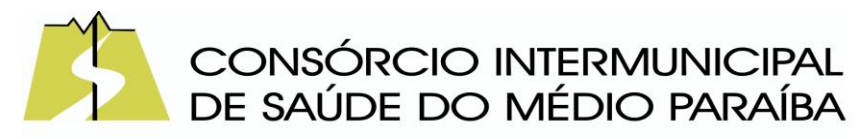

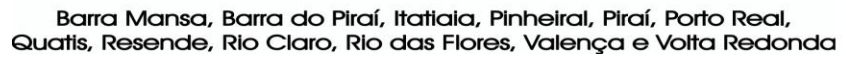

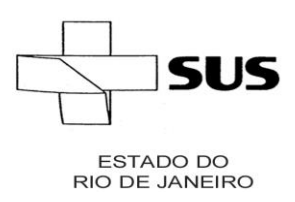

sistemas ou órgãos externos.

- Permitir a geração de arquivos ao TCE.
- Permitir a geração de arquivos para sistemas/órgãos externos.
- Possibilitar o bloqueio/desbloqueio das despesas orçamentárias na contabilidade, permitindo o envio desde a solicitação de compra e mantendo-o até a geração do empenho correspondente.
- Permitir que o usuário atualize as despesas conforme as despesas de contabilidade informadas no sistema Contábil.
- Permitir a distribuição/remanejamento da quantidade dos itens da contratação entre as despesas e desdobramentos da entidade.
- Permitir que o usuário escolha se deseja exibir apenas as despesas relacionadas ao Contrato ou todas as despesas da entidade e exercício.
- Permitir a geração de arquivo com os itens da coleta de preço para cotação pelos fornecedores, possibilitando a leitura dos preços cotados para preenchimento automático dos preços dos itens da coleta.
- Permitir a inserção de itens à cotação de preço.
- Integrar materiais do sistema de Compras com materiais utilizados pelo sistema de Frotas e quando integrado manter os mesmos materiais, fornecedores e centro de custos.
- Permitir a integração com a Receita Federal para consulta de regularidade dos fornecedores.
- Permitir a consulta dos dados do fornecedor que são disponibilizados pela Receita Federal.
- Permitir a busca de forma automática junto ao site da Receita Federal os dados cadastrais do fornecedor para a emissão comprovante de inscrição e situação cadastral;
- Propiciar controlar as quantidades entregues parcialmente pelo fornecedor, possibilitando a emissão de relatório de forma resumida e detalhada, contendo as quantidades entregues, os valores e o saldo pendente.
- Propiciar gerar entrada do material no almoxarifado a partir da liquidação, permitindo a visualização da geração da movimentação no estoque (gerada ou não) na própria janela de liquidações.
- Permitir gerar bens no sistema patrimonial a partir das liquidações de compra.
- Permitir o cadastramento de permissões dos usuários por Centro de Custo e filtrando por órgão e unidade orçamentária.
- Permitir configurar o sistema para que emita mensagem sobre os contratos vencidos, cancelados e a vencer, podendo ser somente de aviso ou impedindo a emissão de Autorizações de Fornecimento para contratos vencidos e cancelados.
- Permitir parametrização para numerar a licitação de forma sequencial ou por modalidade, possibilitando alterar a numeração sugerida pelo sistema.
- Permitir parametrizar o sistema para que quando iniciar, seja mostrado na tela inicial o acompanhamento da data de vencimento dos contratos e aditivos,

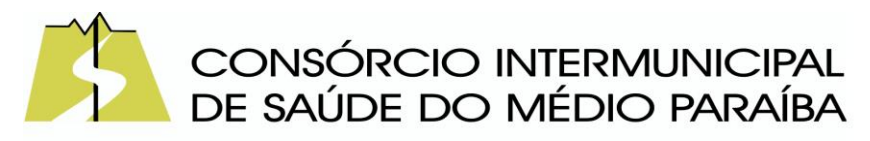

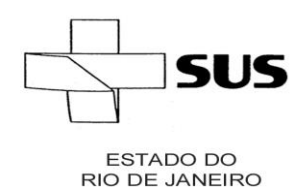

> selecionando a antecedência em dias que o contrato irá vencer. Podendo também imprimir a relação dos mesmos.

- Propiciar o cancelamento das autorizações de compra, permitindo a descrição completa do motivo da anulação.
- Propiciar controle, através de listagem dinâmica, de todas as autorizações e/ou liquidações.
- Permitir a navegação entre as páginas de resultado das listagens de dados, acessando a primeira e a última página de desejar.
- Permitir realizar o acompanhamento do saldo dos itens da licitação, detalhando por processo e podendo optar por um determinado período.
- Propiciar efetuar o cadastro dos materiais incluindo informações como material perecível, material estocável, material de consumo ou permanente, material combustível e o tipo do combustível, descrição sucinta e detalhada do material, grupo e classe do material, podendo executar o controle de materiais em lista dinâmica.
- O sistema deverá alertar, no processo de compras, caso o mesmo tenha sanções de impedimento de contratar com a administração pública.
- Possibilitar o cadastro e gerenciamento de Certificado de Registro Cadastral do fornecedor, permitindo numerar o CRC, e informar a data de validade.
- Permitir o cadastramento dos dados do fornecedor com nome, CNPJ/cpf, endereço, telefone, e-mail, porte da empresa, nome dos sócios e o respectivo percentual na sociedade, bem como a conta bancária para pagamento.
- Permitir vincular ao fornecedor ramos de atividade, documentos e certidões negativas, materiais fornecidos, nome dos sócios.
- Permitir o cadastro dos fornecedores impedidos de licitar, informando o período inicial e final do impedimento e o motivo.
- Propiciar o cadastro de tipos de documentos dos fornecedores.
- Permitir o cadastramento de comissões dos tipos permanente, especial, servidores, pregoeiros e leiloeiros. Informando as portarias ou decretos que as designaram, com suas respectivas datas de designação e expiração, permitindo informar também os seus membros e funções designadas.
- Permitir a realização de licitações com julgamento pelo Maior Desconto sobre uma Tabela/Catálogo de Preço ou sobre os próprios Itens da licitação.
- Permitir a realização de licitações com julgamento pelo Menor Adicional de Acréscimo sobre uma Tabela da Preço.
- Permitir a utilização do Pregão para licitações em que o vencedor será aquele que apresentar o Maior Lance.
- Propiciar o cadastramento de critérios de avaliação para julgamento pela Melhor Técnica e Preço.
- Permitir realizar licitações por lotes com rateio automático do preço unitário, ou ficando a cargo do fornecedor vencedor a atribuição do preço unitário para cada item do lote.

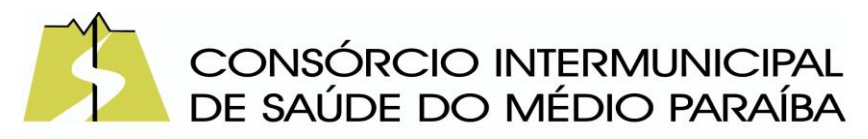

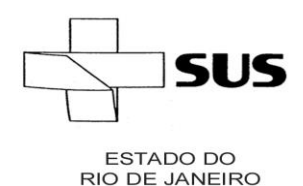

- Permitir aplicar, em licitações do tipo "Menor Preço por Lote", descontos proporcionais aos itens que contemplam cada lote.
- Permitir o cadastro dos objetos de Licitação com a possibilidade de acompanhar os valores para cada modalidade dentro de um mesmo objeto, podendo saber quando o limite for ultrapassado. Os objetivos poderão ser utilizados nos processos licitatórios.
- Possibilitar o cadastro de novos tipos de objetos, possibilitando inserir novas descrições, selecionando os tipos de objetos padrões que devem existir no sistema: Compras e Serviços, Aquisição de Bens, Prestação de Serviços, Obras e Serviços de Engenharia, Alienação de Bens, Cessão de Direitos, Concessão, Concurso, Permissão, Locação, Seguros, Contratos de rateio, Outros direitos e Outras Obrigações.
- Permitir efetuar o vínculo do fornecedor por ramo de atividade.
- Permitir efetuar o vínculo dos fornecedores por cada material fornecido.
- Permitir a indicação dos fornecedores que participarão da cotação e informar os preços que cada um ofereceu para os itens solicitados.
- Permitir utilizar uma codificação para desmembrar um elemento de despesa, podendo ser aplicada na solicitação de compra, contratação e processo administrativo por material.
- Permitir o cadastro dos limites legais estabelecidos para cada modalidade de licitação.
- Permitir cadastrar a forma de julgamento das propostas dos LICITANTEs que participam da licitação.
- Propiciar manter o registro de modelos de textos próprios, como solicitações e pareceres.
- Propiciar manter o cadastro do órgão oficial que serão realizadas as publicações dos processos.
- Permitir emitir relação das solicitações de compra em um determinado período.
- Permitir o anexo de arquivos nas solicitações de compra.
- Permitir o cadastramento de coletas de preço, possibilitando gerar uma compra direta, processo administrativo ou de compra, tendo como base para o valor máximo do item o preço médio ou menor preço cotado para o item na coleta de preços.
- Permitir anexar documentos no processo administrativo.
- Permitir a inserção dos itens do processo administrativo contendo o material ou serviço, quantidade, preço unitário previsto, preço total e indicação da solicitação de compra de origem.
- Permitir cadastrar uma coleta de preços, informando os itens por fornecedor ou por lotes, ainda com a possibilidade de ler Solicitações.
- Permitir excluir uma coleta de preços, de forma total.
- Propiciar realizar a pesquisa do menor preço por material, global ou por lote dos fornecedores, e marcar o vencedor de forma automática.

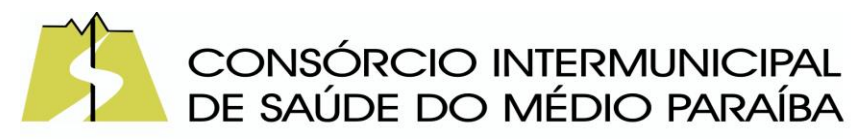

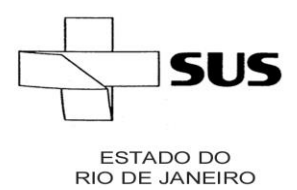

- Permitir, diretamente do sistema, a realização de pesquisa de preço, buscando dados do Comprasnet, nas esferas Municipal, Estadual e Federal.
- Permitir a configuração de credenciais de acesso ao Comprasnet.
- Permitir o cadastro de compras diretas, informando dados como data da compra, fornecedor, centro de custo, objeto da compra, local de entrega e forma de pagamento.
- Permitir a busca de contratações e compras diretas independentemente do exercício logado, permitindo a consulta e pesquisa de informações por pesquisa avançada ou filtros existentes no próprio ambiente, tais como: contratos em execução, encerrados, cancelados, entre outros.
- Possuir barra de ferramentas na tela de contratações e compras diretas, permitindo o gerenciamento de filtros.
- Permitir cadastro dos itens da compra direta separando estes por centros de custo específicos, por despesas ou por centros de custo e despesas.
- Permitir executar a rotina de exclusão da compra direta.
- Permitir a exclusão de contratos.
- Propiciar emitir o ofício de justificativa de dispensa de licitação.
- Propiciar a emissão do parecer do departamento contábil sobre determinada compra direta.
- Propiciar a emissão da autorização de fornecimento das compras diretas, permitindo vincular os dados dos empenhos.
- Emitir a solicitação da abertura da licitação, com informações número da licitação, modalidade, forma de julgamento, forma de pagamento, prazo de entrega, local de entrega, vigência, itens e objeto a ser licitado.
- Propiciar cadastrar e acompanhar os processos licitatórios desde a preparação até seu julgamento, em listagem interativa.
- Disponibilizar campo para inserção de link de gravação audiovisual das sessões de julgamento.
- Propiciar o cadastramento de licitações envolvendo a demanda de uma ou mais entidades, onde a entidade gestora da licitação poderá gerenciar as aquisições realizadas pelas entidades participantes.
- Possibilitar através da consulta do material, a pesquisa do histórico completo de aquisições, podendo consultar dados de contratações, tais como: fornecedor e valor unitário.
- Permitir a contratação do segundo classificado quando o fornecedor vencedor deixar de fornecer o material ou de executar os serviços, mostrando na tela o próximo fornecedor classificado e opção para assumir ou não o mesmo preço unitário do vencedor anterior.
- Registrar os processos licitatórios contendo todos os dados necessários para sua identificação, tais como número do processo, objeto da compra, modalidade de licitação e datas de abertura e recebimento dos envelopes.
- Permitir que os itens do processo sejam separados por centro de custo com suas

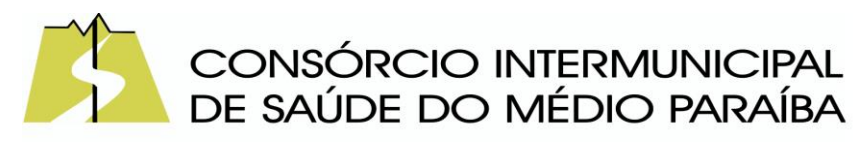

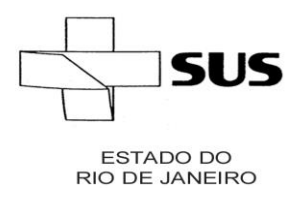

respectivas quantidades, possibilitando ainda a separação por despesa.

- Possuir rotina para apurar os vencedores da licitação, bem como desclassificar aqueles que não cumpriram algum item do edital ou cotaram preço acima do preço máximo estabelecido para um item, inclusive se for licitação por lotes.
- Possuir rotina para classificação das propostas do pregão presencial conforme critérios de classificação determinados pela legislação (Lei 10.520/2002).
- Permitir efetuar lances para a modalidade "pregão presencial" em tela com cronômetro para cada lance, controlar a diferença mínima entre os lances com visualização do valor mínimo aceitável do próximo lance, bem como ter opção para declinar os participantes que desistem da competição.
- Permitir o registro da inabilitação de um LICITANTE logo após o encerramento de cada item/lote do Pregão Presencial ou somente após o encerramento de todos os itens/lotes. Ao registrar a inabilitação de um LICITANTE o sistema mostra o próximo classificado e assim sucessivamente até encontrar um participante habilitado.
- Controlar o tempo entre um lance e outro por meio de um cronômetro, possibilitando ao pregoeiro pausar ou disparar quando desejar.
- Permitir que o pregoeiro registre os lances do pregão trazendo ao final de cada lance o próximo classificado automaticamente e permitindo registrar um novo lance ou declinar o participante salvando automaticamente os lances já registrados, e possibilitar ainda, que ao retornar aos lances, caso esses tenham sido interrompidos, possa continuar do momento de onde parou.
- Propiciar a utilização de critérios de julgamento das propostas em relação a microempresa e empresa de pequeno porte, de acordo com lei complementar 123/2006.
- Permitir o armazenamento, por meio de arquivo pdf ou de imagem, do documento do participante da licitação.
- Possibilitar, a partir da tela de lances do pregão, desclassificar um participante já classificado para a etapa de lances, permitindo refazer a classificação. Após desclassificar um participante, o sistema deve possibilitar a reclassificação das propostas, desconsiderando o participante que foi desclassificado, e permitindo a inclusão de outro(s) que ficou de fora anteriormente.
- Possibilitar a distribuição automática da diferença entre o valor do lote proposto e o valor final do lote vencido pelo participante, permitindo informar quantas casas decimais deseja utilizar no rateio. Se faz necessária a funcionalidade para ajustar o valor unitário dos itens de cada lote, até que a soma do valor dos itens totalize o mesmo valor do lote proposto pelo vencedor.
- Possibilitar a classificação automática dos preços ofertados pelos participantes, destacando aquele que tiver o menor preço ou menor preço global, porém com permissão para que o usuário selecione outro fornecedor, caso seja necessário.
- Permitir cadastrar as propostas de preços dos participantes da licitação, ou a importação da proposta digitada pelo participante em outro aplicativo. Permitir,

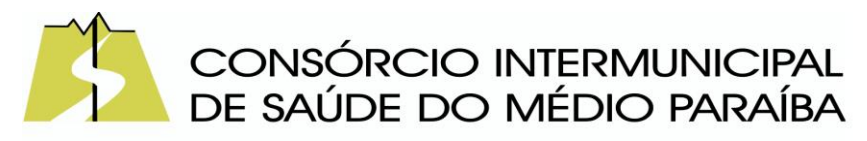

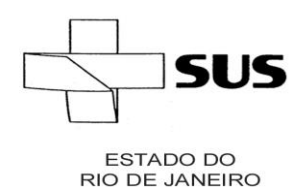

> ainda, a digitação do valor unitário dos itens da proposta do participante, inclusive quando for por lote.

- Permitir armazenar no sistema, por meio de arquivo pdf ou de imagem, a proposta original do participante.
- Conter rotina de duplicação de dados de um processo de compra já cadastrado para um novo processo de compra de forma automática.
- Permitir o cadastro de sanções e penalidades aplicáveis ao fornecedor contratado, contendo informações como: o fornecedor, tipo de sanção, número do contrato, data da sanção, período que deverá ser aplicada, processo administrativo sancionatório, fundamento legal e motivo.
- Conter rotina de cadastramento de sanções administrativas aplicadas aos fornecedores que fornecem produtos ou serviços para a entidade.
- Conter rotina de cadastramento avisos de licitações para posterior publicação, mediante ao cadastro do processo de compra.
- Conter rotina de registro das interposições de recursos nos processos de compra.
- Conter rotina de anulação ou revogação dos processos de compra.
- Conter rotina de registro das possíveis impugnações no processo de compra.
- Propiciar efetuar os registros dos pareceres das comissões de licitação.
- Propiciar o registro das homologações e adjudicações nos processos de compra.
- Propiciar informar nos processos de compra as dotações orçamentárias da entidade gestora e das participantes para cada item.
- Propiciar gerar os bloqueios e empenhos para cada entidade contábil através do processo de compra.
- Possuir banco de dados unificado, permitindo o cadastro de diferentes entidades, onde, os cadastros de materiais e credores poderão ser integrados entre as entidades. O sistema deve permitir cadastrar processos de compras individuais para cada entidade, desde as solicitações de compras, coletas de preços, processo de compra e contratos.
- Permitir visualizar e controlar o andamento das contratações cadastradas, listando cada uma em sua situação, possibilitando utilizar filtros de pesquisa e, agrupar os registros por entidade e por fornecedor.
- Possuir controle automático do saldo dos itens do contrato, podendo controlar pela quantidade do item ou pelo valor total do item, considerando valor e quantidade original, aditamentos de acréscimo ou supressão, entre outras alterações contratuais que refletem no saldo quantitativo ou financeiro.
- Permitir cadastrar as despesas orçamentárias da contratação, de forma individual e manual, ou de forma automática informando àquelas do processo que originou a contratação.
- Permitir a criação e registro dos textos das contratações, como o próprio contrato, possibilitando nomeá-lo, indicar sua referência, selecionar um modelo de layout previamente definido e, disponibilizar as ferramentas de edição de texto necessárias, possibilitando a criação diretamente no sistema.

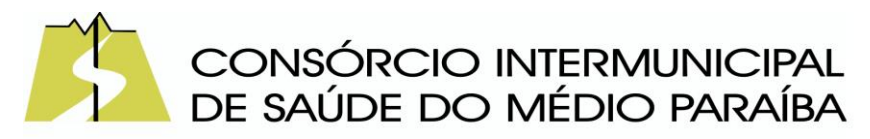

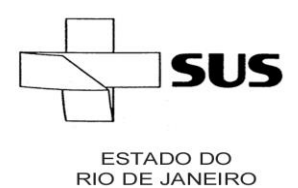

- Permitir o envio dos dados das contratações para criação dos empenhos na contabilidade, informando a origem dos dados.
- Possibilitar a visualização de todos os registros de dados das contratações enviados para empenhamento, anulação ou liquidação na contabilidade, permitindo visualizar as informações do contrato, do processo, o valor do registro, o número, a despesa orçamentária, a situação e ação realizada.
- Permitir o envio de liquidação dos empenhos das contratações na contabilidade, informando a data de referência e a situação das informações, disponibilizando para consulta a despesa orçamentária, seu desdobramento, o recurso e o valor total do empenho.
- Permitir o cadastro de um processo de compra para mais de uma entidade, permitindo reunir solicitações de compra de todas as entidades para formação de um único processo licitatório, dessa forma, os itens deverão ser separados em quantidades para cada entidade levando em consideração as respectivas dotações e centros de custos. Para esses casos, o sistema deve possuir uma entidade gestora, responsável pelo processo de compra.
- Possibilitar incluir os responsáveis do contratos, informando nome, tipo de responsabilidade (assinante, controlador de encargos, gestor, suplente ou fiscal) e seu período de responsabilidade.
- Permitir, no registro do contrato, vincular itens conforme os itens vencidos da licitação, e em caso de contratação sem licitação, permitir inserir os itens desejados.
- Permitir cadastrar todas as contratações, precedidas ou não de procedimento licitatório, controlando quando há exigência de termo contratual e quando ele é dispensado, informando a numeração, caso possua, o objeto da contratação, fornecedor, data de assinatura, período de vigência, valor original da contratação, se envolve contratação com saúde ou educação.
- Permitir a seleção da forma de contratação ou procedimento a ser adotado para o processo.
- Permitir a identificação dos contratos que estão em execução e dos que estão encerrados.
- Permitir o cancelamento de uma contratação registrada no sistema, informando a data do cancelamento e o seu motivo.
- Possibilitar o envio de dados dos processos de compra para o Portal da Transparência.
- Permitir o envio de anexos dos textos do processo administrativo ao Transparência.
- Possuir alerta para destacar as contratações diretas, onde o objeto da contratação seja referente a pandemia do COVID-19, e que a fundamentação legal utilizada não se refere à Lei 13.979/2020.
- Permitir manter histórico das alterações do contrato permitindo identificar se foi unilateral ou bilateral e o tipo de alteração contratual, tais como: acréscimo,

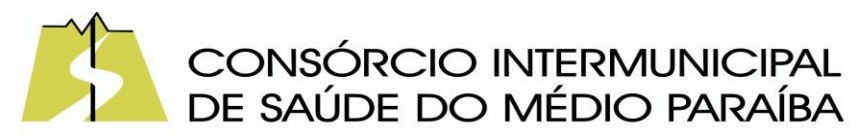

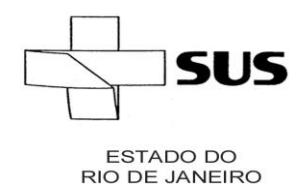

> diminuição, equilíbrio econômico-financeiro, prorrogação, rescisão ou apostilamento.

- Propiciar a rescisão do contrato ou aditivo, informando motivo da rescisão, data do termo, da rescisão e da publicação, valor da multa e indenização, fundamento Legal e imprensa oficial.
- Propiciar registrar o apostilamento das dotações do processo, substituindo uma dotação por outra.
- Propiciar a emissão de demonstrativo com a relação da economicidade do pregão (valor previsto x lance).
- Possibilitar aos munícipes e proponentes das licitações a consulta do status do processo licitatório no município consultado via dispositivo móvel.
- Permitir no lançamento dos itens a inclusão de um novo item entre os já inseridos e após renumeração.
- Permitir a criação de relatórios personalizados.

## Portal da Transparência

- Atender às Leis Complementares nº 10/2000 e nº 131/2009.
- Atender aos anexos da Lei nº 9.755/1998.
- Atender aos preceitos e exigências da Lei Federal nº 12.527/2011 (Lei de acesso à informação).
- Disponibilização das informações, em meio eletrônico que possibilite amplo acesso público, até o primeiro dia útil subsequente à data do registro contábil no respectivo SISTEMA, sem prejuízo do desempenho e da preservação das rotinas de segurança operacional necessários ao seu pleno funcionamento, conforme legislação.
- Integrarão o sistema todas as entidades da administração direta, as autarquias, as fundações, os fundos e as empresas estatais dependentes.
- O sistema deverá permitir no mínimo a consulta de Receitas, Despesas, Patrimônio, Licitações, Compras, Contratos, Pessoal, Demonstrativos contábeis, Convênios e Obras Públicas.
- Sem prejuízo dos direitos e garantias individuais constitucionalmente estabelecidos, o SISTEMA deverá gerar, para disponibilização em meio eletrônico que possibilite amplo acesso público, pelo menos, as seguintes informações relativas aos atos praticados pelas unidades gestoras no decorrer da execução orçamentária e financeira:
- Quanto a despesa:
- O Valor do empenho, liquidação e pagamento;
- A classificação orçamentária, especificando a unidade orçamentária, natureza da despesa e a fonte de recursos que financiam o gasto;
- A pessoa física ou jurídica beneficiária do pagamento exceto no caso de folha de pagamento de pessoal e de beneficiários previdenciários;

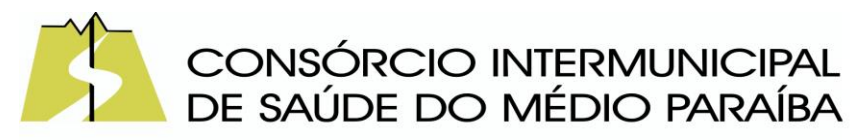

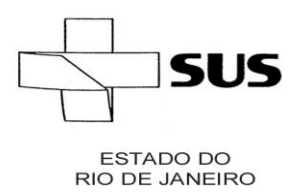

- O procedimento licitatório realizado, bem como à sua dispensa ou inexigibilidade, quando for o caso, com o número do correspondente processo;
- O bem fornecido ou serviço prestado, quando for o caso.
- Quanto a receita, os valores das receitas da unidade gestora, compreendendo no mínimo sua natureza, relativas a:
- Previsão;
- Arrecadação.
- Exibir as receitas organizadas por natureza, permitindo navegar em cada nível de seus respectivos subníveis, exibindo o total dos seguintes valores, por nível: Receita prevista, receita arrecadada.
- Exibir as despesas organizadas por natureza, permitindo navegar em cada nível de seus respectivos subníveis, exibindo o total dos seguintes valores, por nível: Total de créditos, Fixado, Empenhado, Liquidada, Pago.
- Permitir visualizar os empenhos emitidos para cada fornecedor, os itens dos empenhos, a quantidade, o valor unitário e o valor total.
- Permitir visualizar o tipo, número, data de emissão e data de pagamento dos documentos fiscais ligados a cada empenho.
- Exibir os valores recebidos e/ou repassados de transferências financeiras por Unidade Orçamentária.
- Permitir consultar despesa por unidade gestora, por natureza da despesa, permitindo navegar em cada nível da natureza, exibindo seus respectivos valores empenhados, liquidados e pagos.
- Exibir informações detalhadas sobre diárias, tais como: Número da diária, local de saída, local de retorno, data de partida, data de retorno, objeto, valor unitário, quantidade.
- Permitir visualizar as informações da nota de empenho, tais como: nº do empenho, programa, fonte de recurso, processo licitatório, modalidade, contrato, valor empenhado, liquidado, pago, retido, itens do empenho (descrição, valor unitário, quantidade, total) e documento fiscal (tipo, número, data de emissão e data de pagamento).
- Possuir uma seção específica que permite a exibição das licitações realizadas pela entidade, juntamente com as etapas do processo, as modalidades, empresas participantes e ganhadoras, mercadorias com suas respectivas quantidades e cotações de cada participante, além dos responsáveis legais das empresas e a relação dos fornecedores impedidos de licitar. Possibilitar também a publicação dos documentos legais tais como editais, avisos retificações e toda a documentação vinculada ao certame.
- Possuir uma seção específica que permite a exibição de todos os itens contratuais dos seus fornecedores de bens e serviços contratados pela entidade. Permitir também a publicação do contrato, na sua íntegra, para a visualização completa do documento bem como aditivos e outros possíveis documentos adicionais, possibilitando também o download dos mesmos.

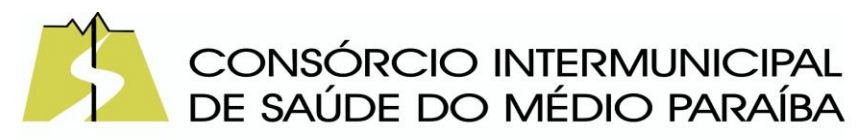

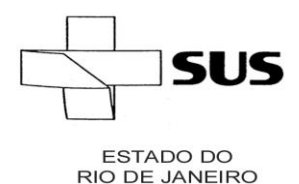

- Exibir informações detalhadas sobre os convênios, tais como: número, valor, data de assinatura, objeto, documentos e textos, participantes.
- Possuir uma seção específica que apresenta a relação dos cargos e salários dos servidores da entidade, os valores calculados da folha de pagamento separandoos por entidade, secretaria, organograma, lotação e classificação, conforme seus respectivos planos de carreira.
- Disponibilizar acesso público a todos os atos da administração pública, tais como, portarias, leis, decretos, licitações, contratos, aditivos, convênios, resoluções etc.
- Permitir a recepção e exibição das licitações com a situação suspenso.
- Possuir uma seção específica para exibição dos relatórios de Gestão Fiscal e o Relatório Resumido da Execução Orçamentária, ambos compostos de uma série de demonstrativos contábeis, publicados em bases mensais, bimestrais, quadrimestrais, semestrais e anuais, conforme princípio constitucional da publicidade, a Lei de Responsabilidade Fiscal (LRF) e a Lei nº 9.755/98.
- Possuir uma seção específica de acesso à informação que possibilite ao cidadão efetuar questionamentos através de um canal direto com a entidade. Esta solicitação deve ser digital, gerando número de protocolo e possibilitando uma futura consulta sobre o status do pedido de informação, sempre respeitando prazos e normas estabelecidas pela Lei de acesso à informação.
- Possuir uma seção específica de acesso à informação que possibilite consultar um relatório com estatísticas dos pedidos de informação já solicitados, os atendidos, prorrogados, deferidos e indeferidos, conforme preconiza a Lei de acesso à informação.
- Permitir que as informações consultadas pelo cidadão possam ser exportadas em diferentes formatos como PDF, ODT, ODS e CSV, conforme os filtros disponibilizados nas consultas do sistema.
- Permitir que as consultas disponibilizadas possam ser incorporadas no Portal Transparência próprio da Prefeitura.
- Permitir consultar tributos arrecadados, receitas orçamentárias e receitas extra orçamentárias.
- Permitir consultar empenhos emitidos, empenhos liquidados e pagamentos efetuados.
- Permitir consultar relatórios legais, gerados com base nos dados inseridos nos correspondentes sistemas de gestão.
- Permitir acesso às informações de forma consolidada e por Entidade gestora municipal.
- Enviar notificação informando sobre a falta de atualização dos dados a mais de 24 horas.
- Permitir a busca por palavras-chave e redirecionamento às consultas e funcionalidades através dos resultados apresentados.
- Permitir que nas consultas de informações disponibilizadas seja possível efetuar filtros por data (período), entidade e demais filtros pertinentes a cada consulta.

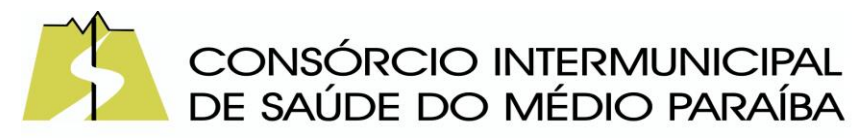

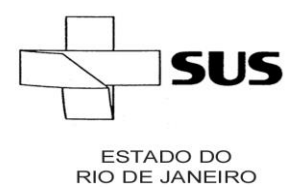

- Permitir que os usuários administradores ou usuários permissionados, façam upload de arquivos para publicação na sessão de relatórios, até o tamanho de 100 MB nos formatos PDF, CSV, ODS, ODT, XLS, TXT, DOC, DOCX, XLSX, JPG,PNG,COT.
- Permitir também, que os usuários permissionados possam relacionar anexos aos registros das consultas de licitações, contratos, convênios e obras, os anexos devem ter até 100MB nos formatos PDF, CSV, ODS, ODT, XLS, TXT, DOC, DOCX, XLSX, JPG, PNG, PPT, PPX, COT.
- Permitir que a personalização da a exibição de máscara de CPF's e CNPJ's no portal.

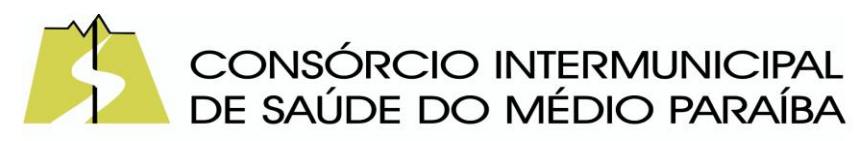

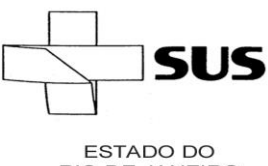

**RIO DE JANEIRO** 

## **ANEXO 02 MODELO DE PROPOSTA**

## **À COMISSÃO ESPECIAL DE LICITAÇÃO CONSÓRCIO INTERMUNICIPAL DE SAÚDE DO MÉDIO PARAÍBA Rua 22 nº 349 – Bairro Jardim Vila Rica/Tiradentes VOLTA REDNDA/RJ**

Ref.: Pregão Presencial nº \_\_\_\_\_/2023

A empresa \_\_\_\_\_\_\_\_\_\_\_\_\_\_\_\_\_\_\_\_\_\_\_\_\_\_\_\_\_\_\_\_\_\_\_\_\_\_\_\_, com endereço na \_\_\_\_\_\_\_\_\_\_\_\_\_\_, n<sup>o</sup> \_\_\_\_\_\_ - Bairro \_\_\_\_\_\_\_\_\_\_\_\_\_\_ - Cidade \_\_\_\_\_\_\_\_\_\_\_\_\_\_\_, CNPJ n<sup>o</sup> \_\_\_\_\_\_\_\_\_\_\_\_\_\_\_\_\_\_\_\_, telefone \_\_\_\_\_\_\_\_\_\_\_, pela presente, propõe a entregar os serviços descritos no quadro abaixo, obedecendo as normas do edital licitatório em referência, assim como seus anexos, conforme condições seguintes:

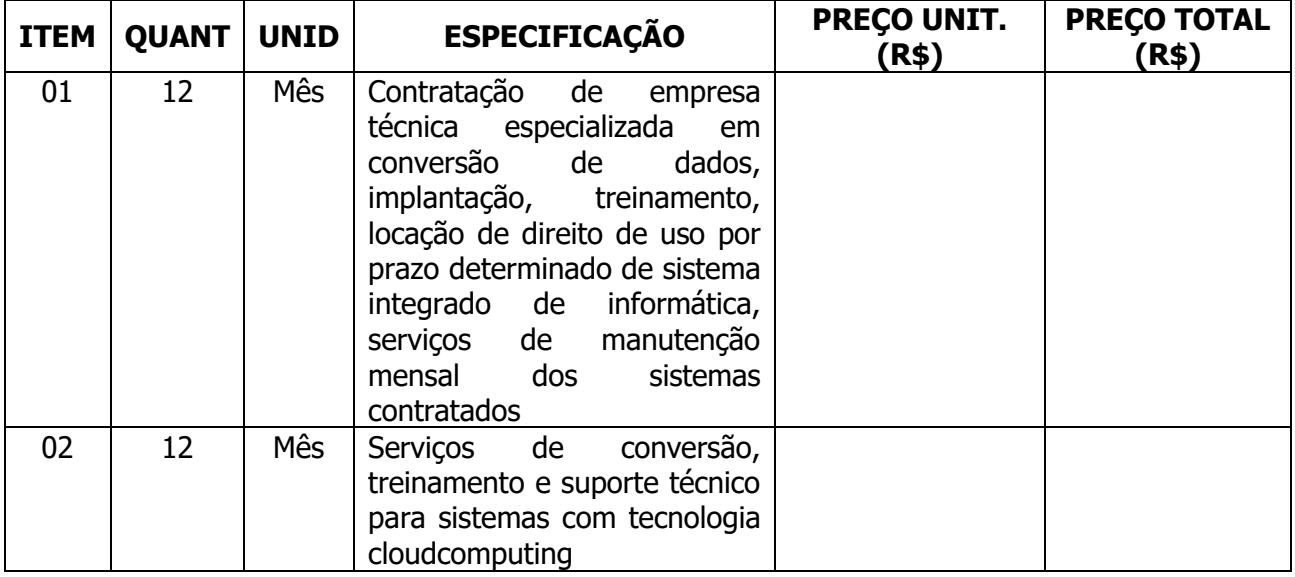

Preço Global: \_\_\_\_\_\_\_\_, ( \_\_preço por extenso \_\_)

Prazo do servico: (electronico de Referência, Anexo I deste **Edital** 

Condições de pagamento: Conforme disposto no Termo de Referência, Anexo I deste Edital

Validade da Proposta: 60 (sessenta) dias, a contar da data de realização desta licitação.

A proposta de preços deverá se feita em moeda corrente nacional, englobando todas as despesas necessárias para a perfeia execução do objeto, tais como: mão-de-obra, materiais, equipamentos,

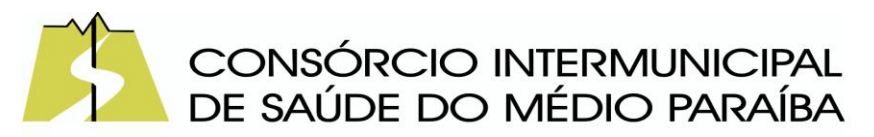

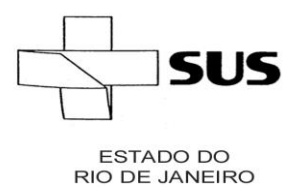

carga e descarga, frete, estadia e alimentação dos funcionários, se for o caso, impostos, taxas ou quaisquer outros ônus federais, estaduais ou municipais, bem como o lucro.

Declaramos ainda que temos total conhecimento e concordância com os termos deste Pregão.

Dados Bancários: Agência \_\_\_\_, Conta Corrente \_\_\_\_\_\_\_\_\_\_, Banco \_\_  $de$   $de$ 

> \_\_\_\_\_\_\_\_\_\_\_\_\_\_\_\_\_\_\_\_\_\_\_\_\_\_\_\_\_\_\_\_\_\_\_\_ Nome e assinatura do representante legal
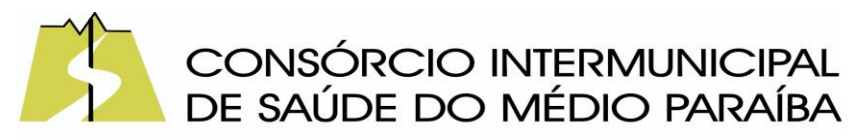

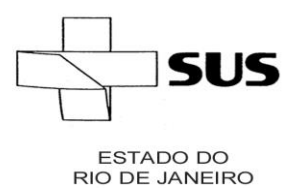

### **ANEXO 03 MODELO DE CARTA DE CREDENCIAMENTO**

Prezados Senhores:

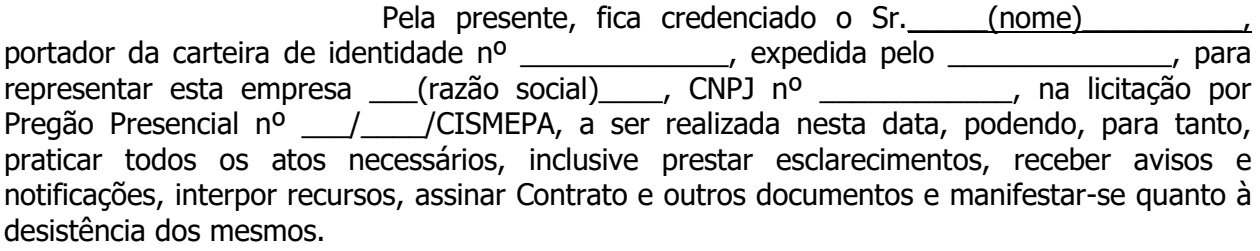

\_\_\_\_\_\_\_\_\_\_\_\_\_\_\_\_\_\_\_\_\_\_\_\_\_\_\_\_\_\_\_\_\_\_\_\_\_\_ (Assinatura sobre carimboe nome completo do emitente)

OBS. Esta CARTAdeverá ser apresentada em papel timbrado da licitante e estar assinada por um representante legal que tenha poderes para constituir mandatário. Entregar esta CARTA juntamente com os envelopes de "documentação" e "proposta"

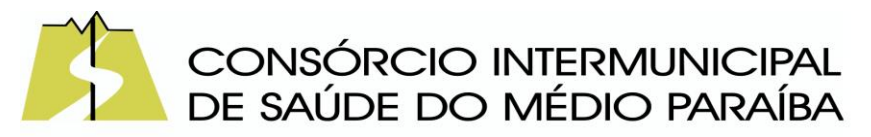

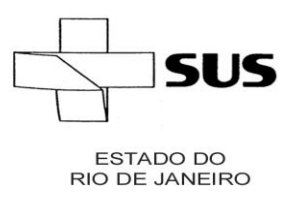

#### **ANEXO 04 MODELO DE DECLARAÇÃO DE ATENDIMENTO AOS REQUISITOS DE HABILITAÇÃO**

# **Ref**.: **PREGÃO PRESENCIAL Nº \_\_\_/\_\_\_/CISMEPA.**

 $(nome \text{da}$  empresa  $, CNP$ J n<sup>o</sup>  $\_\_\_\_\_\_\_\_\_\_\_\_\_\_\_\_\_\_\_\_\_\_\_\_\_\_\_$ \_\_\_\_\_(endereço)\_\_\_\_\_\_ \_\_\_\_\_\_\_\_\_\_\_\_\_\_\_\_\_\_\_\_\_\_\_\_\_\_\_\_\_\_\_\_\_\_\_\_\_\_\_\_\_\_\_\_\_, declara, sob as penas da Lei nº 10.520, de 17/07/2002, que cumpre plenamente os requisitos para sua habilitação no presente processo licitatório.

Local e data de de de

**\_\_\_\_\_\_\_\_\_\_\_\_\_\_\_\_\_\_\_\_\_\_\_\_\_\_\_\_** Assinatura sobre carimbo do representante legal da empresa

**OBS**.:Esta declaração deverá ser emitida preferencialmente em papel timbrado da empresa proponente e estar assinada pelo seu Representante Legal. Este documento deverá ser apresentado fora dos Envelopes

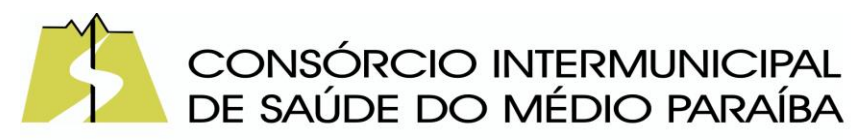

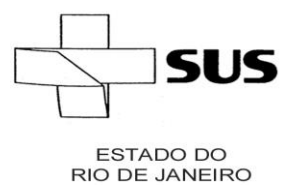

#### **ANEXO 05 MODELO DE DECLARAÇÃO DE ATENDIMENTO AO DISPOSTO NO ART. 7º, INCISO XXXIII, DA CONSTITUIÇÃO FEDERAL.**

# **DECLARAÇÃO**

# **Ref**.: **PREGÃO PRESENCIAL Nº \_\_\_/\_\_\_/CISMEPA.**

A empresa  $\sim$  sediada  $\sim$  CNPJ/MF n<sup>0</sup>  $\sim$   $\sim$  sediada \_\_\_\_\_(endereço Completo)\_\_\_\_\_, declara que não possuir, em nosso quadro de pessoal, empregados menores de 18 (dezoito) anos em trabalho noturno, perigoso ou insalubre e em qualquer trabalho, menores de 16 (dezesseis) anos, salvo na condição de aprendiz, a partir de 14 (quatorze) anos, em observância a Lei Federal n° 9.854, de 27.10.99, que altera a Lei n° 8666/93.

> \_\_\_\_\_\_\_\_\_\_\_\_\_\_\_\_\_\_\_\_ local e data

\_\_\_\_\_\_\_\_\_\_\_\_\_\_\_\_\_\_\_\_\_\_\_\_\_\_\_\_\_\_\_ Assinatura sobre carimbo do Representante Legal.

Esta declaração deverá ser emitida preferencialmente em papel timbrado da empresa proponente. Se a empresa licitante possuir menores de 14 anos aprendizes deverá declarar essacondição.

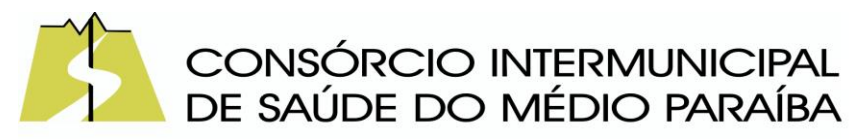

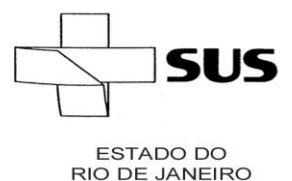

#### **ANEXO 06 MODELO DE DECLARAÇÃO DE MICROEMPRESA/ME E EMPRESA DE PEQUENO PORTE/EPP**

## **DECLARAÇÃO**

## **Ref**.: **PREGÃO PRESENCIAL Nº \_\_\_/\_\_\_/CISMEPA.**

A empresa \_\_\_\_\_\_\_\_\_\_\_\_\_\_\_\_\_\_\_\_inscrita no CNPJ nº\_\_\_\_\_\_\_\_\_\_\_\_\_\_\_\_\_\_\_\_\_\_\_\_\_\_\_ , por intermédio de seu representante legal, o(a) Sr.(a.) portador(a) da Carteira de Identidade nº  $\qquad \qquad$  e do CPF nº declara, sob as sanções administrativas cabíveis e sob as penas da lei, que esta empresa, na presente data, é considerada:

**( )MICROEMPREENDEDOR INDIVIDUAL,** conforme no artigo 18-A, §1º da Lei Complementar Federal nº 123, de 14/12/2006;

- **( ) MICROEMPRESA/ME**, conforme Inciso I do artigo 3º da Lei Complementar nº123, de 14/12/2006;
- **( ) EMPRESA DE PEQUENO PORTE/EPP,** conforme Inciso II do artigo 3º da Lei Complementar nº123, de 14/12/2006.

Declara ainda que a empresa está excluída das vedações constantes do parágrafo 4º do artigo 3º da Lei Complementar nº 123, de 14 de dezembro de 2006.

> $\frac{1}{2}$  ,  $\frac{1}{2}$  ,  $\frac{1$ local e data

\_\_\_\_\_\_\_\_\_\_\_\_\_\_\_\_\_\_\_\_\_\_\_\_\_\_\_\_\_\_\_\_\_\_\_\_ Nome do representante legal e assinatura.

Assinalar com um "X" a condição da empresa. Este documento devera ser apresentado fora dos Envelopes.

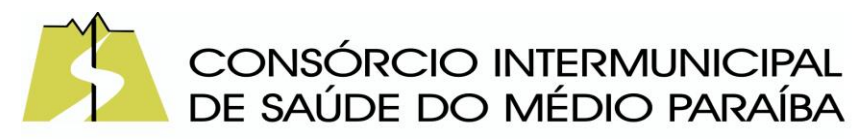

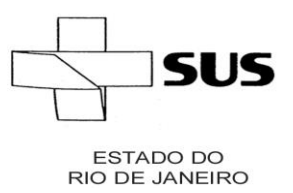

#### **ANEXO 07 MODELO DE DECLARAÇÃO DE ELABORAÇÃO INDEPENDENTE DE PROPOSTA**

## **DECLARAÇÃO**

### **Ref**.: **PREGÃO PRESENCIAL Nº \_\_\_/\_\_\_/CISMEPA.**

(IDENTIFICAÇÃO COMPLETA DO REPRESENTANTE LEGAL DA LICITANTE)\_\_\_\_\_\_\_\_, como representante devidamente constituído de (\_\_\_\_\_\_IDENTIFICAÇÃO COMPLETA DA LICITANTE\_\_\_\_\_), doravante denominado LICITANDO, para fins do disposto no item \_\_\_(COMPLETAR)\_\_\_ do Edital de Pregão Presencial nº \_\_\_/\_\_\_\_/CISMEPA, declara, sob as penas da lei, em especial o art. 299 do código Penal Brasileiro, que:

- a) A proposta anexa foi elaborada de maneira independente, e que o conteúdo da proposta anexa não foi, no todo ou em parte, direta ou indiretamente, informado a, discutido com ou recebido de qualquer outro participante potencial ou de fato do (IDENTIFICAÇÃO DO PROCESSO LICITATÓRIO), por qualquer meio ou por qualquer pessoa;
- b) A intenção de apresentar a proposta anexa não foi informada a, discutida com ou recebida de qualquer outro participante potencial ou de fato do (IDENTIFICAÇÃO DO PROCESSO LICITATÓRIO), por qualquer meio ou qualquer pessoa;
- c) Que não tentou, por qualquer meio ou por qualquer pessoa, influir na decisão de qualquer outro participante potencial ou de fato do (IDENTIFICAÇÃO DO PROCESSO LICITATÓRIO), quanto a participar ou não da referida licitação;
- d) Que o conteúdo da proposta anexa não será, no todo ou em parte, direta ou indiretamente, comunicado ou discutido com qualquer outro participante potencial ou de fato do (IDENTIFICAÇÃO DO PROCESSO LICITATÓRIO) antes da adjudicação do objeto da referida licitação;
- e) Que o conteúdo da proposta anexa não foi no todo ou em parte, direta ou indiretamente, informado a, discutido com ou recebido de (ÓRGÃO LICITANTE) antes da abertura oficial das propostas e;
- f) Que está plenamente ciente do teor e da extensão desta declaração e que detém plenos poderes e informações para firmá-la.

em de de de 20<sup>.</sup>

\_\_\_\_\_\_\_\_\_\_\_\_\_\_\_\_\_\_\_\_\_\_\_\_\_\_\_\_\_\_\_\_\_\_ Nome e assinatura do representante legal

\_\_\_\_\_\_\_\_\_\_\_\_\_\_\_\_\_\_\_\_\_\_\_\_\_\_\_\_\_\_\_\_\_\_\_\_\_\_\_\_\_\_\_\_\_\_\_\_\_\_\_\_\_\_\_\_\_\_\_\_\_\_\_\_\_\_\_\_\_\_\_\_\_\_\_\_\_\_\_\_\_\_\_\_\_\_\_\_\_\_\_\_\_\_\_\_\_\_\_\_\_\_\_\_\_\_\_\_\_\_\_\_

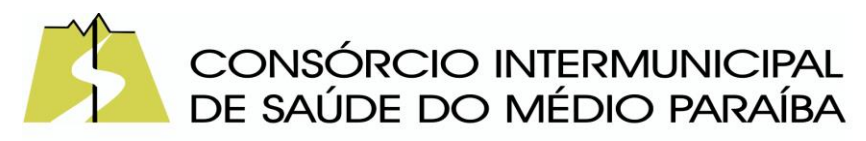

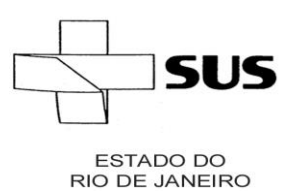

### **ANEXO 08 MINUTA DE CONTRATO**

### **MINUTA**

### **CONTRATO Nº 000/2023/CISMEPA**

TERMO DE CONTRATO Nº \_\_\_\_\_ que entre si celebram o Município de Volta Redonda, por intermédio do Consórcio Intermunicipal de Saúde do Médio Paraíba e \_\_\_\_\_\_\_\_ para prestação de serviços de \_\_\_\_\_\_\_.

Pelo presente instrumento, o MUNICÍPIO DE VOLTA REDONDA/RJ, por intermédio do CONSÓRCIO INTERMUNICPAL DE SAÚDE DO MÉDIO PARAÍBA, inscrito no CNPJ nº 02.615.925/0001-72, com endereço na Rua 22, nº 349, Bairro Vila Rica/Jardim Tiradentes, Volta Redonda/RJ, neste ato representado pelo presidente do CISMEPA, EDNARDO BARBOSA OLIVEIRA, brasileiro, solteiro, portador da Carteira de Identidade nº 10047901-3, e inscrito no CPF/MF sob o nº 072.597.977-11, residente à Travessa Miguel Anchite, nº 18, Centro, Pinheiral/RJ, conforme Ata da Segunda Assembléia Extraordinária de 2021 do colegiado de Prefeitos que constituem o Consórcio Intermunipal de Saúde do Médio Paraíba, de um lado, e, do outro, a empresa \_\_\_\_\_\_\_\_\_, inscrita no CNPJ sob o n° \_\_\_\_\_\_\_\_, com sede na \_\_\_\_\_\_, n° hairro \_\_\_\_\_\_, \_\_\_\_\_\_\_, \_\_\_\_\_, CEP: \_\_\_\_\_\_\_\_, doravante denominada CONTRATADA, representada neste ato por \_\_\_\_\_\_\_, \_\_\_\_\_\_\_\_, \_\_\_\_\_\_\_, \_\_\_\_\_\_, portador da carteira de representada neste ato por \_\_\_\_\_\_\_\_, \_\_\_\_\_\_\_\_, \_\_\_\_\_\_\_, \_\_\_\_\_\_\_\_, portador da carteira de identidade n° \_\_\_\_\_\_\_\_\_, expedida pelo \_\_\_\_\_, e do CPF n° \_\_\_\_\_\_, residente e domiciliado na \_\_\_\_\_\_\_\_\_\_, assinam o presente CONTRATO, de conformidade com o que consta do Processo Administrativo nº \_\_\_\_\_\_/\_\_\_\_\_\_/CISMEPA, que se regerá, no que couber, pelas normas da Lei Federal 8.666/93, Lei Federal 10.520/02 e Decreto Municipal nº 15.893/2019 com as alterações introduzidas posteriormente e pelas cláusulas e condições que se seguem:

### **CLÁUSULA PRIMEIRA - DO OBJETO:**

O presente contrato tem por objeto a prestação de serviços de \_\_\_\_\_\_\_\_\_\_, conforme especificações discriminadas no Termo de Referência – Anexo I do edital de Pregão Presencial nº \_\_\_\_/2023.

### **CLÁUSULA SEGUNDA – DO VALOR**:

O valor global deste contrato é de R\$ \_\_\_\_\_\_\_, conforme proposta da Contratada discriminada no quadro abaixo:

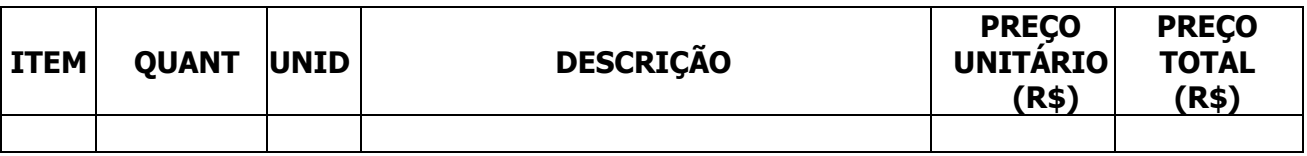

\_\_\_\_\_\_\_\_\_\_\_\_\_\_\_\_\_\_\_\_\_\_\_\_\_\_\_\_\_\_\_\_\_\_\_\_\_\_\_\_\_\_\_\_\_\_\_\_\_\_\_\_\_\_\_\_\_\_\_\_\_\_\_\_\_\_\_\_\_\_\_\_\_\_\_\_\_\_\_\_\_\_\_\_\_\_\_\_\_\_\_\_\_\_\_\_\_\_\_\_\_\_\_\_\_\_\_\_\_\_\_\_

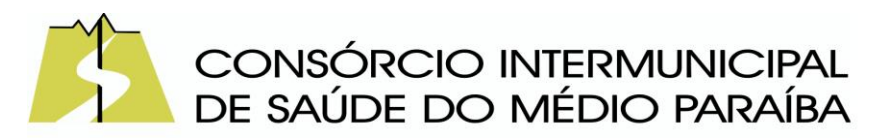

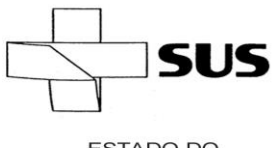

**ESTADO DO** RIO DE JANEIRO

#### **VALOR GLOBAL (R\$):**

**PARÁGRAFO ÚNICO**: O valor ajustado incluir todos os custos de: mão de obra, materiais e equipamentos, carga e descarga, frete, impostos, taxas ou quaisquer outros ônus federais, estaduais ou municipais, incluídos, bem como o lucro enfim, tudo o que for necessário para a perfeita execução deste contrato.

## **CLÁUSULA TERCEIRA - DOS RECURSOS ORÇAMENTÁRIOS:**

As despesas decorrentes do presente Contrato serão atendidas através da dotação orçamentária nº

### **CLÁUSULA QUARTA – DO REAJUSTE DE PREÇOS**:

I - Os preços contratados serão fixos e irrejustaveis, conforme disposto no § 1º do art. 2º da Lei 10.192 de 2001;

II – Ocorrendo a prorrogação do contrato, os preços poderão ser reajustados de acordo com o IPCA, ou outro índice que vier substitui-lo.

## **CLÁUSULA QUINTA – DAS CONDIÇÕES DE EXECUÇÃO**

I – Os serviços objeto deste contrato deverão ser executados atendendo todas as especificações contidas no Termo de Referência, anexo I do edital do pregão presencial nº \_\_\_\_, que integra o presente contrato, independente de transcrição.

II – Os serviços serão executados diariamente, de acordo com as condições e especificações estabelecidas no Termo de referencia, durante o prazo de 12 (doze) meses.

### **CLÁUSULA SEXTA - DO RECEBIMENTO:**

I – O objeto deste contrato será recebido e aceito conforme disposto no artigo 73 da Lei Nº 8.666/93, após verificação realizada pela fiscalização da contratante, que comprove sua adequação as especificações constantes no termo de referência;

II – A fiscalização da contratante rejeitará as parcelas dos serviços que tenham sido executados em desacordo com as especificações do Termo de Referencia, cabendo a contratada a obrigação de reparar, corrigir, remover, reconstuir ou substituir às suas expensas, no total ou em parte, os serviços em que se verificarem vícios, defeitos ou incorreções resultantes da execução ou materiais empregados.

## **CLÁUSULA SÉTIMA – DA FISCALIZAÇÃO:**

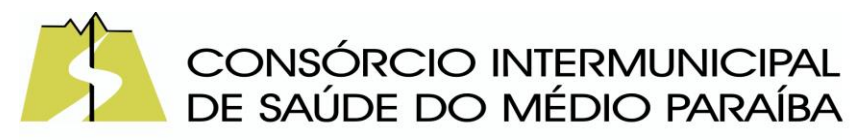

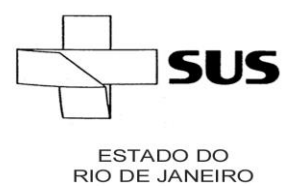

A execução do presente contrato será fiscalizada por servidor especialmente designado em Portaria do Consórcio Intermunicipal de Saúde do Médio Paraíba, de acordo com o disposto nos arts 58, III e 67 da Lei Federal nº 8.666/93.

### **CLÁUSULA OITAVA – DAS CONDIÇÕES DE PAGAMENTO:**

A Contratante efetuará o pagamento à Contratada, de acordo com os serviços efetivamente executados e atestados pela fiscalização. O pagamento será efetuado 30 (trinta) dias após o adimplemento do objeto, assim considerado a prestação dos serviços com a apresentação dos correspondentes documentos de cobrança (nota fiscal/fatura) devidamente atestados pela fiscalização da Contratante;

**PARÁGRAFO PRIMEIRO:** O pagamento será efetuado, obrigatoriamente, por meio de crédito em conta corrente da Contratada, cujo o número e agência bancária deverão ser informados pela mesmas.

**PARÁGRAFO SEGUNDO:** Para apresentação de fatura não entregue dentro do prazo estipulado no parágrafo segundo a contratada terá prazo máximo de 90 (noventa) dias a contar da data da realização do procedimento faça necessária a reapresentação de qualquer fatura, o prazo de 30 (trinta) dias ficará suspenso,ate que o documento seja regularizado, prosseguindo a sua contagem a partir da data da respectiva reapresentação.

**PARÁGRAFO TERCEIRO**: Para apresentação de recurso de glosa, a contratada terá o prazo máximo de 90 (noventa) dias a contar da data da comunicação por parte do CISMEPA das glosas realizadas.

PARÁGRAFO QUARTO: Caso se faça necessário a reapresentação de qualquer fatura por culpa da contratada, o prazo de 30 (trinta) dias ficará suspenso, prosseguindo sua contagem a partir da data da respectiva reapresentação

**PARÁGRAFO QUINTO:** Em caso de atraso injustificado no pagamento, o valor será compensado financeiramente em 0,5% (cinco décimos por centos) de juros de mora por mês "pro rata tempore", contados a partir do dia seguinte ao seu vencimento até a data do efetivo pagamento;

**PARÁGRAFO SEXTO:** O valor do pagamento eventualmente antecipado será descontado na razão de 0,5% (cinco décimos por cento) ao mês "pro rata die", contado da data de seu efetivo pagamento.

**PARÁGRAFO SÉTIMO:** Sem prejuízo do disposto acima, o valor das parcelas mensais devidas, de acordo com o contrato, somente será pago após comprovação pela Fiscalização do Consórcio, da perfeita prestação dos serviços e mediante apresentação de documentos comprobatórios da execução dos mesmos, aceitos pelo mesmo, para posterior pagamento.

**PARÁGRAFO OITAVO:** Para pagamento, a contratada deverá extrair nota fiscal/fatura mensalmente, devidamente conferida e atestada pelo órgão competente, o qual no prazo máximo

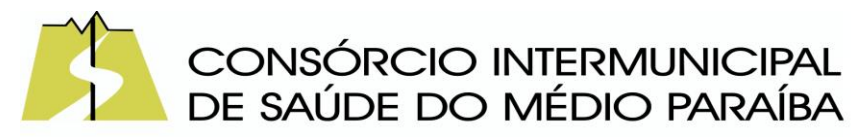

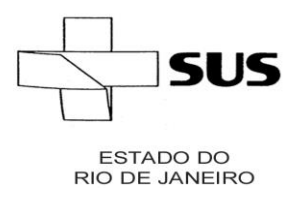

de 03 (três) dias úteis encaminhará ao Financeiro, que efetuará o pagamento conforme especificado acima.

### **CLÁUSULA NONA – DA EXECUÇÃO DO CONTRATO:**

I – A Contratada obriga-se a manter durante toda a execução do contrato, em compatibilidade com as obrigações assumidas, todas as condições de habilitação e qualificação exigidas na licitação.

II – A Contratada é responsável pelos danos causados diretamente à Administração ou a terceiros, decorrentes de sua culpa ou dolo na execução do contrato.

III – A Contratada fica obrigada a aceitar, nas mesmas condições contratuais, os acréscimos ou supressões que se tornem necessários, respeitados os limites previstos no parágrafo 1º do Art. 65 da Lei 8.666/93.

#### **CLÁUSULA DÉCIMA- DA VIGÊNCIA CONTRATUAL:**

O prazo de prestação dos serviços deste contrato sera de \_\_\_\_ (\_\_\_\_) meses, à partir da assinatura do contrato, podendo ser prorrogado a critério do Consórcio Intermunicipal de Saúde do Médio Paraíba, por tratar-se de serviço de natureza continua de necessidade pública permanente a ser atendida, desde que o preço e as condições sejam vantajosas para administração, nos termos do disposto no Art. 57, inciso II, da Lei Nº 8.666/1993.

## **CLÁUSULA DÉCIMA PRIMEIRA – DAS SANÇÕES ADMINISTRATIVAS:**

Em caso de descumprimento das condições estabelecidas neste instrumento, pela inexecução total ou parcial do objeto, poderá a Contratante, garantida o contraditório e ampla defesa, aplicar à Contratada as seguintes penalidades administrativas:

a) Advertência na hipótese de execução irregular do contrato que não resulte prejuízo para a Administração.

b) Multa de mora de 0,5% (cinco décimos por cento) sobre a parcela do contrato não executada, por dia que exceder o prazo previsto para entrega do objeto.

c) Multa administrativa de 10% (dez por cento) no caso de inexecução parcial ou total do contrato aplicada sobre o valor da parcela do contrato não executada.

d) Suspensão temporária para licitar ou contratar com o município de Volta Redonda pelo prazo de 02 (dois) anos, no caso de inexecução parcial ou total do contrato.

e) Declaração de inidoneidade para licitar e contratar com a Administração Pública pelo prazo de 05 (cinco) anos, no caso de fraude fiscal.

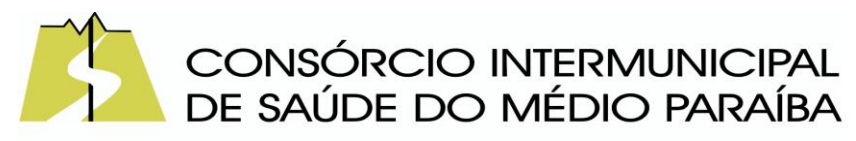

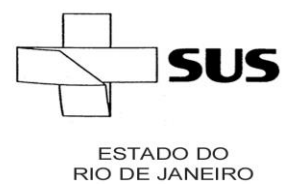

f) As penalidades previstas são autônomas e suas possíveis aplicações cumulativas serão regidas pelo artigo 87, parágrafos 2º e 3º da Lei nº 8.666/93;

## **CLÁUSULA DÉCIMA SEGUNDA – DA RESCISÃO CONTRATUAL:**

A Contratante poderá rescindir administrativamente o presente contrato nas hipóteses previstas no art. 78, incisos I a XI da Lei Federal nº 8.666/93, sem que caiba a Contratada direito a qualquer indenização, sem prejuízo das penalidades pertinentes. Quando a rescisão ocorrer, sem que haja culpa da Contratada, conforme previsto no art. 78, inciso XII e XVII da Lei Federal nº 8.666/93 será esta ressarcida dos prejuízos regularmente comprovados que houver sofrido, conforme previsto no prágrafo 2º do art. 79 da Lei nº 8.666/93.

**PARÁGRAFO ÚNICO**: As hipóteses de rescisão contratual deverão ser formalmente motivadas nos autos do processo, assegurado a Contratada o direito ao contraditório e ampla defesa.

### **CLÁUSULA DÉCIMA TERCEIRA – DAS DISPOSIÇÕES GERAIS:**

Fazem parte integrante do presente contrato, o edital de Pregão Presencial nº . e seus anexos, independente de transcrição.

### **CLÁUSULA DÉCIMA QUARTA - DO FORO:**

As partes contratantes, abrindo mão de qualquer privilegio, elegem o Foro da Comarca de Volta Redonda, RJ, para dirimir as dúvidas oriundas deste contrato.

E, por estarem assim, justos e contratados, assinam o presente em 03 (três) vias de igual teor, na presença de duas testemunhas, para que produza seus jurídicos e legais efeitos.

Volta Redonda,

 **\_\_\_\_\_\_\_\_\_\_\_\_\_\_\_\_\_\_\_\_\_\_\_\_\_\_\_\_\_** 

#### **\_\_\_\_\_\_\_\_\_\_\_\_\_\_\_\_\_\_\_\_\_\_\_\_\_\_\_\_\_\_\_\_\_\_ EDNARDO BARBOSA OLIVEIRA p/CONTRATANTE**

### **XXXXXXXXXXXXX p/CONTRATADA**

**TESTEMUNHAS:**

**\_\_\_\_\_\_\_\_\_\_\_\_\_\_\_\_\_\_\_\_\_\_\_\_\_\_ 1-**

**\_\_\_\_\_\_\_\_\_\_\_\_\_\_\_\_\_\_\_\_\_\_\_\_\_ 2-**